#### **Design-by-Contract (DbC)**

Readings: OOSC2 Chapter 11

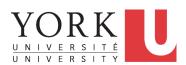

EECS3311 A: Software Design Fall 2019

CHEN-WEI WANG

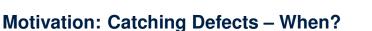

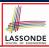

- To minimize *development costs*, minimize *software defects*.
- Software Development Cycle:

Requirements → *Design* → *Implementation* → Release

Q. Design or Implementation Phase?

Catch defects as early as possible.

| Design and architecture | Implementation | Integration<br>testing | Customer<br>beta test | Postproduct release |
|-------------------------|----------------|------------------------|-----------------------|---------------------|
| 1X*                     | 5X             | 10X                    | 15X                   | 30X                 |

- .. The cost of fixing defects *increases exponentially* as software progresses through the development lifecycle.
- Discovering *defects* after **release** costs up to <u>30 times more</u> than catching them in the **design** phase.
- Choice of <u>design language</u> for your project is therefore of paramount importance.

Source: Minimizing code defects to improve software quality and lower development costs.

#### What This Course Is About

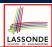

- Focus is design
  - o Architecture: (many) inter-related modules
  - Specification: precise (functional) interface of each module
- For this course, having a prototypical, working implementation for your design suffices.
- A later *refinement* into more efficient data structures and algorithms is beyond the scope of this course.

[ assumed from EECS2011, EECS3101 ]

: Having a suitable language for **design** matters the most.

Q: Is Java also a "good" design language?

A: Let's first understand what a "good" design is.

3 of 59

#### Terminology: Contract, Client, Supplier

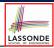

- A *supplier* implements/provides a service (e.g., microwave).
- A *client* uses a service provided by some supplier.
  - The client is required to follow certain instructions to obtain the service (e.g., supplier assumes that client powers on, closes door, and heats something that is not explosive).
  - If instructions are followed, the client would **expect** that the service does <u>what</u> is guaranteed (e.g., a lunch box is heated).
  - $\circ~$  The client does not care  $\underline{\text{how}}$  the supplier implements it.
- What then are the benefits and obligations os the two parties?

|          | benefits                     | obligations         |
|----------|------------------------------|---------------------|
| CLIENT   | obtain a service             | follow instructions |
| SUPPLIER | assume instructions followed | provide a service   |

- There is a *contract* between two parties, <u>violated</u> if:
  - The instructions are not followed. [Client's fault]

Instructions followed, but service not satisfactory. [Supplier's fault]

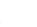

#### Client, Supplier, Contract in OOP (1)

```
class Microwave {
  private boolean on;
  private boolean locked;
  void power() {on = true;}
  void lock() {locked = true;}
  void heat(Object stuff) {
    /* Assume: on && locked */
    /* stuff not explosive. */
} }
```

```
class MicrowaveUser {
  public static void main(...) {
    Microwave m = new Microwave();
    Object obj = ???;
    m.power(); m.lock();

    m.heat(obj);
  }
}
```

Method call **m**.<u>heat(obj)</u> indicates a client-supplier relation.

- Client: resident class of the method call [MicrowaveUser]
- Supplier: type of context object (or call target) m [Microwave]

5 of 59

6 of 59

# Client, Supplier, Contract in OOP (2)

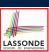

LASSONDE

```
class Microwave {
  private boolean on;
  private boolean locked;
  void power() {on = true;}
  void lock() {locked = true;}
  void heat(Object stuff) {
    /* Assume: on && locked */
    /* stuff not explosive. */ }
}  class MicrowaveUser {
    public static void main(...) {
        Microwave m = new Microwave();
        Object obj = ???;
        m.power(); m.lock();
        m.heat(obj);
    }
}
```

• The *contract* is *honoured* if:

Right before the method call :

- State of m is as assumed: m.on==true and m.locked==ture
- The input argument obj is valid (i.e., not explosive).

Right after the method call |: obj is properly heated.

- If any of these fails, there is a contract violation.
  - m.on or m.locked is false
     obj is an explosive
     A fault from the client is identified
     ⇒ MicrowaveUser's fault.
     ⇒ Method call will not start.
  - Method executed but obj not properly heated ⇒ Microwave's fault

#### What is a Good Design?

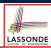

- A "good" design should explicitly and unambiguously describe the contract between clients (e.g., users of Java classes) and suppliers (e.g., developers of Java classes).
  - We call such a contractual relation a *specification*.
- When you conduct *software design*, you should be guided by the "appropriate" contracts between users and developers.
  - Instructions to clients should not be unreasonable.
     e.g., asking them to assemble internal parts of a microwave
  - Working conditions for suppliers should not be unconditional.
     e.g., expecting them to produce a microwave which can safely heat an explosive with its door open!
  - You as a designer should strike proper balance between obligations and benefits of clients and suppliers.
    - e.g., What is the obligation of a binary-search user (also benefit of a binary-search implementer)? [The input array is sorted.]
  - o Upon contract violation, there should be the fault of only one side.
- This design process is called Design by Contract (DbC)

#### A Simple Problem: Bank Accounts

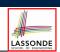

Provide an object-oriented solution to the following problem:

**REQ1**: Each account is associated with the *name* of its owner (e.g., "Jim") and an integer *balance* that is always positive.

REQ2: We may withdraw an integer amount from an account.

**REQ3**: Each bank stores a list of *accounts*.

**REQ4**: Given a bank, we may *add* a new account in it.

**REQ5**: Given a bank, we may *query* about the associated account of a owner (e.g., the account of "Jim").

**REQ6**: Given a bank, we may *withdraw* from a specific account, identified by its name, for an integer amount.

Let's first try to work on **REQ1** and **REQ2** in Java. This may not be as easy as you might think!

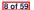

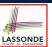

#### Playing the Various Versions in Java

- Download the project archive (a zip file) here:
   http://www.eecs.yorku.ca/~jackie/teaching/
   lectures/2019/F/EECS3311/codes/DbCIntro.zip
- Follow this tutorial to learn how to **import** an project archive into your workspace in Eclipse:

```
https://youtu.be/h-rgdQZg2qY
```

• Follow this tutorial to learn how to **enable** assertions in Eclipse: https://youtu.be/OEgRV4a5Dzg

9 of 59

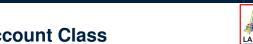

#### **Version 1: An Account Class**

- public class AccountV1 { 2 private String owner; 3 private int balance; 4 public String getOwner() { return owner; } 5 public int getBalance() { return balance; } public AccountV1(String owner, int balance) { this.owner = owner; this.balance = balance; 8 public void withdraw(int amount) { 10 this.balance = this.balance - amount; 11 12 public String toString() { 13 return owner + "'s current balance is: " + balance; 14 15
  - Is this a good design? Recall **REQ1**: Each account is associated with ... an integer balance that is *always positive*.
  - This requirement is *not* reflected in the above Java code.

10 of 59

#### Version 1: Why Not a Good Design? (1)

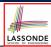

```
public class BankAppV1 {
  public static void main(String[] args) {
    System.out.println("Create an account for Alan with balance -10:");
    AccountV1 alan = new AccountV1("Alan", -10);
    System.out.println(alan);
```

#### Console Output:

```
Create an account for Alan with balance -10: Alan's current balance is: -10
```

- Executing Account V1's constructor results in an account object whose state (i.e., values of attributes) is invalid (i.e.,
   Alan's balance is negative). ⇒ Violation of REQ1
- Unfortunately, both client and supplier are to be blamed:
   BankAppV1 passed an invalid balance, but the API of
   AccountV1 does not require that! ⇒ A lack of defined contract

11 of 59

#### Version 1: Why Not a Good Design? (2)

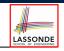

```
public class BankAppV1 {
  public static void main(String[] args) {
    System.out.println("Create an account for Mark with balance 100:");
    AccountV1 mark = new AccountV1("Mark", 100);
    System.out.println(mark);
    System.out.println("Withdraw -1000000 from Mark's account:");
    mark. withdraw(-1000000);
    System.out.println(mark);
```

```
Create an account for Mark with balance 100:
Mark's current balance is: 100
Withdraw -1000000 from Mark's account:
Mark's current balance is: 1000100
```

- Mark's account state is always valid (i.e., 100 and 1000100).
- Withdraw amount is never negative! ⇒ Violation of REQ2
- Again a lack of contract between BankAppV1 and AccountV1.

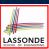

#### **Version 1: Why Not a Good Design? (3)**

```
public class BankAppV1 {
  public static void main(String[] args) {
    System.out.println("Create an account for Tom with balance 100:");
    AccountV1 tom = new AccountV1("Tom", 100);
    System.out.println(tom);
    System.out.println("Withdraw 150 from Tom's account:");
    tom. withdraw(150);
    System.out.println(tom);
```

```
Create an account for Tom with balance 100:
Tom's current balance is: 100
Withdraw 150 from Tom's account:
Tom's current balance is: -50
```

- Withdrawal was done via an "appropriate" reduction, but the resulting balance of Tom is *invalid*. ⇒ Violation of REQ1
- Again a lack of contract between BankAppV1 and AccountV1.

13 of 59

14 of 59

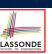

#### **Version 1: How Should We Improve it? (1)**

Preconditions of a method specify the precise circumstances under which that method can be executed

```
    Precond. of divide (int x, int y)? [y != 0]
    Precond. of binSearch (int x, int[] xs)? [xs is sorted]
    Precond. of topoSort (Graph g)? [g is a DAG]
```

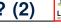

#### **Version 1: How Should We Improve it? (2)**

- The best we can do in Java is to encode the logical negations of preconditions as exceptions:
  - divide(int x, int y)
     throws DivisionByZeroException when y == 0.
     binSearch(int x, int[] xs)
     throws ArrayNotSortedException when xs is not sorted.
     topoSort(Graph g)
     throws NotDAGException when g is not directed and acyclic.
- Design your method by specifying the preconditions (i.e., service conditions for valid inputs) it requires, not the exceptions (i.e., error conditions for invalid inputs) for it to fail.
- Create Version 2 by adding exceptional conditions (an approximation of preconditions) to the constructor and withdraw method of the Account class.

15 of 59

# **Version 2: Added Exceptions to Approximate Method Preconditions**

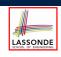

```
public class Account V2 {
     public Account V2 (String owner, int balance) throws
3
        BalanceNegativeException
4
5
      if( balance < 0 ) { /* negated precondition */</pre>
6
        throw new BalanceNegativeException(); }
7
       else { this.owner = owner; this.balance = balance; }
8
     public void withdraw(int amount) throws
10
        WithdrawAmountTooLargeException, WithdrawAmountTooLargeException {
11
       if( amount < 0 ) { /* negated precondition */</pre>
12
        throw new WithdrawAmountNegativeException(); }
13
       else if ( balance < amount ) { /* negated precondition */</pre>
14
        throw new WithdrawAmountTooLargeException(); }
15
       else { this.balance = this.balance - amount; }
```

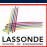

#### **Version 2: Why Better than Version 1? (1)**

```
public class BankAppV2 {
  public static void main(String[] args) {
    System.out.println("Create an account for Alan with balance -10:");
  try {
    AccountV2 alan = new AccountV2("Alan", -10);
    System.out.println(alan);
  }
  catch (BalanceNegativeException bne) {
    System.out.println("Illegal negative account balance.");
  }
}
```

```
Create an account for Alan with balance -10: Illegal negative account balance.
```

L6: When attempting to call the constructor Account V2 with a negative balance -10, a BalanceNegativeException (i.e., precondition violation) occurs, preventing further operations upon this invalid object.

17 of 59

# Better than Version 1? (2.1) ្នឹ

```
Version 2: Why Better than Version 1? (2.1) LASSONDE
```

```
public class BankAppV2 {
     public static void main(String[] args) {
3
       System.out.println("Create an account for Mark with balance 100: ");
4
5
        Account V2 mark = new Account V2 ("Mark", 100);
6
        System.out.println(mark);
7
        System.out.println("Withdraw -1000000 from Mark's account:");
8
        mark. withdraw (-1000000);
9
        System.out.println(mark);
10
11
       catch (BalanceNegativeException bne) {
12
        System.out.println("Illegal negative account balance.");
13
14
       catch (WithdrawAmountNegativeException wane) {
        System.out.println("Illegal negative withdraw amount.");
15
16
17
       catch (WithdrawAmountTooLargeException wane) {
18
        System.out.println("Illegal too large withdraw amount.");
```

18 of 59

#### Version 2: Why Better than Version 1? (2.2) LASSONDE

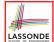

#### Console Output:

```
Create an account for Mark with balance 100:
Mark's current balance is: 100
Withdraw -1000000 from Mark's account:
Illegal negative withdraw amount.
```

- L8: When attempting to call method withdraw with a negative amount -1000000, a WithdrawAmountNegativeException (i.e., precondition violation) occurs, preventing the withdrawal from proceeding.
- We should observe that *adding preconditions* to the supplier BankV2's code forces the client BankAppV2's code to *get complicated by the try-catch statements*.
- Adding clear contract (*preconditions* in this case) to the design should not be at the cost of complicating the client's code!!

## Version 2: Why Better than Version 1? (3.1) LASSONDE

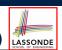

```
public class BankAppV2 {
     public static void main(String[] args) {
3
      System.out.println("Create an account for Tom with balance 100:");
4
5
        Account V2 tom = new Account V2 ("Tom", 100);
6
        System.out.println(tom);
7
        System.out.println("Withdraw 150 from Tom's account:");
8
        tom. withdraw (150);
9
        System.out.println(tom);
10
11
      catch (BalanceNegativeException bne) {
12
        System.out.println("Illegal negative account balance.");
13
14
      catch (WithdrawAmountNegativeException wane) {
15
        System.out.println("Illegal negative withdraw amount.");
16
17
      catch ( WithdrawAmountTooLargeException wane) {
18
        System.out.println("Illegal too large withdraw amount.");
19
```

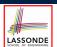

#### Version 2: Why Better than Version 1? (3.2) LASSONDE

#### Console Output:

```
Create an account for Tom with balance 100:
Tom's current balance is: 100
Withdraw 150 from Tom's account:
Illegal too large withdraw amount.
```

- L8: When attempting to call method withdraw with a positive but too large amount 150, a
  - WithdrawAmountTooLargeException (i.e., precondition violation) occurs, preventing the withdrawal from proceeding.
- We should observe that due to the added preconditions to the supplier BankV2's code, the client BankAppV2's code is forced to repeat the long list of the try-catch statements.
- Indeed, adding clear contract (preconditions in this case) **should not** be at the cost of complicating the client's code!! 21 of 59

# Version 2: Why Still Not a Good Design? (1) LASSONDE

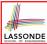

```
public class AccountV2 {
2
     public Account V2 (String owner, int balance) throws
3
        BalanceNegativeException
5
       if( balance < 0 ) { /* negated precondition */</pre>
        throw new BalanceNegativeException(); }
7
       else { this.owner = owner; this.balance = balance; }
8
     public void withdraw(int amount) throws
9
        WithdrawAmountNegativeException, WithdrawAmountTooLargeException {
10
       if( amount < 0 ) { /* negated precondition */</pre>
11
12
        throw new WithdrawAmountNegativeException(); }
13
       else if (balance < amount) { /* negated precondition */</pre>
14
        throw new WithdrawAmountTooLargeException(); }
15
       else { this.balance = this.balance - amount; }
```

- Are all the *exception* conditions (¬ *preconditions*) appropriate?
- What if amount == balance when calling withdraw?

22 of 59

#### Version 2: Why Still Not a Good Design? (2.1) SSONDE

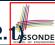

```
public class BankAppV2 {
     public static void main(String[] args) {
       System.out.println("Create an account for Jim with balance 100:");
      try {
5
        Account V2 jim = new Account V2 ("Jim", 100);
6
        System.out.println(jim);
        System.out.println("Withdraw 100 from Jim's account:");
8
        jim. withdraw(100);
9
        System.out.println(jim);
10
11
      catch (BalanceNegativeException bne) {
12
        System.out.println("Illegal negative account balance.");
13
14
      catch (WithdrawAmountNegativeException wane) {
15
        System.out.println("Illegal negative withdraw amount.");
16
17
      catch (WithdrawAmountTooLargeException wane) {
        System.out.println("Illegal too large withdraw amount.");
19
```

23 of 59

#### Version 2: Why Still Not a Good Design? (2.2) SSONDE

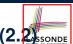

```
Create an account for Jim with balance 100:
Jim's current balance is: 100
Withdraw 100 from Jim's account:
Jim's current balance is: 0
```

L9: When attempting to call method withdraw with an amount 100 (i.e., equal to Jim's current balance) that would result in a **zero** balance (clearly a violation of **REQ1**), there should have been a *precondition* violation.

Supplier Account V2's exception condition balance < amount has a *missing case*:

- Calling withdraw with amount == balance will also result in an invalid account state (i.e., the resulting account balance is **zero**).
- : L13 of Account V2 should be balance <= amount.

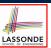

#### **Version 2: How Should We Improve it?**

- Even without fixing this insufficient precondition, we could have avoided the above scenario by checking at the end of each method that the resulting account is valid.
  - ⇒ We consider the condition this.balance > 0 as invariant throughout the lifetime of all instances of Account.
- *Invariants* of a class specify the precise conditions which *all* instances/objects of that class must satisfy.

```
• Inv. of CSMajoarStudent?
                                              [qpa >= 4.5]
• Inv. of BinarySearchTree? [in-order trav. → sorted key seq.]
```

- The best we can do in Java is encode invariants as assertions:
  - CSMajorStudent: assert this.gpa >= 4.5 • BinarySearchTree: assert this.inOrder() is sorted Unlike exceptions, assertions are not in the class/method API.
- Create | Version 3 | by adding assertions to the end of
- constructor and withdraw method of the Account class.

25 of 59

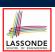

## **Version 3: Added Assertions** to Approximate Class Invariants

```
public class Account V3 {
2
     public Account V3 (String owner, int balance) throws
3
        BalanceNegativeException
5
       if(balance < 0) { /* negated precondition */</pre>
6
        throw new BalanceNegativeException(); }
7
       else { this.owner = owner; this.balance = balance; }
8
       assert this.getBalance() > 0 : "Invariant: positive balance";
9
10
     public void withdraw(int amount) throws
11
        WithdrawAmountNegativeException, WithdrawAmountTooLargeException {
12
       if(amount < 0) { /* negated precondition */</pre>
13
        throw new WithdrawAmountNegativeException(): }
14
       else if (balance < amount) { /* negated precondition */</pre>
15
        throw new WithdrawAmountTooLargeException(); }
16
       else { this.balance = this.balance - amount; }
17
       assert this.getBalance() > 0 : "Invariant: positive balance";
```

26 of 59

#### **Version 3: Why Better than Version 2?**

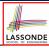

```
public class BankAppV3 {
    public static void main(String[] args) {
      System.out.println("Create an account for Jim with balance 100:");
      try { AccountV3 jim = new AccountV3("Jim", 100);
            System.out.println(jim);
            System.out.println("Withdraw 100 from Jim's account:");
            jim. withdraw(100);
            System.out.println(jim); }
9
            /* catch statements same as this previous slide:
             * Version 2: Why Still Not a Good Design? (2.1) */
```

```
Create an account for Jim with balance 100:
Jim's current balance is: 100
Withdraw 100 from Jim's account:
Exception in thread "main"
    java.lang.AssertionError: Invariant: positive balance
```

L8: Upon completion of jim.withdraw(100), Jim has a zero balance, an assertion failure (i.e., *invariant* violation) occurs, preventing further operations on this invalid account object.

#### Version 3: Why Still Not a Good Design?

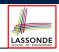

Let's recall what we have added to the method withdraw:

- From Version 2 : exceptions encoding negated preconditions
- From Version 3 : assertions encoding the class invariants

```
public class AccountV3 {
    public void withdraw(int amount) throws
        WithdrawAmountNegativeException, WithdrawAmountTooLargeException {
      if( amount < 0 ) { /* negated precondition */</pre>
5
       throw new WithdrawAmountNegativeException(); }
      else if ( balance < amount ) { /* negated precondition */</pre>
       throw new WithdrawAmountTooLargeException(); }
      else { this.balance = this.balance - amount; }
       assert this.getBalance() > 0 : "Invariant: positive balance";
```

However, there is *no contract* in withdraw which specifies:

- Obligations of supplier (Account V3) if preconditions are met.
- Benefits of client (BankAppV3) after meeting preconditions.
  - ⇒ We illustrate how problematic this can be by creating

Version 4, where deliberately mistakenly implement withdraw.

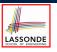

#### Version 4: What If the Implementation of withdraw is Wrong? (1)

```
public class AccountV4 {
2
     public void withdraw(int amount) throws
      WithdrawAmountNegativeException, WithdrawAmountTooLargeException
     { if(amount < 0) { /* negated precondition */
5
        throw new WithdrawAmountNegativeException(); }
      else if (balance < amount) { /* negated precondition */</pre>
        throw new WithdrawAmountTooLargeException(); }
8
      else { /* WRONT IMPLEMENTATION */
9
        this.balance = this.balance + amount; }
10
      assert this.getBalance() > 0 :
11
        owner + "Invariant: positive balance"; }
```

- Apparently the implementation at L11 is wrong.
- Adding a positive amount to a valid (positive) account balance would not result in an invalid (negative) one.
  - ⇒ The class invariant will **not** catch this flaw.
- When something goes wrong, a good design (with an appropriate contract) should report it via a contract violation.

29 of 59

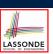

## Version 4: What If the Implementation of withdraw is Wrong? (2)

Jeremy's current balance is: 100

Jeremy's current balance is: 150

Withdraw 50 from Jeremy's account:

```
public class BankAppV4 {
    public static void main(String[] args) {
      System.out.println("Create an account for Jeremy with balance 100:");
4
      try { AccountV4 jeremy = new AccountV4("Jeremy", 100);
5
            System.out.println(jeremy);
6
            System.out.println("Withdraw 50 from Jeremy's account:");
            jeremy. withdraw(50);
8
            System.out.println(jeremy); }
9
      /* catch statements same as this previous slide:
       * Version 2: Why Still Not a Good Design? (2.1) */
    Create an account for Jeremy with balance 100:
```

L7: Resulting balance of Jeremy is valid (150 > 0), but withdrawal ⇒ Violation of REQ2 was done via an *mistaken* increase. 30 of 59

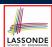

#### **Version 4: How Should We Improve it?**

• *Postconditions* of a method specify the precise conditions which it will satisfy upon its completion.

This relies on the assumption that right before the method starts, its preconditions are satisfied (i.e., inputs valid) and invariants are satisfied (i.e,. object state valid).

- Postcondition of double divide(int x, int y)? [Result  $\times$  y == x] • Postcondition of boolean binSearch(int x, int[] xs)? [ $x \in xs \iff \mathbf{Result}$ ]
- The best we can do in Java is, similar to the case of invariants, encode postconditions as *assertions*.

But again, unlike exceptions, these assertions will not be part of the class/method API.

• Create Version 5 by adding assertions to the end of withdraw method of the Account class.

31 of 59

# LASSONDE

## **Version 5: Added Assertions** to Approximate Method Postconditions

```
public class AccountV5 {
     public void withdraw(int amount) throws
        WithdrawAmountNegativeException, WithdrawAmountTooLargeException {
4
       int oldBalance = this.balance;
5
       if(amount < 0) { /* negated precondition */</pre>
        throw new WithdrawAmountNegativeException(); }
       else if (balance < amount) { /* negated precondition */</pre>
8
        throw new WithdrawAmountTooLargeException(); }
9
       else { this.balance = this.balance - amount; }
10
       assert this.getBalance() > 0 :"Invariant: positive balance";
11
       assert this.getBalance() == oldBalance - amount :
         "Postcondition: balance deducted"; }
```

A postcondition typically *relates* the *pre-execution value* and the **post-execution value** of each relevant attribute (e.g., balance in the case of withdraw).

⇒ Extra code (L4) to capture the pre-execution value of balance for the comparison at **L11**.

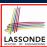

#### **Version 5: Why Better than Version 4?**

```
public class BankAppV5 {
2
     public static void main(String[] args) {
       System.out.println("Create an account for Jeremy with balance 10\phi:");
      try { AccountV5 jeremy = new AccountV5("Jeremy", 100);
5
             System.out.println(jeremy);
6
             System.out.println("Withdraw 50 from Jeremy's account:");
             jeremy. withdraw(50);
8
             System.out.println(jeremy); }
9
             /* catch statements same as this previous slide:
10
             * Version 2: Why Still Not a Good Design? (2.1) */
```

```
Create an account for Jeremy with balance 100:
Jeremy's current balance is: 100
Withdraw 50 from Jeremy's account:
Exception in thread "main"
java.lang.AssertionError: Postcondition: balance deducted
```

**L8**: Upon completion of jeremy.withdraw(50), Jeremy has a wrong balance 150, an assertion failure (i.e., *postcondition* violation) occurs, *preventing further operations on this invalid account object*.

33 of 59

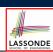

#### **Evolving from Version 1 to Version 5**

|    | Improvements Made                                               | Design <i>Flaws</i>                                                                                |
|----|-----------------------------------------------------------------|----------------------------------------------------------------------------------------------------|
| V1 | _                                                               | Complete lack of Contract                                                                          |
| V2 | Added exceptions as method preconditions                        | Preconditions not strong enough (i.e., with missing cases) may result in an invalid account state. |
| V3 | Added assertions as class invariants                            | _                                                                                                  |
| V4 | Deliberately changed withdraw's implementation to be incorrect. | Incorrect implementations do not necessarily result in a state that violates the class invariants. |
| V5 | Added assertions as method postconditions                       | -                                                                                                  |

- In Versions 2, 3, 4, 5, **preconditions** approximated as *exceptions*.
  - © These are **not preconditions**, but their **logical negation**.
  - © Client BankApp's code complicated by repeating the list of try-catch statements.
- In Versions 3, 4, 5, class invariants and postconditions approximated as assertions.
   Unlike exceptions, these assertions will not appear in the API of withdraw.
   Potential clients of this method cannot know: 1) what their benefits are; and 2) what their suppliers' obligations are.
  - © For postconditions, extra code needed to capture pre-execution values of attributes.

34 of 59

#### Version 5: Contract between Client and Supplier

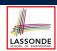

|                 | benefits             | obligations          |
|-----------------|----------------------|----------------------|
| BankAppV5.main  | balance deduction    | amount non-negative  |
| (CLIENT)        | positive balance     | amount not too large |
| BankV5.withdraw | amount non-negative  | balance deduction    |
| (SUPPLIER)      | amount not too large | positive balance     |

|          | benefits                  | obligations               |
|----------|---------------------------|---------------------------|
| CLIENT   | postcondition & invariant | precondition              |
| SUPPLIER | precondition              | postcondition & invariant |

35 of 59

#### **DbC** in Java

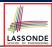

DbC is possible in Java, but not appropriate for your learning:

• *Preconditions* of a method:

#### Supplier

- Encode their logical negations as exceptions.
- In the **beginning** of that method, a list of if-statements for throwing the appropriate exceptions.

#### Client

- A list of try-catch-statements for handling exceptions.
- *Postconditions* of a method:

#### Supplier

• Encoded as a list of assertions, placed at the **end** of that method.

#### Client

- All such assertions do not appear in the API of that method.
- *Invariants* of a class:

#### Supplier

Encoded as a list of assertions, placed at the end of every method.
 Client

All such assertions do not appear in the API of that class.

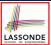

#### **DbC in Eiffel: Supplier**

DbC is supported natively in Eiffel for **supplier**:

```
create
    make
feature -- Attributes
     owner : STRING
     balance : INTEGER
feature -- Constructors
     make(nn: STRING; nb: INTEGER)
           require -- precondition
                 positive_balance: nb > 0
                 owner := nn
                 balance := nb
feature -- Commands
     withdraw(amount: INTEGER)
           require -- precondition
                 non negative amount: amount > 0
                 affordable_amount: amount <= balance -- problematic, why?
                 balance := balance - amount
           ensure -- postcondition
                 balance_deducted: balance = old balance - amount
invariant -- class invariant
     positive_balance: balance > 0
37 of 59
```

## **DbC in Eiffel: Contract View of Supplier**

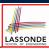

Any potential **client** who is interested in learning about the kind of services provided by a **supplier** can look through the *contract view* (without showing any implementation details):

```
class ACCOUNT
create
    make
feature -- Attributes
     owner : STRING
     balance : INTEGER
feature -- Constructors
     make(nn: STRING; nb: INTEGER)
           require -- precondition
                positive_balance: nb > 0
           end
feature -- Commands
     withdraw(amount: INTEGER)
           require -- precondition
                non negative amount: amount > 0
                 affordable_amount: amount <= balance -- problematic, why?
           ensure -- postcondition
                 balance_deducted: balance = old balance - amount
invariant -- class invariant
     positive_balance: balance > 0
end
```

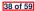

#### DbC in Eiffel: Anatomy of a Class

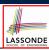

```
class SOME_CLASS
create
   -- Explicitly list here commands used as constructors
feature -- Attributes
   -- Declare attribute here
feature -- Commands
   -- Declare commands (mutators) here
feature -- Queries
   -- Declare queries (accessors) here
invariant
   -- List of tagged boolean expressions for class invariants
end
```

- Use feature clauses to group attributes, commands, queries.
- Explicitly declare list of commands under create clause, so that they can be used as class constructors.

[ See the groups panel in Eiffel Studio. ]

- The *class invariant invariant* clause may be omitted:
  - o There's no class invariant: any resulting object state is acceptable.

The class invariant is equivalent to writing invariant true

#### DbC in Eiffel: Anatomy of a Feature

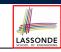

```
some_command
   -- Description of the command.
require
   -- List of tagged boolean expressions for preconditions
local
   -- List of local variable declarations
do
   -- List of instructions as implementation
ensure
   -- List of tagged boolean expressions for postconditions
end
```

- The *precondition require* clause may be omitted:
  - There's no precondition: any starting state is acceptable.
  - The precondition is equivalent to writing require true
- The *postcondition ensure* clause may be omitted:
  - There's no postcondition: any resulting state is acceptable.

The postcondition is equivalent to writing ensure true

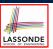

#### **Runtime Monitoring of Contracts (1)**

In the specific case of ACCOUNT class with creation procedure make and command withdraw:

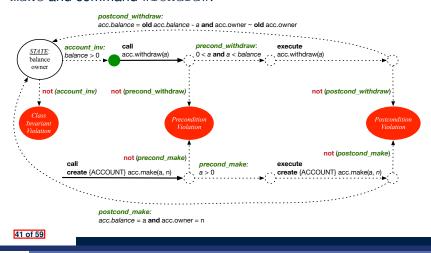

# **Runtime Monitoring of Contracts (2)**

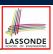

In general, class C with creation procedure cp and any feature f:

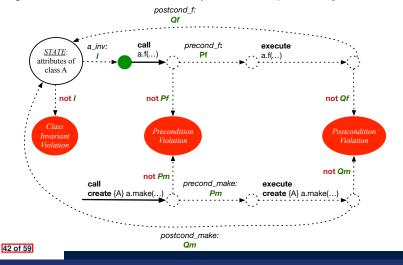

#### **Runtime Monitoring of Contracts (3)**

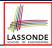

- All *contracts* are specified as *Boolean expressions*.
- Right before a feature call (e.g., acc. withdraw(10)):
  - The current state of acc is called the pre-state.
  - Evaluate feature withdraw's pre-condition using current values of attributes and queries.
  - Cache values (implicitly) of all expressions involving the old keyword in the post-condition.
    - e.g., cache the value of *old* balance via old\_balance := balance
- Right after the feature call:
  - The current state of acc is called the post-state.
  - Evaluate class ACCOUNT's invariant using current values of attributes and gueries.
  - Evaluate feature withdraw's post-condition using both current and "cached" values of attributes and queries.

43 of 59

44 of 59

# **DbC in Eiffel: Precondition Violation (1.1)**

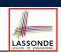

The client need not handle all possible contract violations:

```
class BANK_APP
inherit
  ARGUMENTS
create
  make
feature -- Initialization
  make
    -- Run application.
local
    alan: ACCOUNT
do
    -- A precondition violation with tag "positive_balance"
    create {ACCOUNT} alan.make ("Alan", -10)
  end
end
```

By executing the above code, the runtime monitor of Eiffel Studio will report a *contract violation* (precondition violation with tag "positive\_balance").

#### **DbC in Eiffel: Precondition Violation (1.2)**

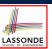

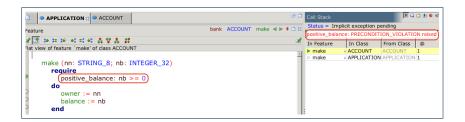

45 of 59

#### **DbC** in Eiffel: Precondition Violation (2.1)

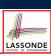

The client need not handle all possible contract violations:

```
class BANK APP
inherit
ARGUMENTS
create
make
feature -- Initialization
 make
   -- Run application.
 local
  mark: ACCOUNT
 do
  create {ACCOUNT} mark.make ("Mark", 100)
  -- A precondition violation with tag "non_negative_amount"
  mark.withdraw(-1000000)
 end
end
```

By executing the above code, the runtime monitor of Eiffel Studio will report a *contract violation* (precondition violation with tag "non\_negative\_amount").

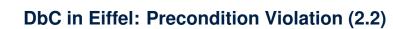

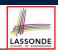

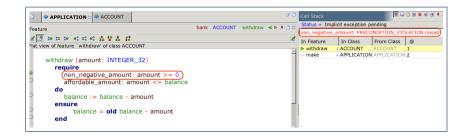

47 of 59

#### **DbC** in Eiffel: Precondition Violation (3.1)

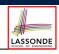

The **client** need not handle all possible contract violations:

```
class BANK_APP
inherit
 ARGUMENTS
create
 make
feature -- Initialization
   -- Run application.
 local
   tom: ACCOUNT
 do
  create {ACCOUNT} tom.make ("Tom", 100)
   -- A precondition violation with tag "affordable_amount"
  tom.withdraw(150)
 end
end
```

By executing the above code, the runtime monitor of Eiffel Studio will report a *contract violation* (precondition violation with tag "affordable\_amount").

#### **DbC in Eiffel: Precondition Violation (3.2)**

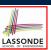

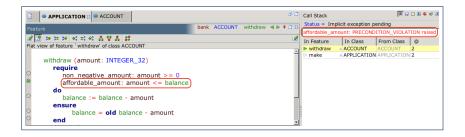

49 of 59

# DbC in Eiffel: Class Invariant Violation (4.1) LASSONDE

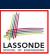

The client need not handle all possible contract violations:

```
class BANK APP
inherit
 ARGUMENTS
create
 make
feature -- Initialization
   -- Run application.
 local
   jim: ACCOUNT
 do
  create {ACCOUNT} tom.make ("Jim", 100)
   jim.withdraw(100)
   -- A class invariant violation with tag "positive_balance"
 end
end
```

By executing the above code, the runtime monitor of Eiffel Studio will report a *contract violation* (class invariant violation with tag "positive\_balance").

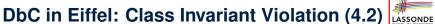

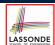

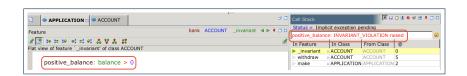

51 of 59

## **DbC in Eiffel: Postcondition Violation (5.1)**

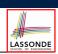

The **client** need not handle all possible contract violations:

```
class BANK APP
inherit ARGUMENTS
create make
feature -- Initialization
   -- Run application.
 local
  jeremy: ACCOUNT
   -- Faulty implementation of withdraw in ACCOUNT:
  -- balance := balance + amount
  create {ACCOUNT} jeremy.make ("Jeremy", 100)
  jeremy.withdraw(150)
   -- A postcondition violation with tag "balance_deducted"
 end
end
```

By executing the above code, the runtime monitor of Eiffel Studio will report a *contract violation* (postcondition violation with tag "balance\_deducted").

#### **DbC in Eiffel: Postcondition Violation (5.2)**

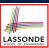

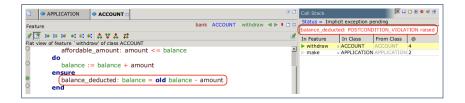

53 of 59

#### Beyond this lecture...

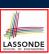

• Study this tutorial series on DbC and TDD:

https://www.youtube.com/playlist?list=PL5dxAmCmjv\_ 6r5VfzCQ5bTznoDDqh\_\_KS

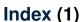

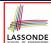

Motivation: Catching Defects – When?

What This Course Is About

Terminology: Contract, Client, Supplier

Client, Supplier, Contract in OOP (1)

Client, Supplier, Contract in OOP (2)

What is a Good Design?

A Simple Problem: Bank Accounts

Playing with the Various Versions in Java

Version 1: An Account Class

Version 1: Why Not a Good Design? (1)

Version 1: Why Not a Good Design? (2)

Version 1: Why Not a Good Design? (3)

Version 1: How Should We Improve it? (1)

Version 1: How Should We Improve it? (2)

#### Index (2)

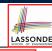

**Version 2: Added Exceptions** 

to Approximate Method Preconditions

Version 2: Why Better than Version 1? (1)

Version 2: Why Better than Version 1? (2.1)

Version 2: Why Better than Version 1? (2.2)

Version 2: Why Better than Version 1? (3.1)

Version 2: Why Better than Version 1? (3.2)

Version 2: Why Still Not a Good Design? (1)

Version 2: Why Still Not a Good Design? (2.1)

Version 2: Why Still Not a Good Design? (2.2)

Version 2: How Should We Improve it?

Version 3: Added Assertions

to Approximate Class Invariants

Version 3: Why Better than Version 2?

#### Index (3)

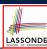

Version 3: Why Still Not a Good Design?

Version 4: What If the

Implementation of withdraw is Wrong? (1)

Version 4: What If the

Implementation of withdraw is Wrong? (2)

Version 4: How Should We Improve it?

Version 5: Added Assertions

to Approximate Method Postconditions

Version 5: Why Better than Version 4?

Evolving from Version 1 to Version 5

Version 5:

Contract between Client and Supplier

**DbC** in Java

DbC in Eiffel: Supplier

**DbC** in Eiffel: Contract View of Supplier

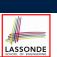

#### Index (4)

DbC in Eiffel: Anatomy of a Class

DbC in Eiffel: Anatomy of a Feature

Runtime Monitoring of Contracts (1)

Runtime Monitoring of Contracts (2)

Runtime Monitoring of Contracts (3)

DbC in Eiffel: Precondition Violation (1.1)

DbC in Eiffel: Precondition Violation (1.2)

DbC in Eiffel: Precondition Violation (2.1)

DbC in Eiffel: Precondition Violation (2.2)

DbC in Eiffel: Precondition Violation (3.1)

DbC in Eiffel: Precondition Violation (3.2)

DbC in Eiffel: Class Invariant Violation (4.1)

DbC in Eiffel: Class Invariant Violation (4.2)

DbC in Eiffel: Postcondition Violation (5.1)

Index (5)

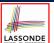

DbC in Eiffel: Postcondition Violation (5.2)

Beyond this lecture...

59 of 59

Syntax of Eiffel: a Brief Overview

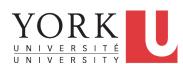

EECS3311 A: Software Design Fall 2019

CHEN-WEI WANG

#### **Escape Sequences**

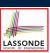

Escape sequences are special characters to be placed in your program text.

- In Java, an escape sequence starts with a backward slash \
  e.g., \n for a new line character.
- $\circ$  In Eiffel, an escape sequence starts with a percentage sign \$ e.g.,  $\$ \mathbb{N}$  for a new line characgter.

See here for more escape sequences in Eiffel: https://www.eiffel.org/doc/eiffel/Eiffel%20programming%20language%20syntax#Special\_characters

2 of 37

#### **Commands, and Queries, and Features**

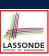

- In a Java class:
  - Attributes: Data
  - Mutators: Methods that change attributes without returning
  - Accessors: Methods that access attribute values and returning
- In an Eiffel class:
  - Everything can be called a *feature*.
  - But if you want to be specific:
    - Use attributes for data
    - Use commands for mutators
    - Use *queries* for accessors

#### **Naming Conventions**

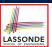

- Cluster names: all lower-cases separated by underscores
  - e.g., root, model, tests, cluster\_number\_one
- Classes/Type names: all upper-cases separated by underscores
  - e.g., ACCOUNT, BANK\_ACCOUNT\_APPLICATION
- Feature names (attributes, commands, and queries): all lower-cases separated by underscores
  - e.g., account\_balance, deposit\_into, withdraw\_from

4 of 37

#### **Class Declarations**

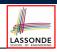

In Java:

```
class BankAccount {
  /* attributes and methods */
}
```

In Eiffel:

```
class BANK_ACCOUNT
  /* attributes, commands, and queries */
end
```

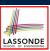

#### **Class Constructor Declarations (1)**

 In Eiffel, constructors are just commands that have been explicitly declared as creation features:

```
class BANK_ACCOUNT
-- List names commands that can be used as constructors
create
make
feature -- Commands
make (b: INTEGER)
do balance := b end
make2
do balance := 10 end
end
```

- Only the command make can be used as a constructor.
- Command make2 is not declared explicitly, so it cannot be used as a constructor.

6 of 37

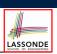

#### **Creations of Objects (1)**

- In Java, we use a constructor Account (int b) by:
  - Writing Account acc = new Account (10) to create a named object acc
  - Writing new Account (10) to create an anonymous object
- In Eiffel, we use a creation feature (i.e., a command explicitly declared under create) make (int b) in class ACCOUNT by:
  - Writing create {ACCOUNT} acc.make (10) to create a named object acc
  - Writing create {ACCOUNT}.make (10) to create an anonymous object
- Writing create {ACCOUNT} acc.make (10) is really equivalent to writing

```
acc := create {ACCOUNT}.make (10)
```

7 of 37

#### **Attribute Declarations**

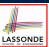

- In Java, you write: int i, Account acc
- In Eiffel, you write: i: INTEGER, acc: ACCOUNT
   Think of: as the set membership operator ∈:
   e.g., The declaration acc: ACCOUNT means object acc is a member of all possible instances of ACCOUNT.

8 of 37

#### **Method Declaration**

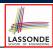

Command

```
deposit (amount: INTEGER)
  do
    balance := balance + amount
  end
```

Notice that you don't use the return type void

Query

```
sum_of (x: INTEGER; y: INTEGER): INTEGER
do
  Result := x + y
end
```

- Input parameters are separated by semicolons;
- Notice that you don't use return; instead assign the return value to the pre-defined variable Result.

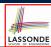

#### **Operators: Assignment vs. Equality**

- In Java:
  - $\circ$  Equal sign = is for assigning a value expression to some variable. e.g.,  $x = 5 \star y$  changes x's value to  $5 \star y$  This is actually controversial, since when we first learned about =, it means the mathematical equality between numbers.
  - Equal-equal == and bang-equal != are used to denote the equality and inequality.
    - e.g., x == 5 \* y evaluates to *true* if x's value is equal to the value of 5 \* y, or otherwise it evaluates to *false*.
- In Eiffel:
  - Equal = and slash equal /= denote equality and inequality.
     e.g., x = 5 \* y evaluates to true if x's value is equal to the value of 5 \* y, or otherwise it evaluates to false.
  - We use := to denote variable assignment.
    e.g., x := 5 \* y changes x's value to 5 \* y
  - Also, you are not allowed to write shorthands like x++,

iust write x := x + 1.

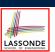

#### **Operators: Division and Modulo**

|        | Division                    | Modulo (Remainder)  |
|--------|-----------------------------|---------------------|
| Java   | 20 / 3 <b>is 6</b>          | 20 % 3 <b>is 2</b>  |
| Eiffel | 20 / 3 is 6<br>20 // 3 is 6 | 20 \\ 3 <b>is 2</b> |

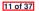

#### **Operators: Logical Operators (1)**

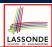

- Logical operators (what you learned from EECS1090) are for combining Boolean expressions.
- In Eiffel, we have operators that *EXACTLY* correspond to these logical operators:

|             | Logic         | EIFFEL  |
|-------------|---------------|---------|
| Conjunction | ٨             | and     |
| Disjunction | V             | or      |
| Implication | $\Rightarrow$ | implies |
| Equivalence | =             | =       |

12 of 37

#### **Operators: Logical Operators (2)**

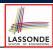

- How about Java?
  - Java does not have an operator for logical implication.
  - The == operator can be used for logical equivalence.
  - The && and || operators only **approximate** conjunction and disjunction, due to the **short-circuit effect** (SCE):
    - When evaluating e1 && e2, if e1 already evaluates to false, then e1 will not be evaluated.
      - e.g., In (y~!=~0)~&&~(x~/~y~>~10) , the SCE guards the division against division-by-zero error.
    - When evaluating e1 || e2, if e1 already evaluates to true, then e1 will not be evaluated.
      - e.g., In ( y==0 )  $\ \mid\ \mid\ (x\ /\ y\ >\ 10)$  , the SCE guards the division against division-by-zero error.
  - However, in math, the order of the two sides should not matter.
- In Eiffel, we also have the version of operators with SCE:

|        | short-circuit conjunction | short-circuit disjunction |
|--------|---------------------------|---------------------------|
| Java   | & &                       |                           |
| Eiffel | and then                  | or else                   |

#### Selections (1)

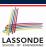

```
if B_1 then

-- B_1
-- do something

elseif B_2 then

-- B_2 \wedge (\neg B_1)
-- do something else

else

-- (\neg B_1) \wedge (\neg B_2)
-- default action

end
```

14 of 37

#### Selections (2)

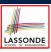

An *if-statement* is considered as:

- An instruction if its branches contain instructions.
- An expression if its branches contain Boolean expressions.

```
class
 F00
feature --Attributes
x, y: INTEGER
feature -- Commands
command
   -- A command with if-statements in implementation and contracts
  require
   if x \setminus 2 \neq 0 then True else False end -- Or: x \setminus 2 \neq 0
   if x > 0 then y := 1 elseif x < 0 then y := -1 else y := 0 end
   y = if old x > 0 then 1 elseif old x < 0 then -1 else 0 end
   -- Or: (old x > 0 implies y = 1)
   -- and (old x < 0 implies y = -1) and (old x = 0 implies y = 0)
  end
end
15 of 37
```

#### Loops (1)

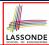

• In Java, the Boolean conditions in for and while loops are stay conditions.

```
void printStuffs() {
  int i = 0;
  while( i < 10 /* stay condition */) {
    System.out.println(i);
    i = i + 1;
  }
}</pre>
```

- In the above Java loop, we stay in the loop as long as i < 10 is true.
- In Eiffel, we think the opposite: we exit the loop as soon as i >= 10 is true.

16 of 37

#### Loops (2)

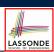

In Eiffel, the Boolean conditions you need to specify for loops are **exit** conditions (logical negations of the stay conditions).

```
print_stuffs
local
    i: INTEGER
do
    from
    i := 0
    until
    i >= 10 -- exit condition
loop
    print (i)
    i := i + 1
    end -- end loop
end -- end command
```

- Don't put () after a command or guery with no input parameters.
- Local variables must all be declared in the beginning.

#### **Library Data Structures**

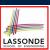

Enter a DS name.

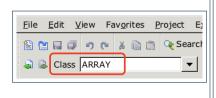

#### Explore supported features.

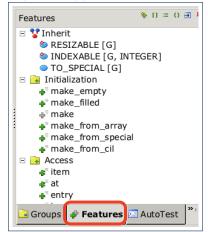

18 of 37

# LASSONDE SCHOOL OF ENGINEERING

#### **Data Structures: Arrays**

• Creating an empty array:

```
local a: ARRAY[INTEGER]
do create {ARRAY[INTEGER]} a.make_empty
```

- This creates an array of lower and upper indices 1 and 0.
- Size of array a: a.upper a.lower + 1.
- Typical loop structure to iterate through an array:

```
local
    a: ARRAY[INTEGER]
    i, j: INTEGER
    do
        ...
    from
        j := a.lower
    until
        j > a.upper
    do
        i := a [j]
        j := j + 1
```

#### **Data Structures: Linked Lists (1)**

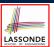

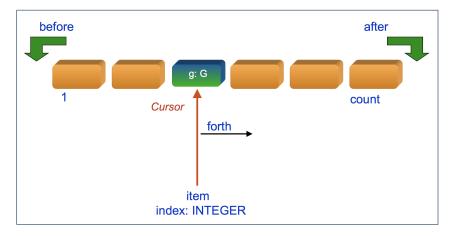

20 of 37

#### Data Structures: Linked Lists (2)

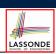

• Creating an empty linked list:

```
local
    list: LINKED_LIST[INTEGER]
do
    create {LINKED_LIST[INTEGER]} list.make
```

• Typical loop structure to iterate through a linked list:

```
local
    list: LINKED_LIST[INTEGER]
    i: INTEGER

do
    ...
    from
     list.start
    until
     list.after
    do
     i := list.item
     list.forth
    end
```

#### **Iterable Structures**

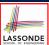

- Eiffel collection types (like in Java) are *iterable*.
- If indices are irrelevant for your application, use:

across 1 as cursor loop sum2 := sum2 + cursor.item end

22 of 37

end

#### Using across for Quantifications (1.1)

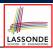

• across ... as ... all ... end
A Boolean expression acting as a universal quantification (∀)

```
local
     allPositive: BOOLEAN
 3
     a: ARRAY [INTEGER]
 4
   do
 5
 6
     Result :=
 7
      across
8
      a.lower | .. | a.upper as i
9
     all
10
       a [i.item] > 0
11
      end
```

- ∘ L8: a.lower |..| a.upper denotes a list of integers.
- L8: as i declares a list cursor for this list.
- **L10**: i.item denotes the value pointed to by cursor i.
- **L9**: Changing the keyword **all** to **some** makes it act like an existential quantification ∃.

#### Using across for Quantifications (1.2)

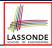

Alternatively: across ... is ... all ... end
 A Boolean expression acting as a universal quantification (∀)

```
2
     allPositive: BOOLEAN
3
     a: ARRAY[INTEGER]
4
5
6
    Result :=
      across
8
        a.lower | .. | a.upper is i
9
      all
10
      a[i] > 0
11
      end
```

- L8: a.lower |... | a.upper denotes a list of integers.
- L8: is i declares a variable for storing a member of the list.
- L10: i denotes the value itself.
- **L9**: Changing the keyword **all** to **some** makes it act like an existential quantification ∃.

#### Using across for Quantifications (2)

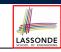

- Using **all** corresponds to a universal quantification (i.e.,  $\forall$ ).
- Using **some** corresponds to an existential quantification (i.e.,  $\exists$ ).

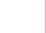

LASSONDE

#### Using across for Quantifications (3)

```
class BANK
...

accounts: LIST [ACCOUNT]

binary_search (acc_id: INTEGER): ACCOUNT

-- Search on accounts sorted in non-descending order.

require

-- ∀i: |NTEGER | 1 ≤ i < accounts.count • accounts[i].id ≤ accounts[i+1].id

across

1 |..| (accounts.count - 1) as cursor

all

accounts [cursor.item].id <= accounts [cursor.item + 1].id

end

do

...

ensure

Result.id = acc_id
end
```

26 of 37

#### Using across for Quantifications (4)

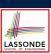

```
class BANK
...

accounts: LIST [ACCOUNT]

contains_duplicate: BOOLEAN

-- Does the account list contain duplicate?

do

...

ensure

\forall i,j: | NTEGER \mid

1 \le i \le accounts.count \land 1 \le j \le accounts.count \bullet

accounts[i] \sim accounts[j] \Rightarrow i = j

end
```

- Exercise: Convert this mathematical predicate for postcondition into Eiffel.
- Hint: Each across construct can only introduce one dummy variable, but you may nest as many across constructs as necessary.

27 of 37

#### **Equality**

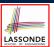

- To compare references between two objects, use =.
- To compare "contents" between two objects of the same type, use the redefined version of is\_equal feature.
- You may also use the binary operator ~

```
o1 ~ o2 evaluates to:

o true
if both o1 and o2 are void
of alse
oo1.is_equal(o2)
if both are not void
```

28 of 37

#### Use of ~: Caution

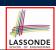

```
class
2
     BANK
    feature -- Attribute
     accounts: ARRAY [ACCOUNT]
    feature -- Oueries
     get_account (id: STRING): detachable ACCOUNT
7
        -- Account object with 'id'.
8
9
        across
10
          accounts as cursor
11
        1000
12
          if cursor.item ~ id then
13
           Result := cursor.item
14
          end
15
        end
16
       end
```

```
L15 should be: cursor.item.id ~ id
```

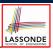

#### **Review of Propositional Logic (1)**

- A proposition is a statement of claim that must be of either true or false, but not both.
- Basic logical operands are of type Boolean: true and false.
- We use logical operators to construct compound statements.
  - Binary logical operators: conjunction (∧), disjunction (∨),
     implication (⇒), and equivalence (a.k.a if-and-only-if ←⇒)

| р     | q     | $p \wedge q$ | $p \lor q$ | $p \Rightarrow q$ | $p \iff q$ |
|-------|-------|--------------|------------|-------------------|------------|
| true  | true  | true         | true       | true              | true       |
| true  | false | false        | true       | false             | false      |
| false | true  | false        | true       | true              | false      |
| false | false | false        | false      | true              | true       |

Unary logical operator: negation (¬)

|       | ` '      |
|-------|----------|
| р     | $\neg p$ |
| true  | false    |
| false | true     |

30 of 37

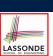

#### **Review of Propositional Logic: Implication**

- Written as  $p \Rightarrow q$
- Pronounced as "p implies q"
- We call *p* the antecedent, assumption, or premise.
- $\circ$  We call q the consequence or conclusion.
- Compare the *truth* of  $p \Rightarrow q$  to whether a contract is *honoured*:  $p \approx p$  romised terms; and  $q \approx obligations$ .
- When the promised terms are met, then:
  - The contract is *honoured* if the obligations are fulfilled.
  - The contract is *breached* if the obligations are not fulfilled.
- When the promised terms are not met, then:
  - Fulfilling the obligation (q) or not  $(\neg q)$  does *not breach* the contract.

| p   |           | q     | $p \Rightarrow q$ |
|-----|-----------|-------|-------------------|
| tru | <i>le</i> | true  | true              |
| tru | ue        | false | false             |
| fal | se        | true  | true              |
| fal | se        | false | true              |

31 of 37

#### **Review of Propositional Logic (2)**

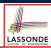

Axiom: Definition of ⇒

• **Theorem**: Identity of 
$$\Rightarrow$$
  $q \equiv \neg p \lor q$ 

$$true \Rightarrow p \equiv p$$

• **Theorem**: Zero of ⇒

$$false \Rightarrow p \equiv true$$

• Axiom: De Morgan

$$\neg(p \land q) \equiv \neg p \lor \neg q$$

$$\neg(p \lor q) \equiv \neg p \land \neg q$$

• Axiom: Double Negation

$$p \equiv \neg (\neg p)$$

• Theorem: Contrapositive

$$p \Rightarrow q \equiv \neg q \Rightarrow \neg p$$

32 of 37

LASSONDE

#### **Review of Predicate Logic (1)**

- A predicate is a universal or existential statement about objects in some universe of disclosure.
- Unlike propositions, predicates are typically specified using *variables*, each of which declared with some *range* of values.
- We use the following symbols for common numerical ranges:
  - $\circ \ \ \mathbb{Z} \colon \text{the set of integers}$
  - ∘ N: the set of natural numbers
- Variable(s) in a predicate may be *quantified*:
  - Universal quantification:
     All values that a variable may take satisfy certain property.
     e.g., Given that i is a natural number, i is always non-negative.
  - Existential quantification:
     Some value that a variable may take satisfies certain property.
     e.g., Given that i is an integer, i can be negative.

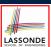

#### **Review of Predicate Logic (2.1)**

- A *universal quantification* has the form  $(\forall X \mid R \bullet P)$ 
  - X is a list of variable declarations
  - R is a constraint on ranges of declared variables
  - P is a property

○ 
$$(\forall X \mid R \bullet P) \equiv (\forall X \bullet R \Rightarrow P)$$
  
e.g.,  $(\forall X \mid True \bullet P) \equiv (\forall X \bullet True \Rightarrow P) \equiv (\forall X \bullet P)$   
e.g.,  $(\forall X \mid False \bullet P) \equiv (\forall X \bullet False \Rightarrow P) \equiv (\forall X \bullet True) \equiv True$ 

- *For all* (combinations of) values of variables declared in *X* that satisfies *R*, it is the case that *P* is satisfied.
  - $\circ \forall i \mid i \in \mathbb{N} \bullet i \ge 0 \\
    \circ \forall i \mid i \in \mathbb{Z} \bullet i \ge 0$

[true] [false]

 $\circ \forall i, j \mid i \in \mathbb{Z} \land j \in \mathbb{Z} \bullet i < j \lor i > j$ 

false

- The range constraint of a variable may be moved to where the variable is declared.
  - $\circ \forall i : \mathbb{N} \bullet i \geq 0$
  - $\circ \forall i: \mathbb{Z} \bullet i \geq 0$
- $\circ \forall i, j : \mathbb{Z} \bullet i < j \lor i > j$

34 of 37

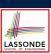

#### **Review of Predicate Logic (2.2)**

- An existential quantification has the form  $(\exists X \mid R \bullet P)$ 
  - X is a list of variable declarations
  - R is a constraint on ranges of declared variables
  - P is a property
  - $(\exists X \mid R \bullet P) \equiv (\exists X \bullet R \land P)$ • e.g.,  $(\exists X \mid True \bullet P) \equiv (\exists X \bullet True \land P) \equiv (\forall X \bullet P)$ • e.g.,  $(\exists X \mid False \bullet P) \equiv (\exists X \bullet False \land P) \equiv (\exists X \bullet False) \equiv False$
- There exists a combination of values of variables declared in X that satisfies R and P.
  - $\circ \exists i \mid i \in \mathbb{N} \bullet i \geq 0$  [true]  $\circ \exists i \mid i \in \mathbb{Z} \bullet i \geq 0$  [true]  $\circ \exists i, j \mid i \in \mathbb{Z} \land j \in \mathbb{Z} \bullet i < j \lor i > j$  [true]
- The range constraint of a variable may be moved to where the variable is declared.
  - $\circ \exists i : \mathbb{N} \bullet i > 0$
  - $\circ \exists i : \mathbb{Z} \bullet i \geq 0$
- ∃i,j: Z i < j ∨ i > j

35 of 37

#### **Predicate Logic (3)**

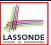

Conversion between ∀ and ∃

$$(\forall X \mid R \bullet P) \iff \neg(\exists X \bullet R \Rightarrow \neg P)$$
$$(\exists X \mid R \bullet P) \iff \neg(\forall X \bullet R \Rightarrow \neg P)$$

Range Elimination

$$(\forall X \mid R \bullet P) \iff (\forall X \bullet R \Rightarrow P)$$
$$(\exists X \mid R \bullet P) \iff (\exists X \bullet R \land P)$$

36 of 37

#### Index (1)

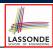

**Escape Sequences** 

Commands, Queries, and Features

**Naming Conventions** 

**Class Declarations** 

Class Constructor Declarations (1)

Creations of Objects (1)

**Attribute Declarations** 

**Method Declaration** 

Operators: Assignment vs. Equality

Operators: Division and Modulo

Operators: Logical Operators (1)

Operators: Logical Operators (2)

Selections (1)

Selections (2)

#### Index (2)

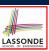

Loops (1)

Loops (2)

**Library Data Structures** 

Data Structures: Arrays

Data Structures: Linked Lists (1)

Data Structures: Linked Lists (2)

Iterable Data Structures

Using across for Quantifications (1.1)

Using across for Quantifications (1.2)

Using across for Quantifications (2)

Using across for Quantifications (3)

Using across for Quantifications (4)

**Equality** 

Use of ~: Caution

#### Index (3)

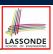

Review of Propositional Logic (1)

Review of Propositional Logic: Implication

Review of Propositional Logic (2)

Review of Predicate Logic (1)

Review of Predicate Logic (2.1)

Review of Predicate Logic (2.2)

Predicate Logic (3)

39 of 37

# Common Eiffel Errors: Contracts vs. Implementations

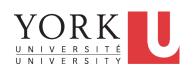

EECS3311 A: Software Design Fall 2019

CHEN-WEI WANG

#### Contracts vs. Implementations: Definitions

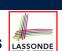

In Eiffel, there are two categories of constructs:

- Implementations
  - are step-by-step instructions that have side-effects

e.g., ... := ..., across ... as ... loop ... end

- change attribute values
- do not return values
- ≈ commands
- Contracts
  - are Boolean expressions that have no side-effects

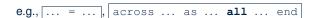

- use attribute and parameter values to specify a condition
- return a Boolean value (i.e., *True* or *False*)
- ≈ queries

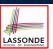

#### Contracts vs. Implementations: Where?

- Instructions for *Implementations*: *inst*<sub>1</sub>, *inst*<sub>2</sub>
- Boolean expressions for Contracts: exp<sub>1</sub>, exp<sub>2</sub>, exp<sub>3</sub>, exp<sub>4</sub>, exp<sub>5</sub>

```
class

ACCOUNT

feature -- Queries

balance: INTEGER

require

exp<sub>1</sub>

do

inst<sub>1</sub>

ensure

exp<sub>2</sub>

end
```

```
feature -- Commands
withdraw
require
exp3
do
inst2
ensure
exp4
end
invariant
exp5
end -- end of class ACCOUNT
```

3 of 23

# Implementations: Instructions with No Return Values

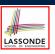

Assignments

```
balance := balance + a
```

Selections with branching instructions:

```
if a > 0 then acc.deposit (a) else acc.withdraw (-a) end
```

Loops

```
from
    i := a.lower
until
    i > a.upper
loop
    Result :=
        Result + a[i]
    i := i + 1
end
```

```
from
list.start
until
list.after
loop
list.item.wdw(10)
list.forth
end
```

```
across
  list as cursor
loop
  sum :=
    sum + cursor.item
end
```

4 of 23

# Contracts:

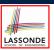

#### **Expressions with Boolean Return Values**

```
• Relational Expressions (using =, /=, ~, /~, >, <, >=, <=)
```

Binary Logical Expressions (using and, and then, or, or else, implies)

```
(a.lower <= index) and (index <= a.upper)
```

Logical Quantification Expressions (using all, some)

```
across
  a.lower |..| a.upper as cursor
all
  a [cursor.item] >= 0
end
```

• **old** keyword can only appear in postconditions (i.e., **ensure**).

```
balance = old balance + a
```

#### **Contracts: Common Mistake (1)**

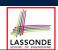

```
class
  ACCOUNT
feature
  withdraw (a: INTEGER)
    do
    ...
  ensure
    balance := old balance - a
  end
...
```

Colon-Equal sign (:=) is used to write assignment instructions.

#### **Contracts: Common Mistake (1) Fixed**

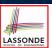

```
class
   ACCOUNT
feature
   withdraw (a: INTEGER)
   do
    ...
   ensure
    balance = old balance - a
   end
...
```

7 of 23

#### **Contracts: Common Mistake (2)**

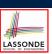

```
class

ACCOUNT

feature

withdraw (a: INTEGER)

do

...

ensure

across

a as cursor

loop

...

end
...
```

across...loop...end is used to create loop instructions.

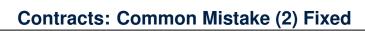

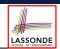

```
class
   ACCOUNT
feature
   withdraw (a: INTEGER)
   do
    ...
   ensure
   across
    a as cursor
   all -- if you meant ∀, or use some if you meant ∃
    ... -- A Boolean expression is expected here!
   end
...
```

9 of 23

#### **Contracts: Common Mistake (3)**

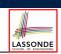

```
class
    ACCOUNT
feature
    withdraw (a: INTEGER)
    do
    ...
    ensure
    old balance - a
    end
...
```

Contracts can only be specified as Boolean expressions.

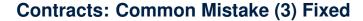

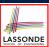

```
class
   ACCOUNT
feature
   withdraw (a: INTEGER)
   do
    ...
   ensure
    postcond_1: balance = old balance - a
    postcond_2: old balance > 0
   end
...
```

11 of 23

# **Contracts: Common Mistake (4)**

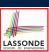

```
class
  ACCOUNT
feature
  withdraw (a: INTEGER)
   require
   old balance > 0
   do
   ...
  ensure
   ...
  end
...
```

- Only postconditions may use the old keyword to specify the relationship between pre-state values (before the execution of withdraw) and post-state values (after the execution of withdraw).
- *Pre-state values* (right before the feature is executed) are

#### **Contracts: Common Mistake (4) Fixed**

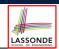

```
class
  ACCOUNT
feature
  withdraw (a: INTEGER)
  require
   balance > 0
  do
   ...
  ensure
   ...
  end
...
```

13 of 23

#### **Contracts: Common Mistake (5)**

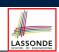

```
class LINEAR_CONTAINER
create make
feature -- Attributes
a: ARRAY[STRING]
feature -- Queries
 count: INTEGER do Result := a.count end
 get (i: INTEGER): STRING do Result := a[i] end
feature -- Commands
 make do create a.make_empty end
 update (i: INTEGER; v: STRING)
 do ...
 ensure -- Others Unchanged
   across
     1 |..| count as j
    all
     j.item /= i implies old get(j.item) ~ get(j.item)
    end
 end
end
```

#### **Compilation Error**

• Expression value to be cached before executing update?

[Current.get(j.item)]

 $\circ~$  But, in the pre-state, integer cursor j does not exist!

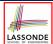

#### **Contracts: Common Mistake (5) Fixed**

```
class LINEAR_CONTAINER
create make
feature -- Attributes
a: ARRAY[STRING]
feature -- Oueries
 count: INTEGER do Result := a.count end
 get (i: INTEGER): STRING do Result := a[i] end
feature -- Commands
 make do create a.make_empty end
 update (i: INTEGER; v: STRING)
 do ...
 ensure -- Others Unchanged
   across
     1 | . . | count as j
   all
     j.item /= i implies (old Current).get(j.item) ~ get(j.item)
    end
 end
end
```

- The idea is that the **old** expression should not involve the local cursor variable j that is introduced in the postcondition.
- Whether to put (old Current.twin) or (old Current.deep\_twin) is up to your need.

15 of 23

#### Implementations: Common Mistake (1)

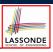

```
class
  ACCOUNT
feature
  withdraw (a: INTEGER)
  do
    balance = balance + 1
  end
...
```

- Equal sign (=) is used to write Boolean expressions.
- In the context of implementations, Boolean expression values must appear:
  - on the RHS of an assignment;
  - o as one of the branching conditions of an if-then-else statement; or
  - o as the exit condition of a loop instruction.

#### 16 of 23

# Implementations: Common Mistake (1) Fixed ASSONDE

```
class
  ACCOUNT
feature
  withdraw (a: INTEGER)
   do
    balance := balance + 1
  end
...
```

17 of 23

#### Implementations: Common Mistake (2)

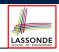

```
class
  BANK
feature
  min_credit: REAL
  accounts: LIST[ACCOUNT]

no_warning_accounts: BOOLEAN
  do
   across
    accounts as cursor
  all
    cursor.item.balance > min_credit
  end
  end
  end
...
```

Again, in implementations, Boolean expressions cannot appear alone without their values being "captured".

# Implementations: Common Mistake (2) Fixed ASSONDE

```
class
2
     BANK
    feature
     min_credit: REAL
     accounts: LIST[ACCOUNT]
     no warning accounts: BOOLEAN
8
9
        Result :=
10
          across
11
           accounts as cursor
12
13
           cursor.item.balance > min_credit
14
          end
15
       end
16
```

```
Rewrite L10 – L14 using across ... as ... some ... end. 
Hint: \forall x \bullet P(x) \equiv \neg (\exists x \bullet \neg P(x))
```

19 of 23

#### Implementations: Common Mistake (3)

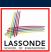

In implementations, since instructions do not return values, they cannot be used on the RHS of assignments.

20 of 23

# Implementations: Common Mistake (3) Fixed ASSONDE

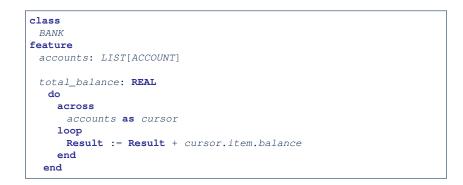

21 of 23

#### Index (1)

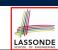

**Contracts vs. Implementations: Definitions** 

Contracts vs. Implementations: Where?

Implementations:

Instructions with No Return Values

Contracts:

**Expressions with Boolean Return Values** 

Contracts: Common Mistake (1)

Contracts: Common Mistake (1) Fixed

Contracts: Common Mistake (2)

Contracts: Common Mistake (2) Fixed

Contracts: Common Mistake (3)

Contracts: Common Mistake (3) Fixed

Contracts: Common Mistake (4)

Contracts: Common Mistake (4) Fixed

Contracts: Common Mistake (5)

#### Index (2)

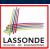

Contracts: Common Mistake (5) Fixed

Implementations: Common Mistake (1)

Implementations: Common Mistake (1) Fixed

Implementations: Common Mistake (2)

Implementations: Common Mistake (2) Fixed

Implementations: Common Mistake (3)

Implementations: Common Mistake (3) Fixed

23 of 23

# Drawing a Design Diagram using the Business Object Notation (BON)

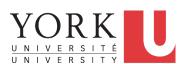

EECS3311 A: Software Design Fall 2019

CHEN-WEI WANG

#### Why a Design Diagram?

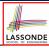

- **Source Code** is **not** an appropriate form for communication.
- Use a **DESIGN DIAGRAM** showing *selective* sets of important:
  - clusters

(i.e., packages)

classes

[ deferred vs. effective ] [ generic vs. non-generic ]

architectural relations

[ client-supplier vs. inheritance ]

features (queries and commands)

[ deferred vs. effective vs. redefined ]

contracts

[ precondition vs. postcondition vs. class invariant ]

- Your design diagram is called an abstraction of your system:
  - Being selective on what to show, filtering out irrelevant details
  - Presenting contractual specification in a mathematical form (e.g., \( \psi \) instead of across ... all ... end).

2 of 25

#### Classes: Detailed View vs. Compact View (1)

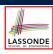

- Detailed view shows a selection of:
  - **features** (queries and/or commands)
  - contracts (class invariant and feature pre-post-conditions)
  - Use the <u>detailed</u> view if readers of your design diagram **should**  know such details of a class.
    - e.g., Classes critical to your design or implementation
- Compact view shows only the class name.
  - Use the compact view if readers should not be bothered with such details of a class.
    - e.g., Minor "helper" classes of your design or implementation
    - e.g., Library classes (e.g., ARRAY, LINKED\_LIST, HASH\_TABLE)

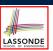

#### Classes: Detailed View vs. Compact View (2)

# FOO feature -- { A, B, C } -- features exported to classes A, B, and C feature -- { NONE } -- private features invariant inv\_1: 0 < balance < 1,000,000

4 of 25

5 of 25

#### **Contracts: Mathematical vs. Programming**

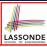

- When presenting the <u>detailed</u> view of a class, you should include contracts of features which you judge as <u>important</u>.
- Consider an array-based linear container:

#### 

- A tag should be included for each contract.
- Use mathematical symbols (e.g., ∀, ∃, ≤) instead of programming symbols (e.g., across ... all ..., across ... some ..., <=).</li>

#### Classes: Generic vs. Non-Generic

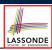

- A class is *generic* if it declares **at least one** type parameters.
  - Collection classes are generic: ARRAY[G], HASH\_TABLE[G, H], etc.
  - Type parameter(s) of a class may or may not be instantiated:

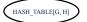

HASH\_TABLE[STRING, INTEGER]

HASH\_TABLE[PERSON, INTEGER]

• If necessary, present a generic class in the detailed form:

#### DATABASE[G]

feature
-- some public features here
feature -- { NONE }
-- imp: ARRAY[G]
invariant
-- some class invariant here

#### DATABASE[STRING]

feature
-- some public features here
feature -- {NONE }
-- imp: ARRAY[STRING]
invariant
-- some class invariant here

#### DATABASE[PERSON]

feature
-- some public features here
feature -- { NONE }
-- imp: ARRAY[PERSON]
invariant
-- some class invariant here

A class is non-generic if it declares no type parameters.

6 of 25

#### Deferred vs. Effective

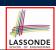

Deferred means *unimplemented* (≈ abstract in Java)

Effective means implemented

#### Classes: Deferred vs. Effective

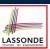

- A deferred class has at least one feature unimplemented.
  - A deferred class may only be used as a static type (for declaration), but cannot be used as a dynamic type.
  - e.g., By declaring list: LIST[INTEGER] (where LIST is a deferred class), it is invalid to write:
    - create list.makecreate {LIST[INTEGER]} list.make
- An *effective class* has all features *implemented*.
  - An effective class may be used as both static and dynamic types.
  - e.g., By declaring list: **LIST[INTEGER]**, it is valid to write:
    - create {LINKED\_LIST[INTEGER]} list.makecreate {ARRAYED\_LIST[INTEGER]} list.make

where LINKED\_LIST and ARRAYED\_LIST are both effective descendants of LIST.

8 of 25

## Features: Deferred, Effective, Redefined (1) LASSONDE

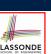

A **deferred** feature is declared with its **header** only (i.e., name, parameters, return type).

- The word "deferred" means a descendant class would later implement this feature.
- The resident class of the deferred feature must also be deferred.

#### Features: Deferred, Effective, Redefined (2) LASSONDE

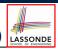

An effective feature implements some inherited deferred feature.

A descendant class may still later re-implement this feature.

10 of 25

#### Features: Deferred, Effective, Redefined (3) LASSONDE

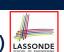

A redefined feature re-implements some inherited effective feature.

```
class

DATABASE_V2[G]

inherit

DATABASE_V1[G]

redefine search end

feature -- Queries

search (g: G): BOOLEAN

-- Perform a binary search on the database.

deferred end
end
```

A <u>descendant</u> class may still later *re-implement* this feature.

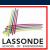

#### Classes: Deferred vs. Effective (2.1)

Append a star \* to the name of a *deferred* class or feature.

Append a plus + to the name of an *effective* class or feature.

Append two pluses ++ to the name of a *redefined* feature.

• Deferred or effective classes may be in the compact form:

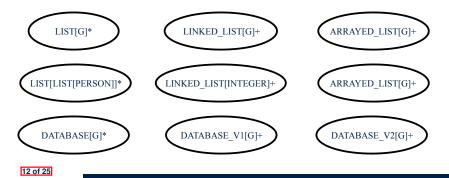

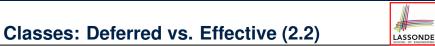

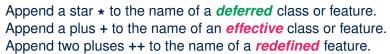

• Deferred or effective classes may be in the detailed form:

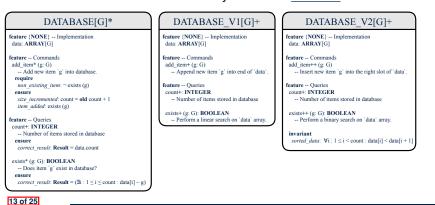

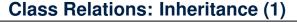

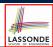

- An inheritance hierarchy is formed using red arrows.
  - Arrow's origin indicates the child/descendant class.
  - Arrow's destination indicates the parent/ancestor class.
- You may choose to present each class in an inheritance hierarchy in either the detailed form or the compact form:

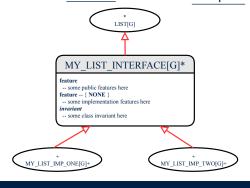

14 of 25

#### Class Relations: Inheritance (2)

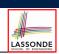

More examples (emphasizing different aspects of DATABASE):

Inheritance Hierarchy | Features being (Re-)Implemented

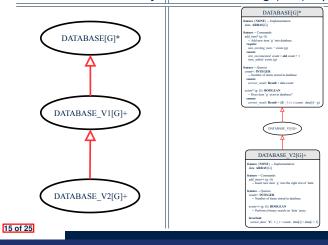

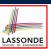

## Class Relations: Client-Supplier (1)

- A client-supplier (CS) relation exists between two classes:
   one (the *client*) uses the service of another (the *supplier*).
- Programmatically, there is CS relation if in class CLIENT there is a variable declaration s1: SUPPLIER.
  - A variable may be an attribute, a parameter, or a local variable.
- A green arrow is drawn between the two classes.
  - Arrow's origin indicates the client class.
  - Arrow's destination indicates the supplier class.
  - Above the label there should be a label indicating the supplier name (i.e., variable name).
  - In the case where supplier is an <u>attribute</u>, indicate after the label name if it is deferred (\*), effective (+), or redefined (++).

16 of 25

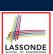

#### **Class Relations: Client-Supplier (2.1)**

```
class DATABASE
feature {NONE}
 data: ARRAY[STRING]
feature -- Commands
 add_name (nn: STRING)
    -- Add name 'nn' to database.
                                          class UTILITIES
  require ... do ... ensure ... end
                                          feature -- Queries
                                           search (a: ARRAY[STRING]; n: STRING): BOOLEAN
 name_exists (n: STRING): BOOLEAN
                                               -- Does name 'n' exist in array 'a'?
                                            require ... do ... ensure ... end
  require ...
                                          end
  local
   u: UTILITIES
  do ... ensure ... end
invariant
end
```

- Attribute data: ARRAY[STRING] indicates two suppliers: STRING and ARRAY.
- Parameters nn and n may have an arrow with label nn, n pointing to the STRING class.
- $\circ$  Local variable  $\tt u$  may have an arrow with label  $\boxed{\tt u}$  , pointing to the  $\boxed{\tt UTILITIES}$  class.

#### Class Relations: Client-Supplier (2.2.1)

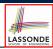

If STRING is to be emphasized, label is data: ARRAY[...], where ... denotes the supplier class STRING being pointed to.

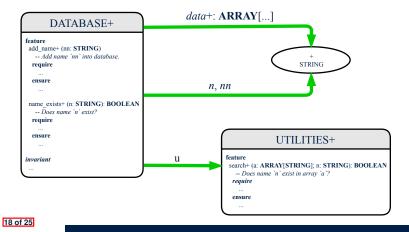

#### Class Relations: Client-Supplier (2.2.2)

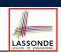

If ARRAY is to be emphasized, label is data.

The supplier's name should be complete: ARRAY [STRING]

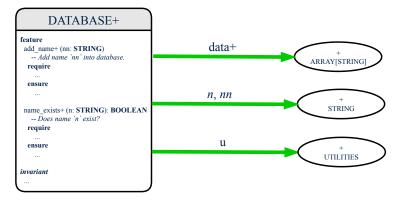

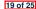

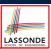

#### Class Relations: Client-Supplier (3.1)

<u>Known</u>: The *deferred* class LIST has two *effective* descendants ARRAY\_LIST and LINKED\_LIST).

• DESIGN ONE:

```
class DATABASE_V1
feature {NONE} -- implementation
  imp: ARRAYED_LIST[PERSON]
... -- more features and contracts
end
```

• DESIGN TWO:

```
class DATABASE_V2
feature {NONE} -- implementation
  imp: LIST[PERSON]
... -- more features and contracts
end
```

**Question**: Which design is better? [DESIGN TWO] **Rationale**: Program to the *interface*, not the *implementation*.

20 of 25

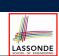

#### Class Relations: Client-Supplier (3.2.1)

We may focus on the PERSON supplier class, which may not help judge which design is better.

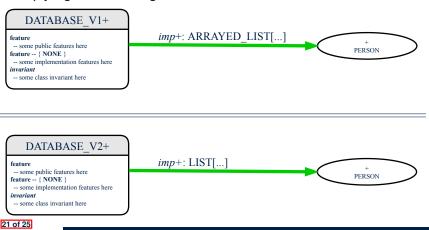

#### Class Relations: Client-Supplier (3.2.2)

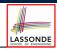

Alternatively, we may focus on the LIST supplier class, which in this case helps us judge which design is better.

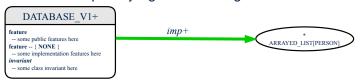

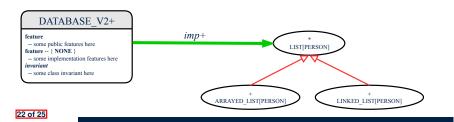

#### **Clusters: Grouping Classes**

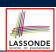

Use *clusters* to group classes into logical units.

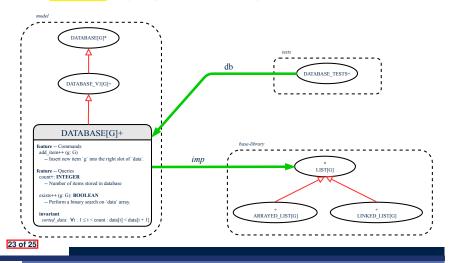

#### Index (1)

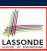

Why a Design Diagram?

Classes:

Detailed View vs. Compact View (1)

Classes:

Detailed View vs. Compact View (2)

Contracts: Mathematical vs. Programming

Classes: Generic vs. Non-Generic

Deferred vs. Effective

Classes: Deferred vs. Effective

Features: Deferred, Effective, Redefined (1)

Features: Deferred, Effective, Redefined (2)

Features: Deferred, Effective, Redefined (3)

Classes: Deferred vs. Effective (2.1)
Classes: Deferred vs. Effective (2.2)

24 of 25

### Copies: Reference vs. Shallow vs. Deep Writing Complete Postconditions

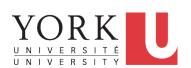

EECS3311 A: Software Design Fall 2019

CHEN-WEI WANG

#### Index (2)

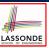

Class Relations: Inheritance (1)

Class Relations: Inheritance (2)

Class Relations: Client-Supplier (1)

Class Relations: Client-Supplier (2.1)

Class Relations: Client-Supplier (2.2.1)

Class Relations: Client-Supplier (2.2.2)

Class Relations: Client-Supplier (3.1)

Class Relations: Client-Supplier (3.2.1)

Class Relations: Client-Supplier (3.2.2)

**Clusters: Grouping Classes** 

25 of 25

#### **Copying Objects**

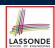

Say variables c1 and c2 are both declared of type C. [ c1, c2: c]

- There is only one attribute a declared in class C.
- c1.a and c2.a are references to objects.

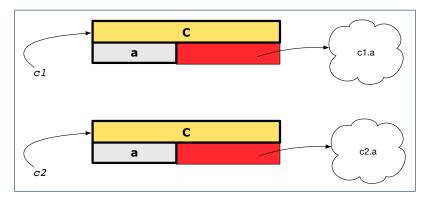

#### **Copying Objects: Reference Copy**

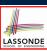

#### Reference Copy

c1 := c2

- Copy the address stored in variable c2 and store it in c1.
  - ⇒ Both c1 and c2 point to the same object.
  - $\Rightarrow$  Updates performed via c1 also visible to c2.

[ aliasing ]

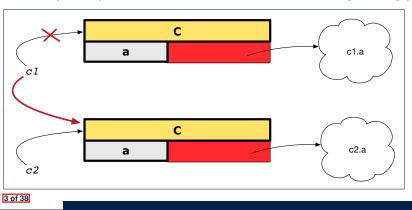

#### **Copying Objects: Shallow Copy**

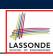

#### Shallow Copy

4 of 38

c1 := c2.twin

- Create a temporary, behind-the-scene object c3 of type C.
- Initialize each attribute a of c3 via reference copy: c3.a := c2.a
- Make a *reference copy* of c3:

c1 := c3 [c1 /= c2]

- $\Rightarrow$  c1 and c2 **are not** pointing to the same object.
- $\Rightarrow$  c1.a and c2.a are pointing to the same object.
- ⇒ Aliasing still occurs: at 1st level (i.e., attributes of c1 and c2)

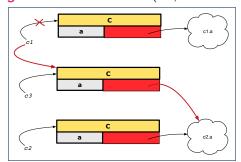

#### **Copying Objects: Deep Copy**

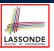

#### Deep Copy

c1 := c2.deep\_twin

- Create a temporary, behind-the-scene object c3 of type C.
- Recursively initialize each attribute a of c3 as follows:

Base Case: a is primitive (e.g., INTEGER).  $\Rightarrow$  c3.a := c2.a.

Recursive Case: a is referenced.  $\Rightarrow$  c3.a := c2.a.deep\_twin

• Make a *reference copy* of c3:

c1 := c3

- $\Rightarrow$  c1 and c2 are not pointing to the same object.
- ⇒ c1.a and c2.a are not pointing to the same object.
- ⇒ **No aliasing** occurs at any levels.

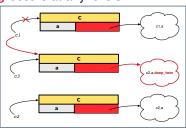

5 of 38

#### **Copying Objects**

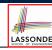

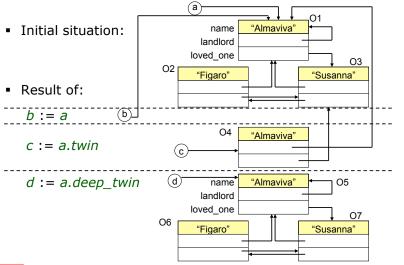

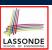

#### **Example: Collection Objects (1)**

 In any OOPL, when a variable is declared of a *type* that corresponds to a *known class* (e.g., STRING, ARRAY, LINKED\_LIST, etc.):

At *runtime*, that variable stores the *address* of an object of that type (as opposed to storing the object in its entirety).

Assume the following variables of the same type:

```
local
  imp : ARRAY[STRING]
  old_imp: ARRAY[STRING]
do
  create {ARRAY[STRING]} imp.make_empty
  imp.force("Alan", 1)
  imp.force("Mark", 2)
  imp.force("Tom", 3)
```

- Before we undergo a change on imp, we "copy" it to old\_imp.
- After the change is completed, we compare imp vs. old\_imp.
- Can a change always be visible between "old" and "new" imp?

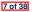

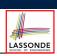

#### **Example: Collection Objects (2)**

- Variables imp and old\_imp store address(es) of some array(s).
- Each "slot" of these arrays stores a STRING object's address.

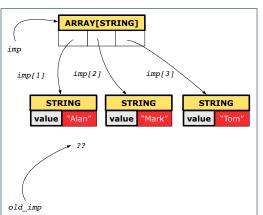

#### Reference Copy of Collection Object

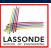

```
1 | old_imp := imp
2 | Result := old_imp = imp -- Result = true
3 | imp[2] := "Jim"
4 | Result :=
5 | across 1 | . . | imp.count is j
6 | all imp [j] ~ old_imp [j]
7 | end -- Result = true
```

#### Before Executing L3

# ARRAY[STRING] STRING STRING Value Alan" 9 of 38

#### After Executing L3

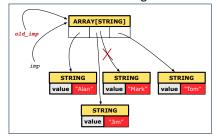

#### **Shallow Copy of Collection Object (1)**

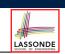

```
1 | old_imp := imp.twin
2 | Result := old_imp = imp -- Result = false
3 | imp[2] := "Jim"
4 | Result :=
5 | across 1 | . . | imp.count is j
6 | all imp [j] ~ old_imp [j]
7 | end -- Result = false
```

#### Before Executing L3

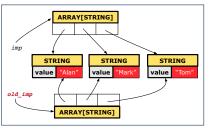

#### After Executing L3

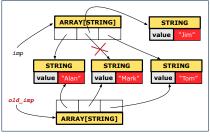

10 of 38

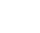

LASSONDE

#### **Shallow Copy of Collection Object (2)**

#### Before Executing L3

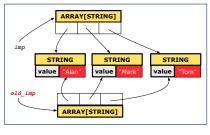

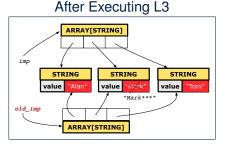

11 of 38

#### **Deep Copy of Collection Object (1)**

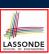

```
1  | old_imp := imp.deep_twin
2  | Result := old_imp = imp -- Result = false
3  imp[2] := "Jim"
4  | Result :=
5  | across 1 | ... | imp.count is j
6  | all imp [j] ~ old_imp [j] end -- Result = false
```

#### Before Executing L3

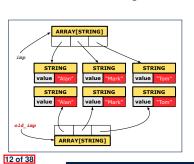

#### After Executing L3

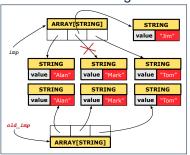

#### **Deep Copy of Collection Object (2)**

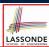

#### Before Executing L3

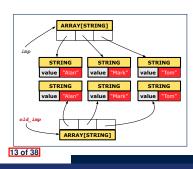

#### After Executing L3

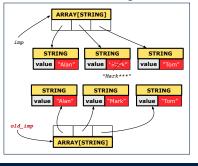

#### How are contracts checked at runtime?

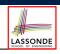

- All contracts are specified as Boolean expressions.
- Right before a feature call (e.g., acc.withdraw(10)):
  - The current state of acc is called its pre-state.
  - Evaluate pre-condition using current values of attributes/gueries.
  - Cache values, via := , of **old** expressions in the post-condition.

Right after the feature call:

- The current state of acc is called its post-state.
- Evaluate invariant using current values of attributes and queries.
- Evaluate post-condition using both current values and "cached" values of attributes and gueries.

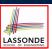

#### When are contracts complete?

- In *post-condition*, for *each attribute*, specify the relationship between its *pre-state* value and its *post-state* value.
  - o Eiffel supports this purpose using the old keyword.
- This is tricky for attributes whose structures are **composite** rather than **simple**:
  - e.g., *ARRAY*, *LINKED\_LIST* are composite-structured. e.g., *INTEGER*, *BOOLEAN* are simple-structured.
- Rule of thumb: For an attribute whose structure is composite, we should specify that after the update:
  - 1. The intended change is present; and
  - 2. The rest of the structure is unchanged.
- The second contract is much harder to specify:
  - Reference aliasing
     Iterable structure
     [ ref copy vs. shallow copy vs. deep copy ]
     [ use across ]

15 of 38

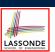

#### **Account**

```
class
 ACCOUNT
inherit
 ANY
   redefine is_equal end
create
 make
feature -- Attributes
 owner: STRING
 balance: INTEGER
feature -- Commands
 make (n: STRING)
  do
    owner := n
    balance := 0
   end
```

```
deposit(a: INTEGER)
   do
     balance := balance + a
   ensure
     balance = old balance + a
   end

is_equal(other: ACCOUNT): BOOLEAN
   do
     Result :=
        owner ~ other.owner
     and balance = other.balance
   end
end
```

16 of 38

#### **Bank**

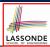

```
class BANK
create make
feature
 accounts: ARRAY [ACCOUNT]
 make do create accounts.make_empty end
 account_of (n: STRING): ACCOUNT
  require -- the input name exists
    existing: across accounts is acc some acc.owner ~ n end
      -- not (across accounts is acc all acc.owner /~ n end)
  do ... ensure Result.owner ~ n end
 add (n: STRING)
  require -- the input name does not exist
    non existing: across accounts is acc all acc.owner /~ n end
     -- not (across accounts is acc some acc.owner ~ n end)
  local new account: ACCOUNT
    create new account.make (n)
    accounts.force (new_account, accounts.upper + 1)
end
```

17 of 38

#### **Roadmap of Illustrations**

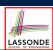

We examine 5 different versions of a command

deposit\_on (n: STRING; a: INTEGER)

| VERSION   IMPLEMENTATION |         | CONTRACTS                 | SATISFACTORY? |  |  |
|--------------------------|---------|---------------------------|---------------|--|--|
| 1                        | Correct | Incomplete                | No            |  |  |
| 2                        | Wrong   | Incomplete                | No            |  |  |
| 3                        | Wrong   | Complete (reference copy) | No            |  |  |
| 4                        | Wrong   | Complete (shallow copy)   | No            |  |  |
| 5                        | Wrong   | Complete (deep copy)      | Yes           |  |  |

#### **Object Structure for Illustration**

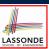

We will test each version by starting with the same runtime object structure:

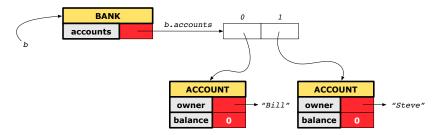

19 of 38

### Version 1: Incomplete Contracts, Correct Implementation

```
deposit_on_v1 (n: STRING; a: INTEGER)
  require across accounts is acc some acc.owner ~ n end
  local i: INTEGER
    from i := accounts.lower
    until i > accounts.upper
     if accounts[i].owner ~ n then accounts[i].deposit(a) end
     i := i + 1
    end
  ensure
    num_of_accounts_unchanged:
     accounts.count = old accounts.count
    balance_of_n_increased:
     Current.account_of(n).balance =
       old Current.account_of(n).balance + a
  end
end
20 of 38
```

#### **Test of Version 1**

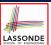

```
class TEST_BANK
 test_bank_deposit_correct_imp_incomplete_contract: BOOLEAN
  local
    b: BANK
    comment ("t1: correct imp and incomplete contract")
    create b.make
    b.add ("Bill")
    b.add ("Steve")
    -- deposit 100 dollars to Steve's account
    b.deposit_on_v1 ("Steve", 100)
    Result :=
         b.account_of("Bill").balance = 0
      and b.account_of("Steve").balance = 100
    check Result end
 end
end
```

21 of 38

#### **Test of Version 1: Result**

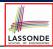

#### **APPLICATION**

Note: \* indicates a violation test case

| PASSED (1 out of 1) |                    |                                                              |  |  |  |  |  |  |
|---------------------|--------------------|--------------------------------------------------------------|--|--|--|--|--|--|
| Case Type           | Passed             | Passed Total                                                 |  |  |  |  |  |  |
| Violation           | 0                  | 0                                                            |  |  |  |  |  |  |
| Boolean             | 1                  | 1                                                            |  |  |  |  |  |  |
| All Cases           | 1                  | 1                                                            |  |  |  |  |  |  |
| State               | Contract Violation | Test Name                                                    |  |  |  |  |  |  |
| Test1               | TEST_BANK          |                                                              |  |  |  |  |  |  |
| PASSED              | NONE               | t1: test deposit_on with correct imp and incomplete contract |  |  |  |  |  |  |

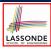

### Version 2: Incomplete Contracts, Wrong Implementation

```
class BANK
  deposit_on_v2 (n: STRING; a: INTEGER)
    require across accounts is acc some acc.owner ~ n end
  local i: INTEGER
  do ...
    -- imp. of version 1, followed by a deposit into 1st account
    accounts[accounts.lower].deposit(a)
  ensure
    num_of_accounts_unchanged:
    accounts.count = old accounts.count
    balance_of_n_increased:
    Current.account_of(n).balance =
        old Current.account_of(n).balance + a
  end
end
```

Current postconditions lack a check that accounts other than n are unchanged.

23 of 38

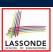

#### **Test of Version 2**

```
class TEST_BANK
test_bank_deposit_wrong_imp_incomplete_contract: BOOLEAN
local
  b: BANK
  comment("t2: wrong imp and incomplete contract")
  create b.make
  b.add ("Bill")
  b.add ("Steve")
  -- deposit 100 dollars to Steve's account
  b.deposit_on_v2 ("Steve", 100)
  Result :=
       b.account_of("Bill").balance = 0
    and b.account of ("Steve").balance = 100
  check Result end
 end
end
```

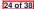

#### **Test of Version 2: Result**

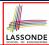

#### **APPLICATION**

Note: \* indicates a violation test case

|           | FAILED (1 failed & 1 passed out of 2) |                                                              |  |  |  |  |  |
|-----------|---------------------------------------|--------------------------------------------------------------|--|--|--|--|--|
| Case Type | Passed                                | Total                                                        |  |  |  |  |  |
| Violation | 0                                     | 0                                                            |  |  |  |  |  |
| Boolean   | 1                                     | 2                                                            |  |  |  |  |  |
| All Cases | 1                                     | 2                                                            |  |  |  |  |  |
| State     | Contract Violation                    | Test Name                                                    |  |  |  |  |  |
| Test1     |                                       | TEST_BANK                                                    |  |  |  |  |  |
| PASSED    | NONE                                  | t1: test deposit_on with correct imp and incomplete contract |  |  |  |  |  |
| FAILED    | Check assertion violated.             | t2: test deposit_on with wrong imp but incomplete contract   |  |  |  |  |  |

25 of 38

### **Version 3: Complete Contracts with Reference Copy**

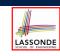

```
class BANK
 deposit_on_v3 (n: STRING; a: INTEGER)
  require across accounts is acc some acc.owner ~ n end
    -- imp. of version 1, followed by a deposit into 1st account
    accounts[accounts.lower].deposit(a)
    num_of_accounts_unchanged: accounts.count = old accounts.count
    balance_of_n_increased:
     Current.account_of(n).balance =
       old Current.account_of(n).balance + a
    others_unchanged:
     across old accounts is acc
       acc.owner /~ n implies acc ~ Current.account of(acc.owner)
     end
  end
end
26 of 38
```

#### Test of Version 3

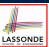

```
class TEST_BANK
 test_bank_deposit_wrong_imp_complete_contract_ref_copy: BOOLEAN
  local
    b: BANK
  do
    comment("t3: wrong imp and complete contract with ref copy")
    create b.make
    b.add ("Bill")
    b.add ("Steve")
    -- deposit 100 dollars to Steve's account
    b.deposit_on_v3 ("Steve", 100)
    Result :=
        b.account_of("Bill").balance = 0
     and b.account of("Steve").balance = 100
    check Result end
  end
end
```

27 of 38

#### **Test of Version 3: Result**

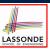

#### **APPLICATION**

Note: \* indicates a violation test case

|           | FAILED (2 failed & 1 passed out of 3) |                                                                          |  |  |  |  |
|-----------|---------------------------------------|--------------------------------------------------------------------------|--|--|--|--|
| Case Type | Passed                                | Total                                                                    |  |  |  |  |
| Violation | 0                                     | 0                                                                        |  |  |  |  |
| Boolean 1 |                                       | 3                                                                        |  |  |  |  |
| All Cases | 1                                     | 3                                                                        |  |  |  |  |
| State     | Contract Violation                    | Test Name                                                                |  |  |  |  |
| Test1     |                                       | TEST_BANK                                                                |  |  |  |  |
| PASSED    | NONE                                  | t1: test deposit_on with correct imp and incomplete contract             |  |  |  |  |
| FAILED    | Check assertion violated.             | t2: test deposit_on with wrong imp but incomplete contract               |  |  |  |  |
| FAILED    | Check assertion violated.             | t3: test deposit_on with wrong imp, complete contract with reference cop |  |  |  |  |

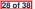

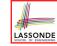

### Version 4: Complete Contracts with Shallow Object Copy

```
class BANK
 deposit_on_v4 (n: STRING; a: INTEGER)
  require across accounts is acc some acc.owner ~ n end
  local i: INTEGER
  do ...
    -- imp. of version 1, followed by a deposit into 1st account
    accounts[accounts.lower].deposit(a)
  ensure
    num_of_accounts_unchanged: accounts.count = old accounts.count
    balance_of_n_increased:
     Current.account_of(n).balance =
       old Current.account_of(n).balance + a
    others_unchanged:
     across old accounts.twin is acc
       acc.owner /~ n implies acc ~ Current.account of (acc.owner)
  end
end
29 of 38
```

#### **Test of Version 4**

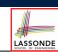

```
class TEST BANK
 test_bank_deposit_wrong_imp_complete_contract_shallow_copy: BOOLEAN
  local
    b: BANK
    comment ("t4: wrong imp and complete contract with shallow copy")
    create b.make
    b.add ("Bill")
    b.add ("Steve")
    -- deposit 100 dollars to Steve's account
    b.deposit_on_v4 ("Steve", 100)
    Result :=
        b.account_of("Bill").balance = 0
     and b.account_of("Steve").balance = 100
    check Result end
  end
end
```

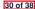

#### **Test of Version 4: Result**

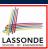

#### **APPLICATION**

Note: \* indicates a violation test case

|           | FAILED (3 failed & 1 passed out of 4) |                                                                                |  |  |  |  |  |
|-----------|---------------------------------------|--------------------------------------------------------------------------------|--|--|--|--|--|
| Case Type | Passed                                | Total                                                                          |  |  |  |  |  |
| Violation | 0                                     | 0                                                                              |  |  |  |  |  |
| Boolean   | 1                                     | 4                                                                              |  |  |  |  |  |
| All Cases | 1                                     | 4                                                                              |  |  |  |  |  |
| State     | Contract Violation                    | Test Name                                                                      |  |  |  |  |  |
| Test1     |                                       | TEST_BANK                                                                      |  |  |  |  |  |
| PASSED    | NONE                                  | t1: test deposit_on with correct imp and incomplete contract                   |  |  |  |  |  |
| FAILED    | Check assertion violated.             | t2: test deposit_on with wrong imp but incomplete contract                     |  |  |  |  |  |
| FAILED    | Check assertion violated.             | t3: test deposit_on with wrong imp, complete contract with reference copy      |  |  |  |  |  |
| FAILED    | Check assertion violated.             | t4: test deposit_on with wrong imp, complete contract with shallow object copy |  |  |  |  |  |

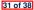

### **Version 5: Complete Contracts with Deep Object Copy**

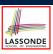

```
class BANK
 deposit_on_v5 (n: STRING; a: INTEGER)
  require across accounts is acc some acc.owner ~ n end
    -- imp. of version 1, followed by a deposit into 1st account
    accounts[accounts.lower].deposit(a)
    num_of_accounts_unchanged: accounts.count = old accounts.count
    balance_of_n_increased:
     Current.account_of(n).balance =
       old Current.account_of(n).balance + a
    others_unchanged:
     across old accounts.deep_twin is acc
       acc.owner /~ n implies acc ~ Current.account_of(acc.owner)
     end
  end
end
32 of 38
```

#### **Test of Version 5**

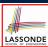

```
class TEST_BANK
 test_bank_deposit_wrong_imp_complete_contract_deep_copy: BOOLEAN
  local
    b: BANK
    comment("t5: wrong imp and complete contract with deep copy")
    create b.make
    b.add ("Bill")
    b.add ("Steve")
    -- deposit 100 dollars to Steve's account
    b.deposit_on_v5 ("Steve", 100)
    Result :=
        b.account_of("Bill").balance = 0
     and b.account_of("Steve").balance = 100
    check Result end
  end
end
```

33 of 38

#### **Test of Version 5: Result**

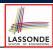

#### **APPLICATION**

Note: \* indicates a violation test case

| FAILED (4 failed & 1 passed out of 5) |                           |                                                                                |  |  |  |  |  |
|---------------------------------------|---------------------------|--------------------------------------------------------------------------------|--|--|--|--|--|
| Case Type                             | Passed                    | Total                                                                          |  |  |  |  |  |
| Violation                             | 0                         | 0                                                                              |  |  |  |  |  |
| Boolean                               | 1                         | 5                                                                              |  |  |  |  |  |
| All Cases                             | 1                         | 5                                                                              |  |  |  |  |  |
| State                                 | Contract Violation        | Test Name                                                                      |  |  |  |  |  |
| Test1                                 | TEST_BANK                 |                                                                                |  |  |  |  |  |
| PASSED                                | NONE                      | t1: test deposit_on with correct imp and incomplete contract                   |  |  |  |  |  |
| FAILED                                | Check assertion violated. | t2: test deposit_on with wrong imp but incomplete contract                     |  |  |  |  |  |
| FAILED                                | Check assertion violated. | t3: test deposit_on with wrong imp, complete contract with reference copy      |  |  |  |  |  |
| FAILED                                | Check assertion violated. | t4: test deposit_on with wrong imp, complete contract with shallow object copy |  |  |  |  |  |
| FAILED                                | Postcondition violated.   | t5: test deposit_on with wrong imp, complete contract with deep object copy    |  |  |  |  |  |

#### **Exercise**

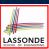

- Consider the query account\_of (n: STRING) of BANK.
- How do we specify (part of) its postcondition to assert that the state of the bank remains unchanged:

| 0 | accounts = old accounts           | [ × ] |
|---|-----------------------------------|-------|
| 0 | accounts = old accounts.twin      | [ × ] |
| 0 | accounts = old accounts.deep_twin | [ × ] |
| 0 | accounts ~ old accounts           | [ × ] |
| 0 | accounts ~ old accounts.twin      | [ × ] |
| 0 | accounts ~ old accounts.deep_twin | [ ✓ ] |

- Which equality of the above is appropriate for the postcondition?
- Why is each one of the other equalities not appropriate?

35 of 38

#### Index (1)

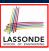

**Copying Objects** 

Copying Objects: Reference Copy

Copying Objects: Shallow Copy

Copying Objects: Deep Copy

**Example: Copying Objects** 

**Example: Collection Objects (1)** 

Example: Collection Objects (2)

Reference Copy of Collection Object

Shallow Copy of Collection Object (1)

Shallow Copy of Collection Object (2)

Deep Copy of Collection Object (1)

Deep Copy of Collection Object (2)

How are contracts checked at runtime?

When are contracts complete?

#### Index (2)

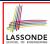

Account

**Bank** 

Roadmap of Illustrations

Object Structure for Illustration

Version 1:

Incomplete Contracts, Correct Implementation

Test of Version 1

Test of Version 1: Result

Version 2:

Incomplete Contracts, Wrong Implementation

Test of Version 2

Test of Version 2: Result

Version 3:

Complete Contracts with Reference Copy

Test of Version 3

#### Index (3)

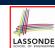

Test of Version 3: Result

Version 4:

Complete Contracts with Shallow Object Copy

Test of Version 4

Test of Version 4: Result

Version 5:

Complete Contracts with Deep Object Copy

**Test of Version 5** 

Test of Version 5: Result

**Exercise** 

### **Use of Generic Parameters Iterator and Singleton Patterns**

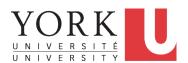

EECS3311 A: Software Design Fall 2019

CHEN-WEI WANG

#### **Generic Collection Class: Motivation (1)**

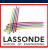

```
class STRING_STACK

feature {NONE} -- Implementation

imp: ARRAY[STRING]; i: INTEGER

feature -- Queries

count: INTEGER do Result := i end

-- Number of items on stack.

top: STRING do Result := imp [i] end

-- Return top of stack.

feature -- Commands

push (v: STRING) do imp[i] := v; i := i + 1 end

-- Add 'v' to top of stack.

pop do i := i - 1 end

-- Remove top of stack.
end
```

- Does how we implement integer stack operations (e.g., top, push, pop) depends on features specific to element type STRING (e.g., at, append)?
- How would you implement another class ACCOUNT\_STACK?

2 of 48

#### **Generic Collection Class: Motivation (2)**

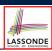

- Does how we implement integer stack operations (e.g., top, push, pop) depends on features specific to element type
   ACCOUNT (e.g., deposit, withdraw)?
- A collection (e.g., table, tree, graph) is meant for the storage and retrieval of elements, not how those elements are manipulated.

#### **Generic Collection Class: Supplier**

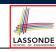

- Your design "smells" if you have to create an almost identical new class (hence code duplicates) for every stack element type you need (e.g., INTEGER, CHARACTER, PERSON, etc.).
- Instead, as **supplier**, use **G** to **parameterize** element type:

```
class STACK [G]
feature {NONE} -- Implementation
  imp: ARRAY[G]; i: INTEGER
feature -- Queries
  count: INTEGER do Result := i end
      -- Number of items on stack.

top: G do Result := imp [i] end
      -- Return top of stack.

feature -- Commands
  push (v: G) do imp[i] := v; i := i + 1 end
      -- Add 'v' to top of stack.
  pop do i := i - 1 end
      -- Remove top of stack.
end
```

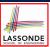

#### **Generic Collection Class: Client (1.1)**

As client, declaring ss: STACK [ STRING ] instantiates every occurrence of G as STRING.

```
class STACK [ STRING]

feature {NONE} -- Implementation

imp: ARRAY[ STRING]; i: INTEGER

feature -- Queries

count: INTEGER do Result := i end

-- Number of items on stack.

top: STRING do Result := imp [i] end

-- Return top of stack.

feature -- Commands

push (v: STRING) do imp[i] := v; i := i + 1 end

-- Add 'v' to top of stack.

pop do i := i - 1 end

-- Remove top of stack.
end
```

5 of 48

#### **Generic Collection Class: Client (1.2)**

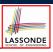

As client, declaring ss: STACK [ ACCOUNT ] instantiates every occurrence of G as ACCOUNT.

```
class STACK [ ACCOUNT]

feature (NONE) -- Implementation

imp: ARRAY[ ACCOUNT]; i: INTEGER

feature -- Queries

count: INTEGER do Result := i end

-- Number of items on stack.

top: ACCOUNT do Result := imp [i] end

-- Return top of stack.

feature -- Commands

push (v: ACCOUNT) do imp[i] := v; i := i + 1 end

-- Add 'v' to top of stack.

pop do i := i - 1 end

-- Remove top of stack.

end
```

#### 6 of 48

#### **Generic Collection Class: Client (2)**

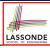

As **client**, instantiate the type of G to be the one needed.

```
test stacks: BOOLEAN
2
     local
3
      ss: STACK[STRING] ; sa: STACK[ACCOUNT]
      s: STRING ; a: ACCOUNT
5
6
      ss.push("A")
      ss.push(create {ACCOUNT}.make ("Mark", 200))
      s := ss.top
9
      a := ss.top
10
      sa.push(create {ACCOUNT}.make ("Alan", 100))
11
      sa.push("B")
12
      a := sa.top
13
      s := sa.top
```

- L3 commits that ss stores STRING objects only.
  - L8 and L10 valid; L9 and L11 invalid.
- L4 commits that sa stores ACCOUNT objects only.
- \_\_\_\_ L12 and L14 *valid*; L13 and L15 *invalid*.

#### What are design patterns?

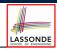

- Solutions to *recurring problems* that arise when software is being developed within a particular *context*.
  - Heuristics for structuring your code so that it can be systematically maintained and extended.
  - Caveat: A pattern is only suitable for a particular problem.
  - Therefore, always understand problems before solutions!

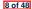

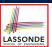

#### **Iterator Pattern: Motivation (1)**

### Client:

SHOP feature

cart: CART

from

until

end

end end

checkout: INTEGER

i := i + 1

i := cart.orders.lower

#### Supplier:

```
class
    CART
feature
    orders: ARRAY[ORDER]
end

class
    ORDER
feature
    price: INTEGER
    quantity: INTEGER
end
```

i > cart.orders.upper
do
Result := Result +
cart.orders[i].price

\*
cart.orders[i].quantity

Problems?

9 of 48

#### **Iterator Pattern: Motivation (2)**

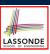

#### Supplier:

10 of 48

```
class
    CART
feature
    orders: LINKED_LIST[ORDER]
end

class
    ORDER
feature
    price: INTEGER
    quantity: INTEGER
end
```

Client's code must be modified to adapt to the supplier's change on implementation.

#### Client:

```
class
    SHOP
feature
    cart: CART
    checkout: INTEGER
    do
        from
            cart.orders.start
    until
        cart.orders.after
    do
        Result := Result +
            cart.orders.item.price
        *
            cart.orders.item.quantity
        end
    end
end
```

#### **Iterator Pattern: Architecture**

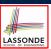

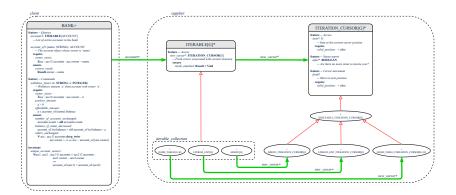

11 of 48

#### Iterator Pattern: Supplier's Side

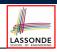

- Information Hiding Principle:
  - Hide design decisions that are *likely to change* (i.e., *stable* API).
  - Change of secrets does not affect clients using the existing API.
     e.g., changing from ARRAY to LINKED\_LIST in the CART class
- Steps:
- **1.** Let the supplier class inherit from the deferred class *ITERABLE[G]*.
- **2.** This forces the supplier class to implement the inherited feature: *new\_cursor: ITERATION\_CURSOR [G]*, where the type parameter *G* may be instantiated (e.g., *ITERATION\_CURSOR[ORDER]*).
  - **2.1** If the internal, library data structure is already *iterable* e.g., *imp:* ARRAY[ORDER], then simply return *imp.new\_cursor*.
  - 2.2 Otherwise, say imp: MY\_TREE[ORDER], then create a new class MY\_TREE\_ITERATION\_CURSOR that inherits from ITERATION\_CURSOR[ORDER], then implement the 3 inherited features after, item, and forth accordingly.

#### Iterator Pattern: Supplier's Implementation (1) SONDE

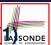

```
class
    CART
inherit
ITERABLE[ORDER]
....

feature {NONE} -- Information Hiding
    orders: ARRAY[ORDER]

feature -- Iteration
    new_cursor: ITERATION_CURSOR[ORDER]
    do
    Result := orders.new_cursor
    end
```

When the secrete implementation is already iterable, reuse it!

13 of 48

#### Iterator Pattern: Supplier's Imp. (2.1)

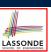

```
class
   GENERIC_BOOK[G]
inherit
   ITERABLE[ TUPLE[STRING, G] ]
...
feature {NONE} -- Information Hiding
   names: ARRAY[STRING]
   records: ARRAY[G]
feature -- Iteration
   new_cursor: ITERATION_CURSOR[ TUPLE[STRING, G] ]
   local
        cursor: MY_ITERATION_CURSOR[G]
   do
        create cursor.make (names, records)
        Result := cursor
   end
```

No Eiffel library support for iterable arrays ⇒ Implement it yourself!

14 of 48

#### Iterator Pattern: Supplier's Imp. (2.2)

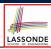

```
class
 MY_ITERATION_CURSOR[G]
inherit
 ITERATION_CURSOR[ TUPLE[STRING, G] ]
feature -- Constructor
 make (ns: ARRAY[STRING]; rs: ARRAY[G])
  do ... end
feature {NONE} -- Information Hiding
 cursor_position: INTEGER
 names: ARRAY [STRING]
 records: ARRAY[G]
feature -- Cursor Operations
 item: TUPLE[STRING, G]
  do ... end
 after: Boolean
  do ... end
 forth
  do ... end
```

You need to implement the three inherited features: *item, after,* and *forth.* 

15 of 48

#### Iterator Pattern: Supplier's Imp. (2.3)

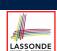

Visualizing iterator pattern at runtime:

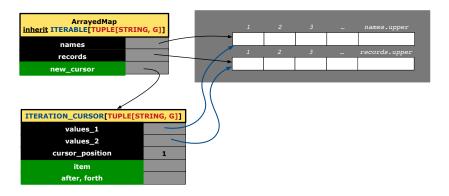

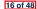

#### **Exercises**

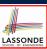

- **1.** Draw the BON diagram showing how the iterator pattern is applied to the *CART* (supplier) and *SHOP* (client) classes.
- **2.** Draw the BON diagram showing how the iterator pattern is applied to the supplier classes:
  - GENERIC\_BOOK (a descendant of ITERABLE) and
  - MY\_ITERATION\_CURSOR (a descendant of ITERATION\_CURSOR).

17 of 48

#### Resources

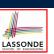

- Tutorial Videos on Generic Parameters and the Iterator Pattern
- Tutorial Videos on Information Hiding and the Iterator Pattern

#### Iterator Pattern: Client's Side

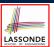

**Information hiding**: the clients do <u>not at all</u> depend on *how* the supplier implements the collection of data; they are only interested in iterating through the collection in a linear manner. Steps:

- **1.** Obey the *code to interface, not to implementation* principle.
- 2. Let the client declare an attribute of *interface* type *ITERABLE[G]* (rather than *implementation* type *ARRAY*, *LINKED\_LIST*, or *MY\_TREE*).

e.g., cart: CART, where CART inherits ITERATBLE[ORDER]

**3.** Eiffel supports, in <u>both</u> implementation and *contracts*, the **across** syntax for iterating through anything that's *iterable*.

19 of 48

### Iterator Pattern: Clients using across for Contracts (1)

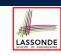

- Using **all** corresponds to a universal quantification (i.e.,  $\forall$ ).
- Using **some** corresponds to an existential quantification (i.e., ∃).

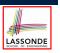

### Iterator Pattern: Clients using across for Contracts (2)

```
class BANK
...
  accounts: LIST [ACCOUNT]
  binary_search (acc_id: INTEGER): ACCOUNT
    -- Search on accounts sorted in non-descending order.
  require
    across
    1 | . . | (accounts.count - 1) is i
    all
        accounts [i].id <= accounts [i + 1].id
    end
    do
        ...
  ensure
    Result.id = acc_id
  end</pre>
```

This precondition corresponds to:

```
\forall i: INTEGER \mid 1 \leq i < accounts.count \bullet accounts[i].id \leq accounts[i+1].id
```

## Iterator Pattern: Clients using across for Contracts (3)

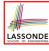

```
class BANK
...

accounts: LIST [ACCOUNT]

contains_duplicate: BOOLEAN

-- Does the account list contain duplicate?

do
...

ensure

\forall i,j: |NTEGER|

1 \le i \le accounts.count \land 1 \le j \le accounts.count \bullet

accounts[i] \sim accounts[j] \Rightarrow i = j

end
```

- Exercise: Convert this mathematical predicate for postcondition into Eiffel.
- Hint: Each across construct can only introduce one dummy variable, but you may nest as many across constructs as necessary.

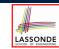

#### Iterator Pattern: Clients using Iterable in Imp. (1)

```
class BANK
 accounts: ITERABLE [ACCOUNT]
 max_balance: ACCOUNT
    -- Account with the maximum balance value.
  require ??
  local
    cursor: ITERATION_CURSOR[ACCOUNT]; max: ACCOUNT
    from max := accounts [1]; cursor := accounts. new_cursor
    until cursor. after
     if cursor. item .balance > max.balance then
       max := cursor. item
     cursor. forth
    end
  ensure ??
  end
23 of 48
```

#### Iterator Pattern: Clients using Iterable in Imp. (2)

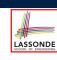

```
class SHOP
cart: CART
checkout: INTEGER
- Total price calculated based on orders in the cart.

require ??
do
carcoss
cart is order
loop
Result := Result + order.price * order.quantity
end
end
end
end
end
```

- Class CART should inherit from ITERABLE[ORDER].
- L10 implicitly declares cursor: ITERATION\_CURSOR[ORDER]
  and does cursor := cart.new\_cursor

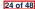

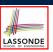

#### Iterator Pattern: Clients using Iterable in Imp. (3)

```
class BANK
 accounts: ITERABLE [ACCOUNT]
 max_balance: ACCOUNT
    -- Account with the maximum balance value.
  require ??
   local
    max: ACCOUNT
    max := accounts [1]
    across
     accounts is acc
    loop
     if acc.balance > max.balance then
       max := acc
     end
    end
   ensure
   end
25 of 48
```

#### **Expanded Class: Modelling**

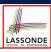

- We may want to have objects which are:
  - Integral parts of some other objects
  - Not shared among objects

e.g., Each workstation has its own CPU, monitor, and keyword.

All workstations share the same network.

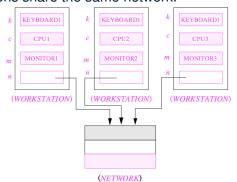

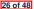

#### **Expanded Class: Programming (2)**

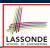

```
class KEYBOARD ... end class CPU ... end
class MONITOR ... end class NETWORK ... end
class WORKSTATION
  k: expanded KEYBOARD
  c: expanded CPU
  m: expanded MONITOR
  n: NETWORK
end
```

#### Alternatively:

```
expanded class KEYBOARD ... end
expanded class CPU ... end
expanded class MONITOR ... end
class NETWORK ... end
class WORKSTATION
k: KEYBOARD
c: CPU
m: MONITOR
n: NETWORK
end
27 of 48
```

#### **Expanded Class: Programming (3)**

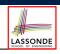

```
test_expanded: BOOLEAN
                           2
                               local
expanded class
                           3
                                 eb1, eb2: B
                           4
 В
feature
                           5
                                 Result := eb1.i = 0 and eb2.i = 0
 change i (ni: INTEGER)
                          6
                                 check Result end
                           7
                                 Result := eb1 = eb2
                           8
    i := ni
                                 check Result end
   end
                                 eb2.change_i (15)
                          10
                                 Result := eb1.i = 0 and eb2.i = 15
feature
                                 check Result end
 i: INTEGER
                          11
                          12
end
                                 Result := eb1 /= eb2
                          13
                                 check Result end
                          14
```

- L5: object of expanded type is automatically initialized.
- L9 & L10: no sharing among objects of expanded type.
- L7 & L12: = between expanded objects compare their contents.

#### Reference vs. Expanded (1)

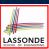

- Every entity must be declared to be of a certain type (based on a class).
- Every type is either *referenced* or *expanded*.
- In *reference* types:
  - y denotes *a reference* to some object
  - o x := y attaches x to same object as does y
  - o x = y compares references
- In expanded types:
  - y denotes some object (of expanded type)
  - x := y copies contents of y into x
  - o x = y compares contents

[x ~ v]

29 of 48

#### Reference vs. Expanded (2)

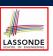

**Problem**: Every published book has an author. Every author may publish more than one books. Should the author field of a book *reference*-typed or *expanded*-typed?

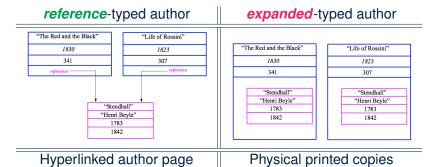

Singleton Pattern: Motivation

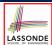

#### Consider two problems:

- Bank accounts share a set of data.
   e.g., interest and exchange rates, minimum and maximum balance, etc.
- 2. *Processes* are regulated to access some shared, limited resources.

e.g., printers

31 of 48

#### **Shared Data via Inheritance**

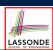

#### Descendant:

```
class DEPOSIT inherit SHARED_DATA
-- 'maximum_balance' relevant
end

class WITHDRAW inherit SHARED_DATA
-- 'minimum_balance' relevant
end

class INT_TRANSFER inherit SHARED_DATA
-- 'exchange_rate' relevant
end

class ACCOUNT inherit SHARED_DATA
feature
-- 'interest_rate' relevant
deposits: DEPOSIT_LIST
withdraws: WITHDRAW_LIST
end
```

#### Ancestor:

```
class
SHARED_DATA
feature
interest_rate: REAL
exchange_rate: REAL
minimum_balance: INTEGER
maximum_balance: INTEGER
...
end
```

Problems?

30 of 48

#### ture 1

#### **Sharing Data via Inheritance: Architecture**

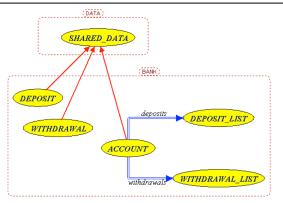

- Irreverent features are inherited.
  - ⇒ Descendants' *cohesion* is broken.
- Same set of data is duplicated as instances are created.
  - ⇒ Updates on these data may result in *inconsistency*.

33 of 48

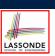

#### **Sharing Data via Inheritance: Limitation**

- Each descendant instance at runtime owns a <u>separate</u> copy of the shared data.
- This makes inheritance *not* an appropriate solution for both problems:
  - What if the interest rate changes? Apply the change to all instantiated account objects?
  - An update to the global lock must be observable by all regulated processes.

#### Solution:

- Separate notions of data and its shared access in two separate classes.
- Encapsulate the shared access itself in a separate class.

#### 34 of 48

#### Introducing the Once Routine in Eiffel (1.1) LASSONDE

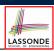

```
class A
2
   create make
3
   feature -- Constructor
     make do end
   feature -- Query
     new once array (s: STRING): ARRAY[STRING]
        -- A once query that returns an array.
9
        create {ARRAY[STRING]} Result.make_empty
10
        Result.force (s, Result.count + 1)
11
12
     new_array (s: STRING): ARRAY[STRING]
13
        -- An ordinary query that returns an array.
14
15
        create {ARRAY[STRING]} Result.make_empty
16
        Result.force (s, Result.count + 1)
17
18
   end
```

L9 & L10 executed only once for initialization.

L15 & L16 executed whenever the feature is called.

35 of 48

#### Introducing the Once Routine in Eiffel (1.2) LASSONDE

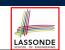

```
test_query: BOOLEAN
     local
3
       arr1, arr2: ARRAY[STRING]
       create a.make
8
       arr1 := a.new_array ("Alan")
9
       Result := arr1.count = 1 and arr1[1] ~ "Alan"
10
       check Result end
11
12
       arr2 := a.new_array ("Mark")
13
       Result := arr2.count = 1 and arr2[1] ~ "Mark"
14
       check Result end
15
      Result := not (arr1 = arr2)
16
17
       check Result end
     end
```

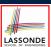

#### **Introducing the Once Routine in Eiffel (1.3)**

```
test_once_query: BOOLEAN
2
     local
3
       arr1, arr2: ARRAY [STRING]
5
6
       create a.make
8
       arr1 := a.new_once_array ("Alan")
9
       Result := arr1.count = 1 and arr1[1] ~ "Alan"
10
       check Result end
11
12
       arr2 := a.new_once_array ("Mark")
13
       Result := arr2.count = 1 and arr2[1] ~ "Alan"
14
       check Result end
15
16
       Result := arr1 = arr2
17
       check Result end
18
    end
```

37 of 48

#### **Introducing the Once Routine in Eiffel (2)**

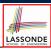

```
r (...): T

once

-- Some computations on Result
...
end
```

- The ordinary do ... end is replaced by once ... end.
- The first time the **once** routine *r* is called by some client, it executes the body of computations and returns the computed result.
- From then on, the computed result is "cached".
- In every subsequent call to *r*, possibly by different clients, the body of *r* is not executed at all; instead, it just returns the "cached" result, which was computed in the very first call.
- How does this help us?
   Cache the reference to the same shared object!

38 of 48

#### **Approximating Once Routine in Java (1)**

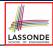

We may encode Eiffel once routines in Java:

```
class BankData {
  BankData() { }
  double interestRate;
  void setIR(double r);
  ...
}
```

```
class Account {
  BankData data;
  Account() {
   data = BankDataAccess.getData();
  }
}
```

```
class BankDataAccess {
  static boolean initOnce;
  static BankData data;
  static BankData getData() {
   if(!initOnce) {
     data = new BankData();
     initOnce = true;
   }
  return data;
  }
}
```

#### Problem?

Multiple *BankData* objects may be created in Account, breaking the singleton!

```
Account() {
  data = new BankData();
}
```

39 of 48

#### **Approximating Once Routine in Java (2)**

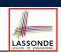

We may encode Eiffel once routines in Java:

```
class BankData {
  private BankData() { }
  double interestRate;
  void setIR(double r);
  static boolean initOnce;
  static BankData data;
  static BankData getData() {
   if(!initOnce) {
     data = new BankData();
     initOnce = true;
   }
  return data;
}
```

#### Problem?

Loss of Cohesion: **Data** and **Access to Data** are two separate concerns, so should be decoupled into two different classes!

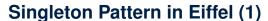

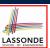

#### Supplier:

```
class DATA
create {DATA ACCESS} make
feature {DATA ACCESS}
  make do v := 10 end
feature -- Data Attributes
  v: INTEGER
  change_v (nv: INTEGER)
  do v := nv end
end
```

```
expanded class

DATA_ACCESS
feature

data: DATA

-- The one and only access
once create Result.make end
invariant data = data
```

41 of 48

#### Client:

```
test: BOOLEAN
local
  access: DATA ACCESS
  d1, d2: DATA
do
  d1 := access.data
  d2 := access.data
  Result := d1 = d2
  and d1.v = 10 and d2.v = 10
  check Result end
  d1.change_v (15)
  Result := d1 = d2
  and d1.v = 15 and d2.v = 15
end
end
```

Writing **create** d1.make in test feature does not compile. Why?

#### Singleton Pattern in Eiffel (2)

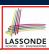

#### Supplier:

```
class BANK_DATA
create {BANK_DATA_ACCESS} make
feature {BANK_DATA_ACCESS}
  make do ... end
feature -- Data_Attributes
  interest_rate: REAL
  set_interest_rate (r: REAL)
  ...
end
```

```
expanded class

BANK_DATA_ACCESS

feature

data: BANK_DATA

-- The one and only access

once create Result.make end
invariant data = data
```

#### Client:

Writing create data.make in client's make feature does not compile. Why?

#### 42 of 48

#### **Testing Singleton Pattern in Eiffel**

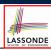

```
test_bank_shared_data: BOOLEAN
   -- Test that a single data object is manipulated
 local acc1, acc2: ACCOUNT
  comment("t1: test that a single data object is shared")
  create acc1.make ("Bill")
  create acc2.make ("Steve")
  Result := acc1.data = acc2.data
  check Result end
  Result := acc1.data ~ acc2.data
  check Result end
  acc1.data.set_interest_rate (3.11)
  Result :=
        acc1.data.interest_rate = acc2.data.interest_rate
    and acc1.data.interest_rate = 3.11
  check Result end
  acc2.data.set_interest_rate (2.98)
        acc1.data.interest_rate = acc2.data.interest_rate
    and acc1.data.interest_rate = 2.98
 end
43 of 48
```

#### **Singleton Pattern: Architecture**

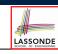

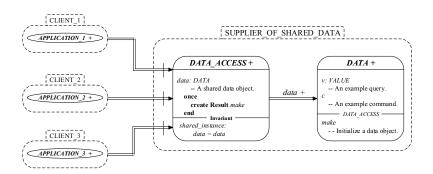

Important Exercises: Instantiate this architecture to both problems of shared bank data and shared lock. Draw them in draw.io.

#### Index (1)

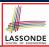

Generic Collection Class: Motivation (1)

Generic Collection Class: Motivation (2)

Generic Collection Class: Supplier

Generic Collection Class: Client (1.1)

Generic Collection Class: Client (1.2)

Generic Collection Class: Client (2)

What are design patterns?

Iterator Pattern: Motivation (1)

Iterator Pattern: Motivation (2)

**Iterator Pattern: Architecture** 

Iterator Pattern: Supplier's Side

Iterator Pattern: Supplier's Implementation (1)

Iterator Pattern: Supplier's Imp. (2.1)

Iterator Pattern: Supplier's Imp. (2.2)

#### Index (2)

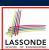

Iterator Pattern: Supplier's Imp. (2.3)

**Exercises** 

Resources

Iterator Pattern: Client's Side

Iterator Pattern:

Clients using across for Contracts (1)

**Iterator Pattern:** 

Clients using across for Contracts (2)

Iterator Pattern:

Clients using across for Contracts (3)

Iterator Pattern:

Clients using Iterable in Imp. (1)

Iterator Pattern:

Clients using Iterable in Imp. (2)

#### Index (3)

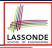

Iterator Pattern:

Clients using Iterable in Imp. (3)

Expanded Class: Modelling

Expanded Class: Programming (2)

Expanded Class: Programming (3)

Reference vs. Expanded (1)

Reference vs. Expanded (2)

Singleton Pattern: Motivation

Shared Data via Inheritance

Sharing Data via Inheritance: Architecture

Sharing Data via Inheritance: Limitation

Introducing the Once Routine in Eiffel (1.1)

Introducing the Once Routine in Eiffel (1.2)

Introducing the Once Routine in Eiffel (1.3)

#### Index (4)

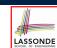

Introducing the Once Routine in Eiffel (2)

**Approximating Once Routines in Java (1)** 

Approximating Once Routines in Java (2)

Singleton Pattern in Eiffel (1)

Singleton Pattern in Eiffel (2)

Testing Singleton Pattern in Eiffel

Singleton Pattern: Architecture

#### **Inheritance**

Readings: OOSCS2 Chapters 14 - 16

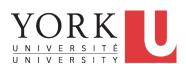

EECS3311 A: Software Design Fall 2019

CHEN-WEI WANG

#### **Aspects of Inheritance**

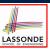

- Code Reuse
- Substitutability
  - Polymorphism and Dynamic Binding

[ compile-time type checks ]

Sub-contracting

[ runtime behaviour checks ]

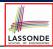

#### Why Inheritance: A Motivating Example

Problem: A student management system stores data about students. There are two kinds of university students: resident students and non-resident students. Both kinds of students have a name and a list of registered courses. Both kinds of students are restricted to register for no more than 30 courses. When calculating the tuition for a student, a base amount is first determined from the list of courses they are currently registered (each course has an associated fee). For a non-resident student, there is a discount rate applied to the base amount to waive the fee for on-campus accommodation. For a resident student, there is a premium rate applied to the base amount to account for the fee for on-campus accommodation and meals.

Tasks: Design classes that satisfy the above problem

**Tasks**: Design classes that satisfy the above problem statement. At runtime, each type of student must be able to register a course and calculate their tuition fee.

3 of 62

#### The COURSE Class

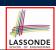

2 of 62

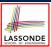

#### No Inheritance: RESIDENT STUDENT Class

```
class RESIDENT_STUDENT
create make
feature -- Attributes
 name: STRING
 courses: LINKED_LIST[COURSE]
 premium_rate: REAL
feature -- Constructor
 make (n: STRING)
  do name := n ; create courses.make end
feature -- Commands
 set_pr (r: REAL) do premium_rate := r end
 register (c: COURSE) do courses.extend (c) end
feature -- Oueries
 tuition: REAL
  local base: REAL
  do base := 0.0
     across courses as c loop base := base + c.item.fee end
     Result := base * premium_rate
  end
end
5 of 62
```

#### No Inheritance: NON\_RESIDENT\_STUDENT Classone

```
class NON_RESIDENT_STUDENT
create make
feature -- Attributes
name: STRING
 courses: LINKED_LIST[COURSE]
 discount_rate: REAL
feature -- Constructor
 make (n: STRING)
  do name := n ; create courses.make end
feature -- Commands
 set_dr (r: REAL) do discount_rate := r end
register (c: COURSE) do courses.extend (c) end
feature -- Queries
 tuition: REAL
  local base: REAL
  do base := 0.0
     across courses as c loop base := base + c.item.fee end
     Result := base * discount_rate
  end
end
6 of 62
```

#### No Inheritance: Testing Student Classes

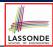

```
test_students: BOOLEAN
 local
   c1, c2: COURSE
   jim: RESIDENT STUDENT
   jeremy: NON_RESIDENT_STUDENT
 do
   create c1.make ("EECS2030", 500.0)
   create c2.make ("EECS3311", 500.0)
   create jim.make ("J. Davis")
   jim.set_pr (1.25)
   jim.register (c1)
   jim.register (c2)
  Result := jim.tuition = 1250
   check Result end
   create jeremy.make ("J. Gibbons")
   jeremy.set dr (0.75)
   jeremy.register (c1)
   jeremy.register (c2)
  Result := jeremy.tuition = 750
```

#### 7 of 62

### No Inheritance: Issues with the Student Classes

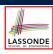

- Implementations for the two student classes seem to work. But can you see any potential problems with it?
- The code of the two student classes share a lot in common.
- Duplicates of code make it hard to maintain your software!
- This means that when there is a change of policy on the common part, we need modify *more than one places*.
  - ⇒ This violates the *Single Choice Principle*:

when a *change* is needed, there should be *a single place* (or *a minimal number of places*) where you need to make that change.

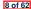

#### No Inheritance: Maintainability of Code (1)

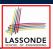

What if a *new* way for course registration is to be implemented? e.g.,

```
register(Course c)
do
  if courses.count >= MAX_CAPACITY then
   -- Error: maximum capacity reached.
  else
    courses.extend (c)
  end
end
```

We need to change the register commands in **both** student classes!

⇒ *Violation* of the *Single Choice Principle* 

9 of 62

#### No Inheritance: Maintainability of Code (2)

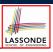

What if a *new* way for base tuition calculation is to be implemented?

e.g.,

```
tuition: REAL
  local base: REAL
do base := 0.0
  across courses as c loop base := base + c.item.fee end
  Result := base * inflation_rate * ...
end
```

We need to change the tuition query in **both** student classes.

⇒ Violation of the Single Choice Principle

#### 10 of 62

### No Inheritance: A Collection of Various Kinds of Students

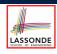

How do you define a class StudentManagementSystem that contains a list of *resident* and *non-resident* students?

```
class STUDENT_MANAGEMENT_SYSETM
  rs : LINKED_LIST[RESIDENT_STUDENT]
  nrs : LINKED_LIST[NON_RESIDENT_STUDENT]
  add_rs (rs: RESIDENT_STUDENT) do ... end
  add_nrs (nrs: NON_RESIDENT_STUDENT) do ... end
  register_all (Course c) -- Register a common course 'c'.
   do
      across rs as c loop c.item.register (c) end
      across nrs as c loop c.item.register (c) end
  end
end
```

But what if we later on introduce *more kinds of students*? *Inconvenient* to handle each list of students, in pretty much the *same* manner, *separately*!

11 of 62

#### **Inheritance Architecture**

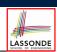

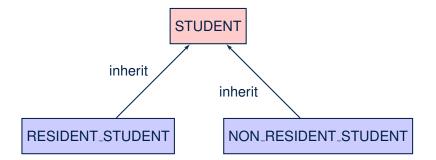

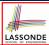

#### Inheritance: The STUDENT Parent Class

```
class STUDENT
    create make
    feature -- Attributes
     name: STRING
     courses: LINKED_LIST[COURSE]
   feature -- Commands that can be used as constructors.
     make (n: STRING) do name := n ; create courses.make end
8
    feature -- Commands
    register (c: COURSE) do courses.extend (c) end
10
    feature -- Oueries
11
     tuition: REAL
12
      local base: REAL
13
       do base := 0.0
14
         across courses as c loop base := base + c.item.fee end
15
         Result := base
16
17
    end
```

13 of 62

### Inheritance: The RESIDENT\_STUDENT Child Class

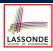

```
2
     RESIDENT_STUDENT
3
    inherit
     STUDENT
      redefine tuition end
6
    create make
7
    feature -- Attributes
8
     premium_rate : REAL
    feature -- Commands
10
     set_pr (r: REAL) do premium_rate := r end
11
    feature -- Oueries
12
     tuition: REAL
13
      local base: REAL
14
       do base := Precursor ; Result := base * premium_rate end
15
   end
```

- L3: RESIDENT\_STUDENT inherits all features from STUDENT.
- There is no need to repeat the register command
- L14: Precursor returns the value from query tuition in STUDENT.

#### Inheritance:

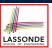

#### The NON\_RESIDENT\_STUDENT Child Class

```
class
2
     NON_RESIDENT_STUDENT
   inherit
     STUDENT
      redefine tuition end
   create make
   feature -- Attributes
8
     discount_rate : REAL
   feature -- Commands
10
     set_dr (r: REAL) do discount rate := r end
11
   feature -- Oueries
     tuition: REAL
13
      local base: REAL
      do base := Precursor ; Result := base * discount_rate end
15
```

- L3: NON\_RESIDENT\_STUDENT inherits all features from STUDENT.
- There is no need to repeat the register command
- L14: Precursor returns the value from query tuition in STUDENT.

15 of 62

#### **Inheritance Architecture Revisited**

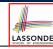

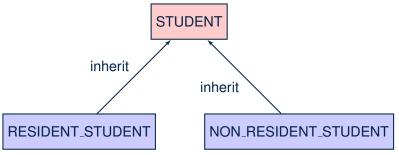

- The class that defines the common features (attributes, commands, queries) is called the parent, super, or ancestor class.
- Each "specialized" class is called a child, sub, or descendent class.

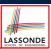

#### **Using Inheritance for Code Reuse**

Inheritance in Eiffel (or any OOP language) allows you to:

 Factor out common features (attributes, commands, queries) in a separate class.

e.g., the STUDENT class

- Define an "specialized" version of the class which:
  - inherits definitions of all attributes, commands, and queries

```
e.g., attributes name, courses
```

e.g., command register

e.g., query on base amount in tuition

This means code reuse and elimination of code duplicates!

defines new features if necessary

e.g., set\_pr for RESIDENT\_STUDENT

e.g., set\_dr for NON\_RESIDENT\_STUDENT

• redefines features if necessary

e.g., compounded tuition for RESIDENT\_STUDENT

e.g., discounted tuition for NON\_RESIDENT\_STUDENT

17 of 62

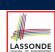

#### **Testing the Two Student Sub-Classes**

```
test_students: BOOLEAN
local
  c1, c2: COURSE
  jim: RESIDENT_STUDENT; jeremy: NON_RESIDENT_STUDENT
do
  create c1.make ("EECS2030", 500.0); create c2.make ("EECS3311", 500.0)
  create jim.make ("J. Davis")
  jim.set_pr (1.25); jim.register (c1); jim.register (c2)
  Result := jim.tuition = 1250
  check Result end
  create jeremy.make ("J. Gibbons")
  jeremy.set_dr (0.75); jeremy.register (c1); jeremy.register (c2)
  Result := jeremy.tuition = 750
end
```

- The software can be used in exactly the same way as before (because we did not modify *feature signatures*).
- But now the internal structure of code has been made maintainable using inheritance.

  | Inheritance | Inheritance | Inheritance | Inheritance | Inheritance | Inheritance | Inheritance | Inheritance | Inheritance | Inheritance | Inheritance | Inheritance | Inheritance | Inheritance | Inheritance | Inheritance | Inheritance | Inheritance | Inheritance | Inheritance | Inheritance | Inheritance | Inheritance | Inheritance | Inheritance | Inheritance | Inheritance | Inheritance | Inheritance | Inheritance | Inheritance | Inheritance | Inheritance | Inheritance | Inheritance | Inheritance | Inheritance | Inheritance | Inheritance | Inheritance | Inheritance | Inheritance | Inheritance | Inheritance | Inheritance | Inheritance | Inheritance | Inheritance | Inheritance | Inheritance | Inheritance | Inheritance | Inheritance | Inheritance | Inheritance | Inheritance | Inheritance | Inheritance | Inheritance | Inheritance | Inheritance | Inheritance | Inheritance | Inheritance | Inheritance | Inheritance | Inheritance | Inheritance | Inheritance | Inheritance | Inheritance | Inheritance | Inheritance | Inheritance | Inheritance | Inheritance | Inheritance | Inheritance | Inheritance | Inheritance | Inheritance | Inheritance | Inheritance | Inheritance | Inheritance | Inheritance | Inheritance | Inheritance | Inheritance | Inheritance | Inheritance | Inheritance | Inheritance | Inheritance | Inheritance | Inheritance | Inheritance | Inheritance | Inheritance | Inheritance | Inheritance | Inheritance | Inheritance | Inheritance | Inheritance | Inheritance | Inheritance | Inheritance | Inheritance | Inheritance | Inheritance | Inheritance | Inheritance | Inheritance | Inheritance | Inheritance | Inheritance | Inheritance | Inheritance | Inheritance | Inheritance | Inheritance | Inheritance | Inheritance | Inheritance | Inheritance | Inheritance | Inheritance | Inheritance | Inheritance | Inheritance | Inheritance | Inheritance | Inheritance | Inheritance | Inheritance | Inheritance | Inheritance | Inheritance | Inheri

#### Static Type vs. Dynamic Type

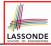

- In *object orientation*, an entity has two kinds of types:
  - static type is declared at compile time [unchangeable]
     An entity's ST determines what features may be called upon it.
  - dynamic type is changeable at runtime
- In Java:

```
Student s = new Student("Alan");
Student rs = new ResidentStudent("Mark");
```

In Eiffel:

```
local s: STUDENT

rs: STUDENT

do create {STUDENT} s.make ("Alan")

create {RESIDENT_STUDENT} rs.make ("Mark")
```

 In Eiffel, the dynamic type can be omitted if it is meant to be the same as the static type:

```
local s: STUDENT
do create s.make ("Alan")

19 of 62
```

courses: LINKED\_LIST[COUNRSE]

/\* new features \*/

/\* new features \*/

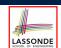

#### **Inheritance Architecture Revisited**

register (Course c)

tuition: REAL

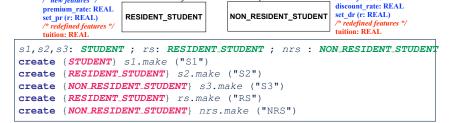

STUDENT

|      | name | courses | reg | tuition | pr           | set_pr | dr           | set_dr |
|------|------|---------|-----|---------|--------------|--------|--------------|--------|
| s1.  | ✓    |         |     |         | ×            |        |              |        |
| s2.  | ✓    |         |     |         | ×            |        |              |        |
| s3.  | ✓    |         |     |         | ×            |        |              |        |
| rs.  | ✓    |         |     |         | $\checkmark$ |        | ×            |        |
| nrs. | ✓    |         |     |         | ×            |        | $\checkmark$ |        |

#### Polymorphism: Intuition (1)

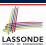

```
1 local
2    s: STUDENT
3    rs: RESIDENT_STUDENT
4    do
5    create    s.make ("Stella")
6    create    rs.make ("Rachael")
7    rs.set_pr (1.25)
8    s := rs /* Is this valid? */
9    rs := s /* Is this valid? */
```

- Which one of **L8** and **L9** is valid? Which one is invalid?
  - L8: What kind of address can s store?

[STUDENT]

- : The context object s is expected to be used as:
- s.register (eecs3311) and s.tuition
- L9: What kind of address can rs store? [RESIDENT\_STUDENT]
  - : The context object **rs** is **expected** to be used as:
  - rs.register (eecs3311) and rs.tuition
  - **rs**.set\_pr (1.50)

[increase premium rate]

21 of 62

### LASSONDE

#### Polymorphism: Intuition (2)

- 1 local s: STUDENT; rs: RESIDENT\_STUDENT
  2 do create {STUDENT} s.make ("Stella")
  3 create {RESIDENT\_STUDENT} rs.make ("Rachael")
  4 rs.set\_pr (1.25)
  5 s := rs /\* Is this valid? \*/
  6 rs := s /\* Is this valid? \*/
- **rs** := **s** (**L6**) should be **invalid**:

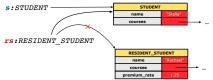

- rs declared of type RESIDENT\_STUDENT
  - $\therefore$  calling **rs**. set\_pr (1.50) can be expected.
- rs is now pointing to a STUDENT object.
- Then, what would happen to rs. set\_pr(1.50)?

CRASH

:: **rs**.premium\_rate is undefined!!

#### 22 of 62

#### Polymorphism: Intuition (3)

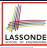

```
local s: STUDENT; rs: RESIDENT_STUDENT
do create {STUDENT} s.make ("Stella")
create {RESIDENT_STUDENT} rs.make ("Rachael")

rs.set_pr (1.25)
s := rs /* Is this valid? */
rs := s /* Is this valid? */
```

• **s** := **rs** (**L5**) should be *valid*:

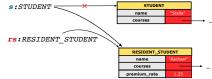

- Since s is declared of type STUDENT, a subsequent call s.set\_pr(1.50) is never expected.
- s is now pointing to a RESIDENT\_STUDENT object.
- Then, what would happen to *s.tuition*?

23 of 62

OK

∵ s.premium\_rate is just never used!!

#### **Dynamic Binding: Intuition (1)**

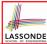

```
1 local c : COURSE ; s : STUDENT
2 do crate c.make ("EECS3311", 100.0)
3    create {RESIDENT.STUDENT} rs.make("Rachael")
4    create {NON.RESIDENT.STUDENT} nrs.make("Nancy")
5    rs.set_pr(1.25); rs.register(c)
6    nrs.set_dr(0.75); nrs.register(c)
7    s := rs; ; check s.tuition = 125.0 end
8    s := nrs; ; check s.tuition = 75.0 end
```

After s := rs (L7), s points to a RESIDENT\_STUDENT object.

 $\Rightarrow$  Calling s.tuition applies the premium\_rate.

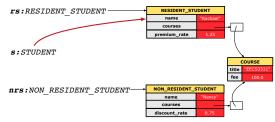

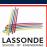

#### **Dynamic Binding: Intuition (2)**

```
local c : COURSE ; s : STUDENT
  do crate c.make ("EECS3311", 100.0)
3
     create {RESIDENT_STUDENT} rs.make("Rachael")
     create {NON_RESIDENT_STUDENT} nrs.make("Nancy")
5
    rs.set_pr(1.25); rs.register(c)
6
     nrs.set_dr(0.75); nrs.register(c)
     s := rs;; check s.tuition = 125.0 end
      s := nrs; ; check s .tuition = 75.0 end
```

After s:=nrs (L8), s points to a NON\_RESIDENT\_STUDENT object.

⇒ Calling s.tuition applies the discount\_rate.

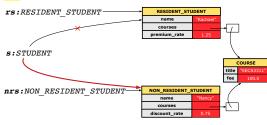

25 of 62

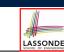

#### **DbC: Contract View of Supplier**

Any potential client who is interested in learning about the kind of services provided by a supplier can look through the contract view (without showing any implementation details):

```
class ACCOUNT
create
     make
feature -- Attributes
     owner : STRING
     balance : INTEGER
feature -- Constructors
     make(nn: STRING; nb: INTEGER)
           require -- precondition
                 positive_balance: nb > 0
            end
feature -- Commands
     withdraw(amount: INTEGER)
           require -- precondition
                 non_negative_amount: amount > 0
                 affordable_amount: amount <= balance -- problematic, why?</pre>
            ensure -- postcondition
                 balance_deducted: balance = old balance - amount
invariant -- class invariant
     positive_balance: balance > 0
end
```

26 of 62

#### ES\_TEST: Expecting to Fail Postcondition (1) LASSONDE

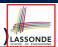

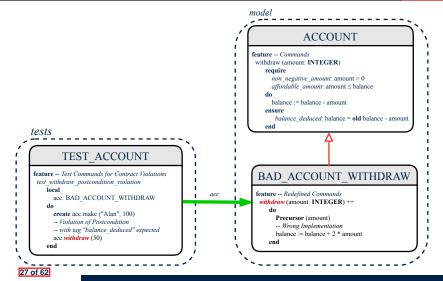

#### ES\_TEST: Expecting to Fail Postcondition (2.13, SONDE

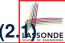

```
class
2
     BAD_ACCOUNT_WITHDRAW
3
    inherit
 4
     ACCOUNT
5
       redefine withdraw end
6
    create
7
     make
8
    feature -- redefined commands
9
     withdraw(amount: INTEGER
10
11
        Precursor (amount)
12
        -- Wrong implementation
13
        balance := balance + 2 * amount
14
       and
15
    end
```

- L3-5: BAD\_ACCOUNT\_WITHDRAW.withdraw inherits postcondition from ACCOUNT.withdraw: balance = old balance - amount.
- L11 calls correct implementation from parent class ACCOUNT.
- L13 makes overall implementation incorrect.

### on (2 2)

#### ES\_TEST: Expecting to Fail Postcondition (2.2) SONDE

```
class TEST_ACCOUNT
    inherit ES_TEST
3
    create make
4
    feature -- Constructor for adding tests
5
     make
6
       do
7
        add_violation_case_with_tag ("balance_deducted",
8
          agent test_withdraw_postcondition_violation)
9
10
    feature -- Test commands (test to fail)
11
     test_withdraw_postcondition_violation
12
       local
13
        acc: BAD_ACCOUNT_WITHDRAW
14
       do
15
        comment ("test: expected postcondition violation of withdraw")
16
        create acc.make ("Alan", 100)
17
        -- Postcondition Violation with tag "balance_deduced" to occur
18
        acc.withdraw (50)
19
       end
20
    end
```

#### 29 of 62

#### **Exercise**

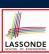

#### Recall from the "Writing Complete Postconditions" lecture:

```
class BANK
  deposit_on_v5 (n: STRING; a: INTEGER)
  do ... -- Put Correct Implementation Here.
  ensure
    ...
    others_unchanged:
    across old accounts.deep_twin as cursor
    all cursor.item.owner /~ n implies
        cursor.item ~ account_of (cursor.item.owner)
    end
end
```

### How do you create a "bad" descendant of ${\tt BANK}$ that violates this postcondition?

```
class BAD_BANK_DEPOSIT
inherit BANK redefine deposit end
feature -- redefined feature
deposit_on_v5 (n: STRING; a: INTEGER)
do Precursor (n, a)
accounts[accounts.lower].deposit(a)
end
end

30 of 62
```

#### **Multi-Level Inheritance Architecture (1)**

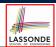

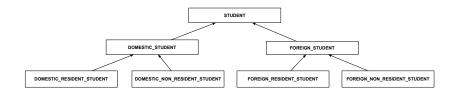

31 of 62

#### **Multi-Level Inheritance Architecture (2)**

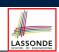

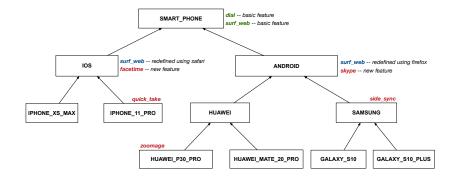

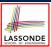

#### **Inheritance Forms a Type Hierarchy**

- A (data) type denotes a set of related runtime values.
  - Every *class* can be used as a type: the set of runtime *objects*.
- Use of *inheritance* creates a *hierarchy* of classes:
  - o (Implicit) Root of the hierarchy is ANY.
  - Each inherit declaration corresponds to an upward arrow.
  - The inherit relationship is *transitive*: when A inherits B and B inherits C, we say A *indirectly* inherits C.
    - e.g., Every class implicitly inherits the ANY class.
- Ancestor vs. Descendant classes:
  - The *ancestor classes* of a class A are: A itself and all classes that A directly, or indirectly, inherits.
    - A inherits all features from its ancestor classes.
      - ... A's instances have a *wider range of expected usages* (i.e., attributes, gueries, commands) than instances of its *ancestor* classes.
  - The *descendant classes* of a class A are: A itself and all classes that directly, or indirectly, inherits A.
    - Code defined in A is inherited to all its descendant classes.

33 of 62

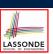

#### **Inheritance Accumulates Code for Reuse**

- The *lower* a class is in the type hierarchy, the *more code* it accumulates from its *ancestor classes*:
  - A descendant class inherits all code from its ancestor classes.
  - A descendant class may also:
    - Declare new attributes.
    - Define new queries or commands.
    - Redefine inherited gueries or commands.
- Consequently:
  - When being used as context objects, instances of a class' descendant classes have a wider range of expected usages (i.e., attributes, commands, queries).
  - When expecting an object of a particular class, we may *substitute* it with an object of any of its *descendant classes*.
  - e.g., When expecting a STUDENT object, substitute it with either a RESIDENT\_STUDENT or a NON\_RESIDENT\_STUDENT object.
- Justification: A descendant class contains at least as many features as defined in its ancestor classes (but not vice versa!).

#### **Substitutions via Assignments**

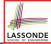

- By declaring v1:C1, reference variable v1 will store the address of an object of class C1 at runtime.
- By declaring v2:c2, reference variable v2 will store the address of an object of class c2 at runtime.
- Assignment v1:=v2 copies the address stored in v2 into v1.
  - v1 will instead point to wherever v2 is pointing to.

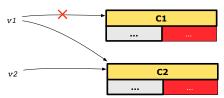

- In such assignment v1:=v2, we say that we substitute an object of type c1 with an object of type c2.
- Substitutions are subject to rules!

35 of 62

### LASSONDE

#### **Rules of Substitution**

Given an inheritance hierarchy:

- **1.** When expecting an object of class A, it is *safe* to *substitute* it with an object of any *descendant class* of A (including A).
  - e.g., When expecting an IOS phone, you can substitute it with either an IPHONE\_XS\_MAX or IPHONE\_11\_PRO.
  - : Each descendant class of A is guaranteed to contain all code of (non-private) attributes, commands, and queries defined in A.
  - : All features defined in A are *guaranteed to be available* in the new substitute.
- **2.** When expecting an object of class A, it is *unsafe* to *substitute* it with an object of any *ancestor class of A's parent*.
  - e.g., When expecting an IOS phone, you *cannot* substitute it with just a SMART\_PHONE, because the facetime feature is not supported in an ANDROID phone.
  - : Class A may have defined new features that do not exist in any of its *parent's ancestor classes*.

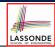

#### **Reference Variable: Static Type**

- A reference variable's **static type** is what we declare it to be.
  - e.g., jim: STUDENT declares jim's static type as STUDENT.
  - e.g., my\_phone:SMART\_PHONE
    - declares a variable my\_phone of static type SmartPhone.
  - The *static type* of a reference variable *never changes*.
- For a reference variable v, its **static type** C defines the **expected usages of v as a context object**.
- A feature call  $\vee .m(...)$  is *compilable* if m is defined in C
  - e.g., After declaring jim:STUDENT, we
    - may call register and tuition on jim
    - may not call set\_pr (specific to a resident student) or set\_dr (specific to a non-resident student) on jim
  - e.g., After declaring my\_phone: SMART\_PHONE, we
    - may call dial and surf\_web on my\_phone
    - may not call facetime (specific to an IOS phone) or skype (specific to an Android phone) on my\_phone

37 of 62

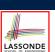

#### **Reference Variable: Dynamic Type**

A reference variable's *dynamic type* is the type of object that it is currently pointing to at runtime.

- The dynamic type of a reference variable may change whenever we re-assign that variable to a different object.
- $\circ\,$  There are two ways to re-assigning a reference variable.

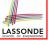

#### Reference Variable: Changing Dynamic Type (1)

Re-assigning a reference variable to a newly-created object:

- Substitution Principle: the new object's class must be a descendant class of the reference variable's static type.
- e.g., Given the declaration jim: STUDENT
  - create {RESIDENT\_STUDENT} jim.make("Jim") changes the dynamic type of jim to RESIDENT\_STUDENT.
  - create {NON\_RESIDENT\_STUDENT} jim.make("Jim") changes the dynamic type of jim to NON\_RESIDENT\_STUDENT.
- e.g., Given an alternative declaration jim: RESIDENT\_STUDENT
  - e.g., create {STUDENT} jim.make("Jim") is illegal because STUDENT is not a descendant class of the static type of jim (i.e., RESIDENT\_STUDENT).

39 of 62

#### Reference Variable: Changing Dynamic Type (2)

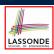

Re-assigning a reference variable v to an existing object that is referenced by another variable other (i.e., v := other):

- Substitution Principle: the static type of other must be a descendant class of v's static type.
- e.g.,

```
jim: STUDENT; rs: RESIDENT_STUDENT; nrs: NON_RESIDENT_STUDENT
create {STUDENT} jim.make (...)
create {RESIDENT_STUDENT} rs.make (...)
create {NON_RESIDENT_STUDENT} nrs.make (...)
```

```
rs := jim
nrs := jim
jim := rs
changes the dynamic type of jim to the dynamic type of rs
```

jim := nrs
 changes the dynamic type of jim to the dynamic type of nrs

40 of 62

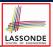

#### Polymorphism and Dynamic Binding (1)

- **Polymorphism**: An object variable may have "**multiple possible shapes**" (i.e., allowable **dynamic types**).
  - Consequently, there are multiple possible versions of each feature that may be called.
    - e.g., 3 possibilities of tuition on a **STUDENT** reference variable: In **STUDENT**: base amount In **RESIDENT\_STUDENT**: base amount with premium\_rate In **NON\_RESIDENT\_STUDENT**: base amount with discount\_rate
- Dynamic binding: When a feature m is called on an object variable, the version of m corresponding to its "current shape" (i.e., one defined in the dynamic type of m) will be called.

```
jim: STUDENT; rs: RESIDENT_STUDENT; nrs: NON_STUDENT
create {RESIDENT_STUDENT} rs.make (...)
create {NON_RESIDENT_STUDENT} nrs.nrs (...)
jim := rs
jim.tuitoion; /* version in RESIDENT_STUDENT */
jim := nrs
jim.tuition; /* version in NON_RESIDENT_STUDENT */
41 of 62
```

#### **Polymorphism and Dynamic Binding (2.1)**

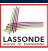

```
test_polymorphism_students
2
     local
3
       jim: STUDENT
       rs: RESIDENT_STUDENT
5
      nrs: NON_RESIDENT_STUDENT
6
7
       create {STUDENT} jim.make ("J. Davis")
8
       create {RESIDENT_STUDENT} rs.make ("J. Davis")
       create {NON_RESIDENT_STUDENT} nrs.make ("J. Davis")
10
       jim := rs ✓
11
       rs := jim ×
       iim := nrs ✓
13
      rs := jim ×
```

In (L3, L7), (L4, L8), (L5, L9), ST = DT, so we may abbreviate:

```
L7: create jim.make ("J. Davis")

L8: create rs.make ("J. Davis")

L9: create nrs.make ("J. Davis")
```

#### **Polymorphism and Dynamic Binding (2.2)**

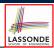

```
test_dynamic_binding_students: BOOLEAN
 local
   jim: STUDENT
   rs: RESIDENT STUDENT
   nrs: NON_RESIDENT_STUDENT
   c: COURSE
   create c.make ("EECS3311", 500.0)
   create {STUDENT} jim.make ("J. Davis")
   create {RESIDENT_STUDENT} rs.make ("J. Davis")
   rs.register (c)
   rs.set_pr (1.5)
   jim := rs
   Result := jim.tuition = 750.0
   check Result end
   create {NON_RESIDENT_STUDENT} nrs.make ("J. Davis")
   nrs.register (c)
   nrs.set_dr (0.5)
   jim := nrs
  Result := jim.tuition = 250.0
end
43 of 62
```

#### **Reference Type Casting: Motivation**

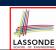

```
1 local jim: STUDENT; rs: RESIDENT_STUDENT
2 do create {RESIDENT_STUDENT} jim.make ("J. Davis")
3    rs := jim
4    rs.setPremiumRate(1.5)
```

- Line 2 is *legal*: RESIDENT\_STUDENT is a *descendant class* of the static type of jim (i.e., STUDENT).
- Line 3 is *illegal*: jim's static type (i.e., STUDENT) is **not** a descendant class of rs's static type (i.e., RESIDENT\_STUDENT).
- Eiffel compiler is *unable to infer* that jim's *dynamic type* in

  Line 4 is RESIDENT STUDENT.

  [ Undecidable ]
- Force the Eiffel compiler to believe so, by replacing L3, L4 by a
   type cast (which temporarily changes the ST of jim):

```
check attached {RESIDENT_STUDENT} jim as rs_jim then
  rs := rs_jim
  rs.set_pr (1.5)
end

44 of 62
```

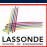

#### **Reference Type Casting: Syntax**

```
1 check attached {RESIDENT_STUDENT} jim as rs_jim then
2 rs := rs_jim
2 rs.set_pr (1.5)
4 end
```

#### **L1** is an assertion:

- **attached RESIDENT\_STUDENT** jim is a Boolean expression that is to be evaluated at **runtime**.
  - If it evaluates to *true*, then the as rs\_jim expression has the effect
    of assigning "the cast version" of jim to a new variable rs\_jim.
  - If it evaluates to false, then a runtime assertion violation occurs.
- Dynamic Binding: Line 4 executes the correct version of set\_pr.
- It is approximately the same as following Java code:

```
if(jim instanceof ResidentStudent) {
  ResidentStudent rs = (ResidentStudent) jim;
  rs.set_pr(1.5);
}
else { throw new Exception("Cast Not Done."); }
```

45 of 62

### Notes on Type Cast (1)

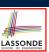

- check attached {C} y then ... end always compiles
- What if C is not an **ancestor** of y's **DT**?
  - ⇒ A *runtime* assertion violation occurs!
  - y's **DT** cannot fulfill the expectation of C.

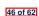

#### **Notes on Type Cast (2)**

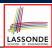

- Given v of static type ST, it is violation-free to cast v to C, as long as C is a descendant or ancestor class of ST.
- Why Cast?
  - Without cast, we can only call features defined in ST on v.
  - By casting v to C, we create an alias of the object pointed by v, with the new static type C.
    - $\Rightarrow$  All features that are defined in C can be called.

```
my_phone: IOS

create {IPHONE.11.PRO} my_phone.make

-- can only call features defined in IOS on myPhone

-- dial, surf_web, facetime ✓ quick_take, skype, side_sync, zoomage ×
check attached {SMART.PHONE} my_phone as sp then

-- can now call features defined in SMART.PHONE on sp

-- dial, surf_web ✓ facetime, quick_take, skype, side_sync, zoomage ×
end
check attached {IPHONE.11.PRO} my_phone as ip11_pro then

-- can now call features defined in IPHONE.11.PRO on ip11_pro

-- dial, surf_web, facetime, quick_take ✓ skype, side_sync, zoomage ×
end
```

47 of 62

#### **Notes on Type Cast (3)**

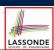

A cast check attached  $\{C\}$  v as ... triggers an **assertion** violation if C is **not** along the **ancestor path** of v's DT.

```
test_smart_phone_type_cast_violation
local mine: ANDROID
do create {HUAWEI} mine.make
-- ST of mine is ANDROID; DT of mine is HUAWEI
check attached {SMART_PHONE} mine as sp then ... end
-- ST of sp is SMART_PHONE; DT of sp is HUAWEI
check attached {HUAWEI} mine as huawei then ... end
-- ST of huawei is HUAWEI; DT of huawei is HUAWEI
check attached {SAMSUNG} mine as samsung then ... end
-- Assertion violation
-- **: SAMSUNG is not ancestor of mine's DT (HUAWEI)
check attached {HUAWEI_P30_PRO} mine as p30_pro then ... end
-- Assertion violation
-- **: HUAWEI_P30_PRO is not ancestor of mine's DT (HUAWEI)
end
```

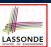

#### Polymorphism: Feature Call Arguments (1) LASSONDE

```
1 class STUDENT_MANAGEMENT_SYSTEM {
2 ss: ARRAY[STUDENT] -- ss[i] has static type Student
3 add_s (s: STUDENT) do ss[0] := s end
4 add_rs (rs: RESIDENT_STUDENT) do ss[0] := rs end
5 add_nrs (nrs: NON_RESIDENT_STUDENT) do ss[0] := nrs end
```

- L4: ss[0]:=rs is valid. : RHS's ST RESIDENT\_STUDENT is a descendant class of LHS's ST STUDENT.
- Say we have a STUDENT\_MANAGEMENT\_SYSETM object sms:

```
    ○ : call by value, sms.add_rs(o) attempts the following assignment (i.e., replace parameter rs by a copy of argument o):
    Is := o
```

• Whether this argument passing is valid depends on o's *static type*. **Rule**: In the signature of a feature m, if the type of a parameter is class C, then we may call feature m by passing objects whose *static types* are C's *descendants*.

49 of 62

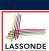

#### Polymorphism: Feature Call Arguments (2) LASSONDE

```
test_polymorphism_feature_arguments
  s1, s2, s3: STUDENT
  rs: RESIDENT_STUDENT ; nrs: NON_RESIDENT_STUDENT
  sms: STUDENT_MANAGEMENT_SYSTEM
  create sms.make
  create {STUDENT} s1.make ("s1")
  create {RESIDENT_STUDENT} s2.make ("s2")
  create {NON_RESIDENT_STUDENT} s3.make ("s3")
  create {RESIDENT_STUDENT} rs.make ("rs")
  create {NON_RESIDENT_STUDENT} nrs.make ("nrs")
  sms.add_s (s1) \sqrt{\text{sms.add}_s} (s2) \sqrt{\text{sms.add}_s} (s3) \sqrt{\text{sms.add}_s}
  sms.add s (rs) √ sms.add s (nrs) √
  sms.add_rs (s1) \times sms.add_rs (s2) \times sms.add_rs (s3) \times
  sms.add_rs (rs) √ sms.add_rs (nrs) ×
  sms.add_nrs (s1) \times sms.add_nrs (s2) \times sms.add_nrs (s3) \times
  sms.add_nrs (rs) × sms.add_nrs (nrs) ✓
 end
```

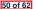

### Why Inheritance: A Polymorphic Collection of Students

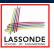

How do you define a class STUDENT\_MANAGEMENT\_SYSETM that contains a list of *resident* and *non-resident* students?

```
class STUDENT_MANAGEMENT_SYSETM
  students: LINKED_LIST[STUDENT]
  add_student(s: STUDENT)
  do
     students.extend (s)
  end
  registerAll (c: COURSE)
  do
     across
     students as s
  loop
     s.item.register (c)
  end
  end
end
```

51 of 62

### Polymorphism and Dynamic Binding: A Polymorphic Collection of Students

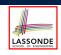

```
test_sms_polymorphism: BOOLEAN
local
    rs: RESIDENT_STUDENT
    nrs: NON_RESIDENT_STUDENT
    c: COURSE
    sms: STUDENT_MANAGEMENT_SYSTEM
do
    create rs.make ("Jim")
    rs.set_pr (1.5)
    create nrs.make ("Jeremy")
    nrs.set_dr (0.5)
    create sms.make
    sms.add_s (rs)
    sms.add_s (nrs)
    create c.make ("EECS3311", 500)
    sms.register_all (c)
    Result := sms.ss[1].tuition = 750 and sms.ss[2].tuition = 250
end
```

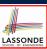

#### Polymorphism: Return Values (1)

```
class STUDENT_MANAGEMENT_SYSTEM {
     SS: LINKED LIST[STUDENT]
3
     add_s (s: STUDENT)
5
        ss.extend (s)
6
     get_student(i: INTEGER): STUDENT
8
      require 1 <= i and i <= ss.count
9
10
        Result := ss[i]
11
      end
12
   end
```

• L2: ST of each stored item (ss[i]) in the list:

[STUDENT]

• L3: ST of input parameter s:

[STUDENT]

• L7: ST of return value (Result) of get\_student: [STUDENT]

• L11: ss[i]'s ST is descendant of Result' ST.

Question: What can be the *dynamic type* of s after Line 11?

Answer: All descendant classes of Student.

53 of 62

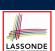

#### Polymorphism: Return Values (2)

```
test_sms_polymorphism: BOOLEAN
   local
     rs: RESIDENT_STUDENT ; nrs: NON_RESIDENT_STUDENT
     c: COURSE; sms: STUDENT_MANAGEMENT_SYSTEM
5
   do
    create rs.make ("Jim") ; rs.set_pr (1.5)
     create nrs.make ("Jeremy") ; nrs.set_dr (0.5)
8
     create sms.make ; sms.add_s (rs) ; sms.add_s (nrs)
9
     create c.make ("EECS3311", 500); sms.register_all (c)
10
     Result :=
11
          get_student(1).tuition = 750
12
      and get_student(2).tuition = 250
13
   end
```

- L11: get\_student (1) 's dynamic type?
- RESIDENT\_STUDENT

• L11: Version of tuition?

- RESIDENT\_STUDENT
- L12: get\_student (2) 's dynamic type?
- NON\_RESIDENT\_STUDENT

• L12: Version of tuition?

NON\_RESIDENT\_STUDENT

#### 54 of 62

#### **Design Principle: Polymorphism**

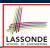

- When declaring an attribute a: T
  - $\Rightarrow$  Choose **static type** T which "accumulates" all features that you predict you will want to call on a.
    - e.g., Choose s: STUDENT if you do not intend to be specific about which kind of student s might be.
    - ⇒ Let *dynamic binding* determine at runtime which version of tuition will be called.
- What if after declaring s: STUDENT you find yourself often needing to cast s to RESIDENT\_STUDENT in order to access premium\_rate?

```
\textbf{check attached} \ \{\textit{RESIDENT\_STUDENT}\} \ \textit{s as } rs \ \textbf{then} \ rs.set\_pr(\ldots) \ \textbf{end}
```

- ⇒ Your design decision should have been: [s:RESIDENT\_STUDENT]
- Same design principle applies to:
  - Type of feature parameters:
  - Type of queries:

 $q(\ldots): T$ 

f(a: T)

55 of 62

### Static Type vs. Dynamic Type: When to consider which?

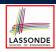

- Whether or not an OOP code compiles depends only on the static types of relevant variables.
  - ... Inferring the *dynamic type* statically is an *undecidable* problem that is inherently impossible to solve.
- The behaviour of Eiffel code being executed at runtime
  - e.g., which version of method is called
  - e.g., if a check attached  $\{\dots\}$  as  $\dots$  then  $\dots$  end assertion error will occur

depends on the *dynamic types* of relevant variables.

⇒ Best practice is to visualize how objects are created (by drawing boxes) and variables are re-assigned (by drawing arrows).

# **Summary: Type Checking Rules**

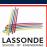

| CODE                                    | CONDITION TO BE TYPE CORRECT                                                                                                    |
|-----------------------------------------|----------------------------------------------------------------------------------------------------|
| x := y                                  | y's <b>ST</b> a descendant of x's <b>ST</b>                                                                                                    |
| x.f(y)                                  | Feature f defined in x's <b>ST</b> y's <b>ST</b> a <b>descendant</b> of f's parameter's <b>ST</b>                                                             |
| z := x.f(y)                             | Feature f defined in x's <b>ST</b> y's <b>ST</b> a <b>descendant</b> of f's parameter's <b>ST ST</b> of m's return value a <b>descendant</b> of z's <b>ST</b> |
| check attached {C} y                    | Always compiles                                                                                                    |
| check attached {C} y as temp            | C a descendant of x's ST                                                                                                    |
| then x := temp end                      |                                                                                                    |
| <pre>check attached {C} y as temp</pre> | Feature f defined in x's ST                                                                                                    |
| then x.f(temp) end                      | C a <b>descendant</b> of f's parameter's <b>ST</b>                                                                                                    |

Even if check attached  $\{{\tt C}\}$  y then ... end always compiles,

a runtime assertion error occurs if C is not an ancestor of y's DT!

57 of 62

#### Index (1)

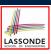

**Aspects of Inheritance** 

Why Inheritance: A Motivating Example

The COURSE Class

No Inheritance: RESIDENT\_STUDENT Class

No Inheritance: NON\_RESIDENT\_STUDENT Class

No Inheritance: Testing Student Classes

No Inheritance:

**Issues with the Student Classes** 

No Inheritance: Maintainability of Code (1)

No Inheritance: Maintainability of Code (2)

No Inheritance:

A Collection of Various Kinds of Students

Inheritance Architecture

Inheritance: The STUDENT Parent Class

#### Index (2)

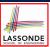

Inheritance:

The RESIDENT\_STUDENT Child Class

Inheritance:

The NON\_RESIDENT\_STUDENT Child Class

Inheritance Architecture Revisited

**Using Inheritance for Code Reuse** 

Testing the Two Student Sub-Classes

Static Type vs. Dynamic Type

Inheritance Architecture Revisited

Polymorphism: Intuition (1)

Polymorphism: Intuition (2)

Polymorphism: Intuition (3)

Dynamic Binding: Intuition (1)

Dynamic Binding: Intuition (2)

**DbC:** Contract View of Supplier

#### Index (3)

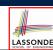

ES\_TEST: Expecting to Fail Postcondition (1)

ES\_TEST: Expecting to Fail Postcondition (2.1)

ES\_TEST: Expecting to Fail Postcondition (2.2)

**Exercise** 

Multi-Level Inheritance Architecture (1)

Multi-Level Inheritance Architecture (2)

Inheritance Forms a Type Hierarchy

Inheritance Accumulates Code for Reuse

Substitutions via Assignments

Rules of Substitution

Reference Variable: Static Type

Reference Variable: Dynamic Type

Reference Variable:

Changing Dynamic Type (1)

#### Index (4)

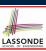

Reference Variable:

Changing Dynamic Type (2)

Polymorphism and Dynamic Binding (1)

Polymorphism and Dynamic Binding (2.1)

Polymorphism and Dynamic Binding (2.2)

Reference Type Casting: Motivation

Reference Type Casting: Syntax

Notes on Type Cast (1)

Notes on Type Cast (2)

Notes on Type Cast (3)

Polymorphism: Feature Call Arguments (1)

Polymorphism: Feature Call Arguments (2)

Why Inheritance:

A Polymorphic Collection of Students

#### Index (5)

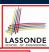

Polymorphism and Dynamic Binding:

A Polymorphic Collection of Students

Polymorphism: Return Values (1)

Polymorphism: Return Values (2)

Design Principle: Polymorphism

Static Type vs. Dynamic Type:

When to consider which?

Summary: Type Checking Rules

62 of 62

#### **Generics**

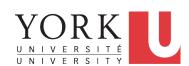

EECS3311 A: Software Design Fall 2019

CHEN-WEI WANG

#### Motivating Example: A Book of Any Objects LASSONDE

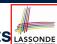

```
class BOOK
names: ARRAY[STRING]
records: ARRAY[ANY]
-- Create an empty book
make do ... end
-- Add a name-record pair to the book
add (name: STRING; record: ANY) do ... end
-- Return the record associated with a given name
get (name: STRING): ANY do ... end
end
```

#### Question: Which line has a type error?

```
birthday: DATE; phone_number: STRING
b: BOOK; is_wednesday: BOOLEAN
create {BOOK} b.make
phone_number := "416-677-1010"
b.add ("SuYeon", phone_number)
create {DATE} birthday.make(1975, 4, 10)
b.add ("Yuna", birthday)
is_wednesday := b.get("Yuna").get_day_of_week = 4
```

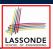

#### **Motivating Example: Observations (1)**

- In the BOOK class:
  - In the attribute declaration

records: ARRAY[ANY]

- ANY is the most general type of records.
- Each book instance may store any object whose static type is a
   descendant class of ANY.
- Accordingly, from the return type of the get feature, we only know
  that the returned record has the static type ANY, but not certain
  about its dynamic type (e.g., DATE, STRING, etc.).
  - : a record retrieved from the book, e.g., b.get ("Yuna"), may only be called upon features defined in its static type (i.e., ANY).
- In the tester code of the BOOK class:
  - In Line 1, the static types of variables birthday (i.e., DATE) and phone\_number (i.e., STRING) are descendant classes of ANY.
     ∴ Line 5 and Line 7 compile.

3 of 16

4 of 16

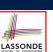

#### **Motivating Example: Observations (2)**

Due to *polymorphism*, in a collection, the *dynamic types* of stored objects (e.g., phone\_number and birthday) need not be the same.

- Features specific to the dynamic types (e.g., get\_day\_of\_week
   of class Date) may be new features that are not inherited from
   ANY.
- This is why Line 8 would fail to compile, and may be fixed using an explicit <u>cast</u>:

```
check attached {DATE} b.get("Yuna") as yuna_bday then
is_wednesday := yuna_bday.get_day_of_week = 4
end
```

• But what if the dynamic type of the returned object is not a DATE?

check attached {DATE} b.get("SuYeon") as suyeon\_bday then
 is\_wednesday := suyeon\_bday.get\_day\_of\_week = 4
end

⇒ An assertion violation at runtime!

#### **Motivating Example: Observations (2.1)**

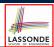

- It seems that a combination of attached check (similar to an instance of check in Java) and type cast can work.
- Can you see any potential problem(s)?
- Hints:
  - Extensibility and Maintainability
  - What happens when you have a large number of records of distinct dynamic types stored in the book

```
(e.g., DATE, STRING, PERSON, ACCOUNT, ARRAY_CONTAINER, DICTIONARY, etc.)? [all classes are descendants of ANY]
```

5 of 16

#### **Motivating Example: Observations (2.2)**

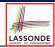

Say a client stores 100 distinct record objects into the book.

```
rec1: C1
... -- declarations of rec2 to rec99
rec100: C100
create {C1} rec1.make(...) ; b.add(..., rec1)
... -- additions of rec2 to rec99
create {C100} rec100.make(...) ; b.add(..., rec100)
```

where *static types* C1 to C100 are *descendant classes* of ANY.

• *Every time* you retrieve a record from the book, you need to check "exhaustively" on its *dynamic type* before calling some feature(s).

```
-- assumption: 'f1' specific to C1, 'f2' specific to C2, etc.

if attached {C1} b.get("Jim") as c1 then

c1.f1
... -- cases for C2 to C99

elseif attached {C100} b.get("Jim") as c100 then

c100.f100
end
```

Writing out this list multiple times is tedious and error-prone!

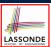

#### **Motivating Example: Observations (3)**

We need a solution that:

- Eliminates runtime assertion violations due to wrong casts
- Saves us from explicit attached checks and type casts

As a sketch, this is how the solution looks like:

- When the user declares a BOOK object b, they must commit to the kind of record that b stores at runtime.
   e.g., b stores either DATE objects (and its descendants) only or String objects (and its descendants) only, but not a mix.
- When attempting to store a new record object rec into b, if rec's static type is not a descendant class of the type of book that the user previously commits to, then:
  - It is considered as a *compilation error*
  - Rather than triggering a runtime assertion violation
- When attempting to retrieve a record object from b, there is no longer a need to check and cast.

: Static types of all records in b are guaranteed to be the same.

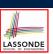

#### **Parameters**

- In mathematics:
  - The same *function* is applied with different *argument values*. e.g., 2 + 3, 1 + 1, 10 + 101, *etc*.
  - We *generalize* these instance applications into a definition. e.g.,  $+: (\mathbb{Z} \times \mathbb{Z}) \to \mathbb{Z}$  is a function that takes two integer *parameters* and returns an integer.
- In object-oriented programming:
  - We want to call a feature, with different argument values, to achieve a similar goal.
    - e.g., acc.deposit(100), acc.deposit(23), etc.
  - We *generalize* these possible feature calls into a definition.

    e.g., In class ACCOUNT, a feature deposit (amount: REAL) takes a real-valued *parameter*.
- When you design a mathematical function or a class feature, always consider the list of parameters, each of which representing a set of possible argument values.

#### **Generics: Design of a Generic Book**

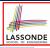

```
class BOOK[G]
names: ARRAY[STRING]
records: ARRAY[G]
-- Create an empty book
make do ... end
/* Add a name-record pair to the book */
add (name: STRING; record: G) do ... end
/* Return the record associated with a given name */
get (name: STRING): G do ... end
end
```

#### Question: Which line has a type error?

```
birthday: DATE; phone_number: STRING
b: BOOK[DATE]; is_wednesday: BOOLEAN

create BOOK[DATE] b.make

phone_number = "416-67-1010"
b.add ("SuYeon", phone_number)
create {DATE} birthday.make (1975, 4, 10)
b.add ("Yuna", birthday)
is_wednesday := b.get("Yuna").get_day_of_week == 4

90f16
```

#### **Generics: Observations**

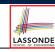

- In class BOOK:
  - At the class level, we parameterize the type of records:

```
class BOOK[G]
```

- Every occurrence of ANY is replaced by E.
- As far as a client of BOOK is concerned, they must instantiate G.
  - ⇒ This particular instance of book must consistently store items of that instantiating type.
- As soon as E instantiated to some known type (e.g., DATE, STRING), every occurrence of E will be replaced by that type.
- For example, in the tester code of BOOK:
  - In Line 2, we commit that the book b will store DATE objects only.
  - Line 5 fails to compile. [∵STRING not descendant of DATE]
  - Line 7 still compiles. [:: DATE is descendant of itself]
  - Line 8 does not need any attached check and type cast, and does not cause any runtime assertion violation.
    - : All attempts to store non-DATE objects are caught at *compile time*.

#### **Bad Example of using Generics**

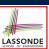

Has the following client made an appropriate choice?

book: BOOK[ANY]

#### NO

- It allows **all** kinds of objects to be stored.
  - : All classes are descendants of ANY.
- We can expect very little from an object retrieved from this book.
  - The **static type** of book's items are **ANY**, root of the class hierarchy, has the **minimum** amount of features available for use.
  - : Exhaustive list of casts are unavoidable.

[ bad for extensibility and maintainability ]

11 of 16

12 of 16

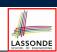

#### **Instantiating Generic Parameters**

DICTIONARY[ARRAY[COURSE], STRING]

• Say the supplier provides a generic DICTIONARY class:

```
class DICTIONARY[V, K] -- V type of values; K type of keys
  add_entry (v: V; k: K) do ... end
  remove_entry (k: K) do ... end
end
```

• Clients use DICTIONARY with different degrees of instantiations:

```
class DATABASE_TABLE[K, V]
  imp: DICTIONARY[V, K]
end

e.g., Declaring DATABSE_TABLE[INTEGER, STRING] instantiates

DICTIONARY[STRING, INTEGER].

class STUDENT_BOOK[V]
  imp: DICTIONARY[V, STRING]
end

e.g., Declaring STUDENT_BOOK[ARRAY[COURSE]] instantiates
```

#### **Generics vs. Inheritance (1)**

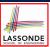

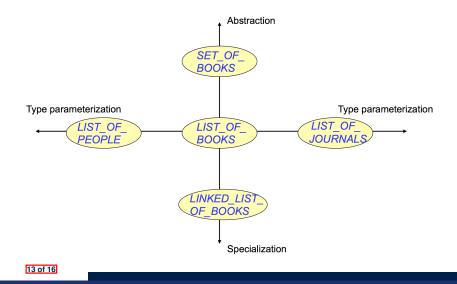

#### Generics vs. Inheritance (2)

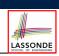

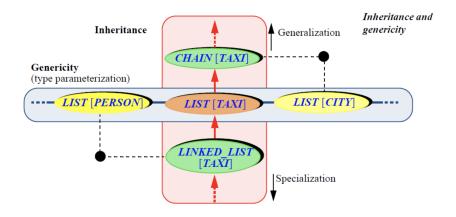

#### Beyond this lecture ...

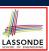

 Study the "Generic Parameters and the Iterator Pattern" Tutorial Videos.

15 of 16

#### Index (1)

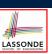

Motivating Example: A Book of Any Objects

Motivating Example: Observations (1)

Motivating Example: Observations (2)

**Motivating Example: Observations (2.1)** 

Motivating Example: Observations (2.2)

Motivating Example: Observations (3)

**Parameters** 

Generics: Design of a Generic Book

**Generics: Observations** 

Bad Example of using Generics

Instantiating Generic Parameters

Generics vs. Inheritance (1)

Generics vs. Inheritance (2)

Beyond this lecture ...

#### **The Composite Design Pattern**

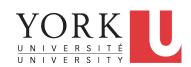

EECS3311 A: Software Design Fall 2019

CHEN-WEI WANG

#### **Motivating Problem (1)**

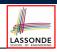

 Many manufactured systems, such as computer systems or stereo systems, are composed of *individual components* and sub-systems that contain components.

e.g., A computer system is composed of:

- Individual pieces of equipment (*hard drives*, *cd-rom drives*)

  Each equipment has *properties*: e.g., power consumption and cost.
- Composites such as cabinets, busses, and chassis
   Each cabinet contains various types of chassis, each of which in turn containing components (hard-drive, power-supply) and busses that contain cards.
- Design a system that will allow us to easily build systems and calculate their total cost and power consumption.

#### **Motivating Problem (2)**

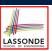

Design for tree structures with whole-part hierarchies.

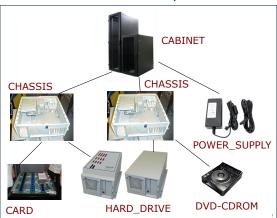

Challenge: There are base and recursive modelling artifacts.

3 of 18

# **Multiple Inheritance: Combining Abstractions (1)**

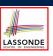

A class may have two more parent classes.

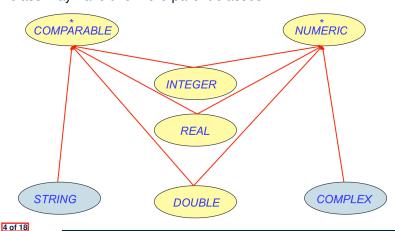

#### **MI: Combining Abstractions (2.1)**

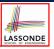

**Q**: How do you design class(es) for nested windows?

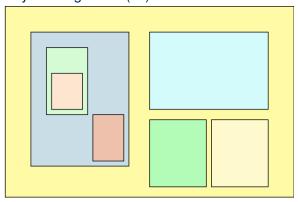

**Hints**: height, width, xpos, ypos, change width, change height, move, parent window, descendant windows, add child window

## **MI: Combining Abstractions (2)**

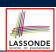

A: Separating Graphical features and Hierarchical features

```
class RECTANGLE
feature -- Queries
width, height: REAL
xpos, ypos: REAL
feature -- Commands
make (w, h: REAL)
change_width
change_height
move
end
```

```
class WINDOW
inherit
RECTANGLE
TREE[WINDOW]
end
```

```
test_window: BOOLEAN
local w1, w2, w3, w4: WINDOW
do
    create w1.make(8, 6); create w2.make(4, 3)
    create w3.make(1, 1); create w4.make(1, 1)
    w2.add(w4); w1.add(w2); w1.add(w3)
    Result := w1.descendants.count = 2
end
```

#### **MI: Name Clashes**

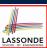

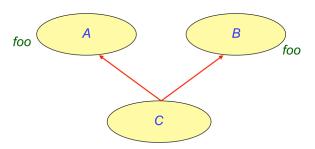

In class C, feature  $f \circ O$  inherited from ancestor class A clashes with feature  $f \circ O$  inherited from ancestor class B.

7 of 18

#### **MI: Resolving Name Clashes**

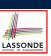

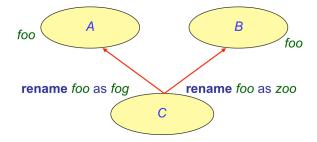

| class | s C    |     |    |            |     |
|-------|--------|-----|----|------------|-----|
|       | rename | foo | as | fog        | end |
| В     | rename | foo | as | <i>zoo</i> | end |
|       |        |     |    |            |     |

|    |   | o.foo    | o.fog    | 0.Z00    |
|----|---|----------|----------|----------|
| 0: | А | <b>√</b> | ×        | ×        |
| 0: | В | <b>√</b> | ×        | ×        |
| 0: | С | ×        | <b>√</b> | <b>✓</b> |

#### **Solution: The Composite Pattern**

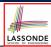

- **Design**: Categorize into *base* artifacts or *recursive* artifacts.
- Programming :

Build a *tree structure* representing the whole-part *hierarchy* .

• Runtime :

Allow clients to treat *base* objects (leafs) and *recursive* compositions (nodes) *uniformly*.

- ⇒ Polymorphism: leafs and nodes are "substitutable".
- ⇒ Dynamic Binding : Different versions of the same operation is applied on individual objects and composites. e.g., Given e: EQUIPMENT :
- e.price may return the unit price of a DISK\_DRIVE.
- e.price may sum prices of a *CHASIS*' containing equipments.

9 of 18

#### **Composite Architecture: Design (1.1)**

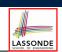

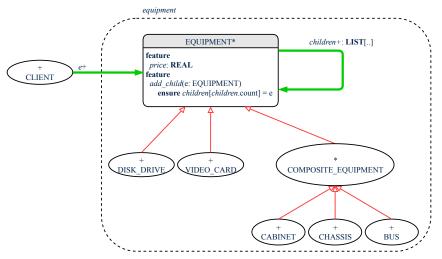

10 of 18

#### **Composite Architecture: Design (1.2)**

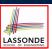

Q: Any flaw of this first design?

A: Two "composite" features defined at the EQUIPMENT level:

• children: LIST[EQUIPMENT]

• add(child: EQUIPMENT)

 $\Rightarrow$  Inherited to all *base* equipments (e.g., HARD\_DRIVE) that do not apply to such features.

11 of 18

#### **Composite Architecture: Design (2.1)**

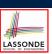

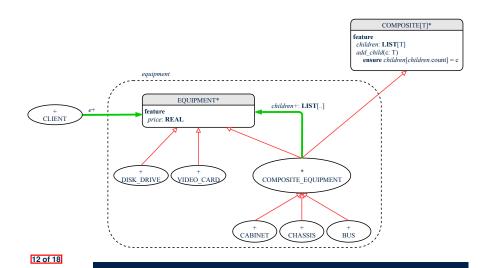

#### Implementing the Composite Pattern (1)

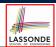

```
class
   CARD
inherit
   EQUIPMENT
feature
   make (n: STRING; p: REAL)
   do
      name := n
      price := p -- price is an attribute
   end
end
```

13 of 18

#### **Implementing the Composite Pattern (2.1)**

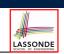

```
deferred class
    COMPOSITE[T]
feature
    children: LINKED_LIST[T]

add (c: T)
    do
        children.extend (c) -- Polymorphism
    end
end
```

**Exercise**: Make the COMPOSITE class iterable.

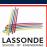

#### Implementing the Composite Pattern (2.2)

```
class
 COMPOSITE_EQUIPMENT
inherit
 EQUIPMENT
 COMPOSITE [EQUIPMENT]
create
 make
feature
 make (n: STRING)
  do name := n ; create children.make end
 price : REAL -- price is a query
    -- Sum the net prices of all sub-equipments
  do
    across
     children as cursor
     Result := Result + cursor.item.price -- dynamic binding
  end
end
15 of 18
```

#### **Testing the Composite Pattern**

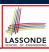

```
test_composite_equipment: BOOLEAN
local
  card, drive: EQUIPMENT
  cabinet: CABINET -- holds a CHASSIS
  chassis: CHASSIS -- contains a BUS and a DISK_DRIVE
  bus: BUS -- holds a CARD
  create {CARD} card.make("16Mbs Token Ring", 200)
  create {DISK_DRIVE} drive.make("500 GB harddrive", 500)
  create bus.make("MCA Bus")
  create chassis.make("PC Chassis")
  create cabinet.make("PC Cabinet")
  bus.add(card)
  chassis.add(bus)
  chassis.add(drive)
  cabinet.add(chassis)
  Result := cabinet.price = 700
 end
```

#### 16 of 18

#### Index (1)

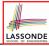

Motivating Problem (1)

**Motivating Problem (2)** 

Multiple Inheritance:

Combining Abstractions (1)

MI: Combining Abstractions (2.1)

MI: Combining Abstractions (2)

MI: Name Clashes

MI: Resolving Name Clashes

Solution: The Composite Pattern

Composite Architecture: Design (1.1)

Composite Architecture: Design (1.2)

Composite Architecture: Design (2.1)

Implementing the Composite Pattern (1)

Implementing the Composite Pattern (2.1)

#### Index (2)

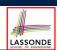

Implementing the Composite Pattern (2.2)

Testing the Composite Pattern

#### **The Visitor Design Pattern**

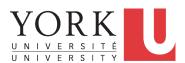

EECS3311 A: Software Design Fall 2019

CHEN-WEI WANG

#### **Motivating Problem (1)**

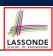

Based on the *composite pattern* you learned, design classes to model *structures* of arithmetic expressions (e.g., 341, 2, 341 + 2).

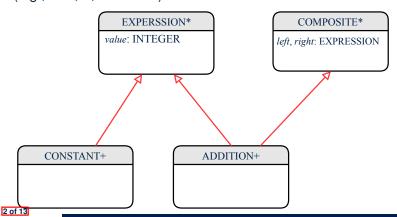

#### **Motivating Problem (2)**

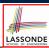

Extend the *composite pattern* to support *operations* such as evaluate, pretty printing (print\_prefix, print\_postfix), and type\_check.

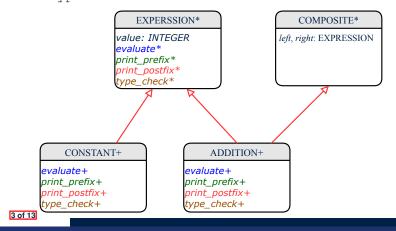

#### **Problems of Extended Composite Pattern**

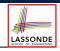

 Distributing the various unrelated operations across nodes of the abstract syntax tree violates the single-choice principle:

To add/delete/modify an operation

- ⇒ Change of all descendants of EXPRESSION
- Each node class lacks in *cohesion*:
  - A *class* is supposed to group *relevant* concepts in a *single* place.
  - ⇒ Confusing to mix codes for evaluation, pretty printing, and type checking.
  - $\Rightarrow$  We want to avoid "polluting" the classes with these various unrelated operations.

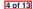

#### **Open/Closed Principle**

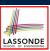

Software entities (classes, features, etc.) should be *open* for *extension*, but *closed* for *modification*.

- ⇒ When *extending* the behaviour of a system, we:
- May add/modify the *open* (unstable) part of system.
- May not add/modify the *closed* (stable) part of system.

e.g., In designing the application of an expression language:

Alternative 1:

Syntactic constructs of the language may be *closed*, whereas operations on the language may be *open*.

Alternative 2:

Syntactic constructs of the language may be *open*, whereas operations on the language may be *closed*.

5 of 13

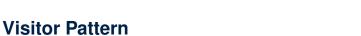

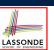

- Separation of concerns:
  - o Set of language constructs
  - Set of operations
- ⇒ Classes from these two sets are decoupled and organized into two separate clusters.
- Open-Closed Principle (OCP):
  - o Closed, staple part of system: set of language constructs
  - o *Open*, unstable part of system: set of operations
  - ⇒ *OCP* helps us determine if Visitor Pattern is *applicable*.
  - $\Rightarrow$  If it was decided that language constructs are *open* and operations are *closed*, then do **not** use Visitor Pattern.

#### **Visitor Pattern: Architecture**

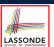

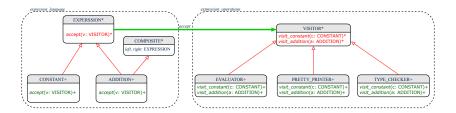

7 of 13

#### Visitor Pattern Implementation: Structures LASSONDE

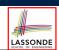

Cluster expression\_language

- Declare deferred feature | accept (v: VISITOR) | in EXPRSSION.
- o Implement accept feature in each of the descendant classes.

```
class ADDITION
inherit EXPRESSION COMPOSITE
...
    accept(v: VISITOR)
    do
     v.visit_addition (Current)
    end
end
end
8013
```

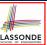

#### Visitor Pattern Implementation: Operations LASSONDE

#### Cluster *expression\_operations*

• For each descendant class C of EXPRESSION, declare a deferred feature visit\_c (e: c) in the deferred class VISITOR.

```
deferred class VISITOR
 visit constant(c: CONSTANT) deferred end
 visit addition(a: ADDITION) deferred end
end
```

• Each descendant of VISITOR denotes a kind of operation.

```
class EVALUATOR inherit VISITOR
       value : INTEGER
      visit_constant(c: CONSTANT) do | value | := c.value end
      visit_addition(a: ADDITION)
       local eval_left, eval_right: EVALUATOR
       do a.left.accept(eval_left)
           a.right.accept(eval_right)
           value := eval_left.value + eval_right.value
       end
9 of 13
```

#### **Testing the Visitor Pattern**

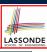

```
test_expression_evaluation: BOOLEAN
2
     local add, c1, c2: EXPRESSION; v: VISITOR
3
      create {CONSTANT} c1.make (1) ; create {CONSTANT} c2.make (2)
      create {ADDITION} add.make (c1, c2)
6
      create {EVALUATOR} v.make
      add.accept(v)
8
      check attached {EVALUATOR} v as eval then
        Result := eval.value = 3
10
      end
```

#### Double Dispatch in Line 7:

10 of 13

1. DT of add is ADDITION ⇒ Call accept in ADDITION

```
v.visit_addition (add)
```

2. DT of v is EVALUATOR ⇒ Call visit\_addition in EVALUATOR

```
visiting result of add.left | + | visiting result of add.right
```

#### To Use or Not to Use the Visitor Pattern

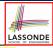

- In the architecture of visitor pattern, what kind of *extensions* is easy and hard? Language structure? Language Operation?
  - Adding a new kind of *operation* element is easy.

To introduce a new operation for generating C code, we only need to introduce a new descendant class C\_CODE\_GENERATOR of VISITOR, then implement how to handle each language element in that class.

- ⇒ Single Choice Principle is obeyed.
- Adding a new kind of structure element is hard.

After adding a descendant class MULTIPLICATION of EXPRESSION, every concrete visitor (i.e., descendant of VISITOR) must be amended to provide a new visit multiplication operation.

- ⇒ Single Choice Principle is violated.
- The applicability of the visitor pattern depends on to what extent the structure will change.
  - ⇒ Use visitor if *operations* applied to *structure* change often.
  - ⇒ Do not use visitor if the *structure* change often.

11 of 13

#### **Beyond this Lecture...**

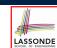

Learn about implementing the Composite and Visitor Patterns, from scratch, in this tutorial series:

https://www.youtube.com/playlist?list=PL5dxAmCmjv 4z5eXGW-ZBgsS2WZTyBHY2

#### Index (1)

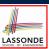

Motivating Problem (1)

Motivating Problem (2)

**Problems of Extended Composite Pattern** 

Open/Closed Principle

Visitor Pattern

Visitor Pattern: Architecture

Visitor Pattern Implementation: Structures

Visitor Pattern Implementation: Operations

Testing the Visitor Pattern

To Use or Not to Use the Visitor Pattern

Beyond this Lecture...

13 of 13

#### **Abstractions via Mathematical Models**

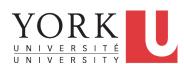

EECS3311 A: Software Design Fall 2019

CHEN-WEI WANG

#### **Motivating Problem: Complete Contracts**

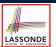

- Recall what we learned in the *Complete Contracts* lecture:
  - In post-condition, for each attribute, specify the relationship between its pre-state value and its post-state value.
  - Use the **old** keyword to refer to **post-state** values of expressions.
  - For a *composite*-structured attribute (e.g., arrays, linked-lists, hash-tables, *etc.*), we should specify that after the update:
    - 1. The intended change is present; and
    - 2. The rest of the structure is unchanged.
- Let's now revisit this technique by specifying a *LIFO stack*.

2 of 39

#### **Motivating Problem: LIFO Stack (1)**

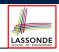

• Let's consider three different implementation strategies:

| Stack Feature  | Array                       | Linked List      |               |
|----------------|-----------------------------|------------------|---------------|
| Stack i eature | Strategy 1                  | Strategy 2       | Strategy 3    |
| count          | imp.count                   |                  |               |
| top            | imp[imp.count]              | imp.first        | imp.last      |
| push(g)        | imp.force(g, imp.count + 1) | imp.put_front(g) | imp.extend(g) |
| рор            | imp.list.remove_tail (1)    | list.start       | imp.finish    |
| μορ            |                             | list.remove      | imp.remove    |

• Given that all strategies are meant for implementing the *same*\*\*ADT\*, will they have identical contracts?

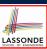

#### **Motivating Problem: LIFO Stack (2.1)**

```
class LIFO_STACK[G] create make
feature {NONE} -- Strategy 1: array
imp: ARRAY[G]
feature -- Initialization
make do create imp.make empty ensure imp.count = 0 end
feature -- Commands
push (a: G)
  do imp.force(g, imp.count + 1)
   changed: imp[count] ~ g
    unchanged: across 1 | . . | count - 1 as i all
                 imp[i.item] ~ (old imp.deep_twin)[i.item] end
  end
pop
  do imp.remove_tail(1)
   changed: count = old count - 1
    unchanged: across 1 | . . | count as i all
                 imp[i.item] ~ (old imp.deep_twin)[i.item] end
  end
```

4 of 39

#### Motivating Problem: LIFO Stack (2.2)

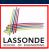

```
class LIFO_STACK[G] create make
feature {NONE} -- Strategy 2: linked-list first item as top
imp: LINKED_LIST[G]
feature -- Initialization
make do create imp.make ensure imp.count = 0 end
feature -- Commands
push (a: G)
  do imp.put_front(g)
  ensure
    changed: imp.first ~ q
    unchanged: across 2 | . . | count as i all
                 imp[i.item] ~ (old imp.deep twin)[i.item - 1] end
  end
 pop
  do imp.start; imp.remove
    changed: count = old count - 1
    unchanged: across 1 | . . | count as i all
                 imp[i.item] ~ (old imp.deep_twin)[i.item + 1] end
```

#### 5 of 39

#### **Motivating Problem: LIFO Stack (2.3)**

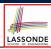

```
class LIFO STACK[G] create make
feature {NONE} -- Strategy 3: linked-list last item as top
 imp: LINKED_LIST[G]
feature -- Initialization
 make do create imp.make ensure imp.count = 0 end
feature -- Commands
 push (a: G)
  do imp.extend(g)
  ensure
    changed: imp.last ~ g
    unchanged: across 1 | . . | count - 1 as i all
                 imp[i.item] ~ (old imp.deep_twin)[i.item] end
  end
 pop
  do imp.finish; imp.remove
    changed: count = old count - 1
    unchanged: across 1 | . . | count as i all
                 imp[i.item] ~ (old imp.deep_twin)[i.item] end
  end
```

6 of 39

#### **Motivating Problem: LIFO Stack (3)**

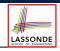

- Postconditions of all 3 versions of stack are complete.
   i.e., Not only the new item is pushed/popped, but also the remaining part of the stack is unchanged.
- But they violate the principle of information hiding:
   Changing the secret, internal workings of data structures should not affect any existing clients.
- How so?

The private attribute imp is referenced in the *postconditions*, exposing the implementation strategy not relevant to clients:

- Top of stack may be | imp[count] | imp.first | or | imp.last
- Remaining part of stack may be across 1 | . . | count 1 or

```
across 2 | . . | count
```

⇒ Changing the implementation strategy from one to another will also change the contracts for **all** features.

⇒ This also violates the Single Choice Principle

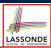

#### **Math Models: Command vs Query**

- Use MATHMODELS library to create math objects (SET, REL, SEQ).
- State-changing commands: Implement an Abstraction Function

```
class LIFO_STACK[G -> attached ANY] create make
feature {NONE} -- Implementation
imp: LINKED_LIST[G]
feature -- Abstraction function of the stack ADT
model: SEQ[G]
do create Result.make_empty
    across imp as cursor loop Result.append(cursor.item) end
end
```

• Side-effect-free *queries*: Write Complete Contracts

```
class LIFO_STACK[G -> attached ANY] create make
feature -- Abstraction function of the stack ADT
model: SEQ[G]
feature -- Commands
  push (g: G)
  ensure model ~ (old model.deep_twin).appended(g) end
```

8 of 39

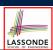

#### **Implementing an Abstraction Function (1)**

9 of 39

#### **Abstracting ADTs as Math Models (1)**

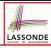

public (client's view)

old model: SEQ[G]

abstraction function convert the current array into a math sequence convert the current array into a math sequence imp: ARRAY[G]

private/hidden (implementor's view)

private/hidden (implementor's view)

- **Strategy 1** Abstraction function: Convert the implementation array to its corresponding model sequence.
- Contract for the put (g: G) feature remains the same:

model ~ (old model.deep\_twin).appended(g)

10 of 39

11 of 39

#### **Implementing an Abstraction Function (2)**

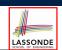

```
class LIFO_STACK[G -> attached ANY] create make
feature {NONE} -- Implementation Strategy 2 (first as top)
 imp: LINKED_LIST[G]
feature -- Abstraction function of the stack ADT
 model: SEO[G]
  do create Result.make_empty
     across imp as cursor loop Result.prepend(cursor.item) end
    counts: imp.count = Result.count
    contents: across 1 | . . | Result.count as i all
                Result[i.item] ~ imp[count - i.item + 1]
  end
feature -- Commands
 make do create imp.make ensure model.count = 0 end
 push (g: G) do imp.put_front(g)
  ensure pushed: model ~ (old model.deep_twin).appended(q) end
 pop do imp.start ; imp.remove
  ensure popped: model ~ (old model.deep_twin).front end
end
```

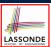

#### **Abstracting ADTs as Math Models (2)**

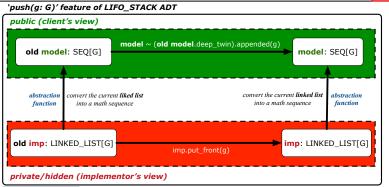

- **Strategy 2** Abstraction function: Convert the implementation list (first item is top) to its corresponding model sequence.
- Contract for the put (g: G) feature remains the same:

```
model ~ (old model.deep_twin).appended(g)
```

12 of 39

13 of 39

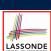

#### Implementing an Abstraction Function (3)

```
class LIFO STACK[G -> attached ANY] create make
feature {NONE} -- Implementation Strategy 3 (last as top)
imp: LINKED_LIST[G]
feature -- Abstraction function of the stack ADT
 model: SEO[G]
  do create Result.make_empty
     across imp as cursor loop Result.append(cursor.item) end
  ensure
    counts: imp.count = Result.count
    contents: across 1 | . . | Result.count as i all
                Result[i.item] ~ imp[i.item]
  end
feature -- Commands
 make do create imp.make ensure model.count = 0 end
 push (g: G) do imp.extend(g)
  ensure pushed: model ~ (old model.deep_twin).appended(g)
 pop do imp.finish ; imp.remove
  ensure popped: model ~ (old model.deep_twin).front end
end
```

#### **Abstracting ADTs as Math Models (3)**

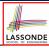

'push(g: G)' feature of LIFO\_STACK ADT

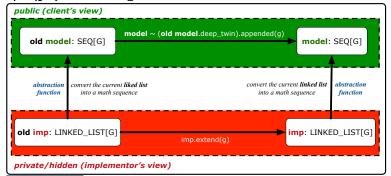

- **Strategy 3** Abstraction function: Convert the implementation list (last item is top) to its corresponding model sequence.
- Contract for the put (g: G) feature remains the same:

model ~ (old model.deep\_twin).appended(q)

14 of 39

#### Solution: Abstracting ADTs as Math Models LASSONDE

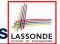

- Writing contracts in terms of *implementation attributes* (arrays, LL's, hash tables, *etc.*) violates *information hiding* principle.
- Instead:
  - For each ADT, create an *abstraction* via a *mathematical model*. e.g., Abstract a LIFO\_STACK as a mathematical sequence.
  - For each ADT, define an abstraction function (i.e., a query) whose return type is a kind of mathematical model.
     e.g., Convert implementation array to mathematical sequence
  - Write contracts in terms of the abstract math model.
     e.g., When pushing an item g onto the stack, specify it as appending g into its model sequence.
  - Upon changing the implementation:
    - No change on what the abstraction is, hence no change on contracts.
    - Only change <u>how</u> the abstraction is constructed, hence changes on the body of the abstraction function.
       e.g., Convert implementation linked-list to mathematical sequence
       ⇒ The Single Choice Principle is obeyed.

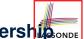

#### Math Review: Set Definitions and Membershipsonde

- A set is a collection of objects.
  - Objects in a set are called its *elements* or *members*.
  - o Order in which elements are arranged does not matter.
  - An element can appear at most once in the set.
- We may define a set using:
  - Set Enumeration: Explicitly list all members in a set.
     e.g., {1,3,5,7,9}
  - Set Comprehension: Implicitly specify the condition that all members satisfy.
    - e.g.,  $\{x \mid 1 \le x \le 10 \land x \text{ is an odd number}\}$
- An empty set (denoted as {} or ∅) has no members.
- We may check if an element is a *member* of a set: e.g.,  $5 \in \{1,3,5,7,9\}$  [true] e.g.,  $4 \notin \{x \mid x \le 1 \le 10, x \text{ is an odd number}\}$  [true]
- The number of elements in a set is called its *cardinality*. e.g.,  $|\varnothing| = 0$ ,  $|\{x \mid x \le 1 \le 10, x \text{ is an odd number}\}| = 5$

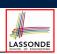

#### Math Review: Set Relations

Given two sets  $S_1$  and  $S_2$ :

•  $S_1$  is a *subset* of  $S_2$  if every member of  $S_1$  is a member of  $S_2$ .

$$S_1 \subseteq S_2 \iff (\forall x \bullet x \in S_1 \Rightarrow x \in S_2)$$

•  $S_1$  and  $S_2$  are *equal* iff they are the subset of each other.

$$S_1 = S_2 \iff S_1 \subseteq S_2 \land S_2 \subseteq S_1$$

•  $S_1$  is a *proper subset* of  $S_2$  if it is a strictly smaller subset.

$$S_1 \subset S_2 \iff S_1 \subseteq S_2 \land |S1| < |S2|$$

#### 17 of 39

#### **Math Review: Set Operations**

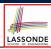

Given two sets  $S_1$  and  $S_2$ :

• *Union* of  $S_1$  and  $S_2$  is a set whose members are in either.

$$S_1 \cup S_2 = \{x \mid x \in S_1 \lor x \in S_2\}$$

• Intersection of  $S_1$  and  $S_2$  is a set whose members are in both.

$$S_1 \cap S_2 = \{x \mid x \in S_1 \land x \in S_2\}$$

• Difference of  $S_1$  and  $S_2$  is a set whose members are in  $S_1$  but not  $S_2$ .

$$S_1 \setminus S_2 = \{x \mid x \in S_1 \land x \notin S_2\}$$

18 of 39

#### Math Review: Power Sets

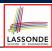

The *power set* of a set *S* is a *set* of all *S' subsets*.

$$\mathbb{P}(S) = \{ s \mid s \subseteq S \}$$

The power set contains subsets of *cardinalities* 0, 1, 2, ..., |S|. e.g.,  $\mathbb{P}(\{1,2,3\})$  is a set of sets, where each member set s has cardinality 0, 1, 2, or 3:

$$\left( \begin{array}{l} \varnothing, \\ \{1\}, \ \{2\}, \ \{3\}, \\ \{1,2\}, \ \{2,3\}, \ \{3,1\}, \\ \{1,2,3\} \end{array} \right)$$

# LASSONDE

#### Math Review: Set of Tuples

Given n sets  $S_1, S_2, \ldots, S_n$ , a *cross product* of theses sets is a set of n-tuples.

Each *n*-tuple  $(e_1, e_2, ..., e_n)$  contains n elements, each of which a member of the corresponding set.

$$S_1 \times S_2 \times \cdots \times S_n = \{(e_1, e_2, \dots, e_n) \mid e_i \in S_i \land 1 \le i \le n\}$$

e.g.,  $\{a,b\} \times \{2,4\} \times \{\$,\&\}$  is a set of triples:

20 of 39

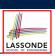

#### Math Models: Relations (1)

- A <u>relation</u> is a collection of mappings, each being an <u>ordered</u> pair that maps a member of set S to a member of set T.
   e.g., Say S = {1,2,3} and T = {a,b}
  - ∘ Ø is an empty relation.
  - $S \times T$  is a relation (say  $r_1$ ) that maps from each member of S to each member in T:  $\{(1, a), (1, b), (2, a), (2, b), (3, a), (3, b)\}$
  - $\{(x,y): S \times T \mid x \neq 1\}$  is a relation (say  $r_2$ ) that maps only some members in S to every member in  $T: \{(2,a),(2,b),(3,a),(3,b)\}$ .
- Given a relation *r*:
  - *Domain* of *r* is the set of *S* members that *r* maps from.

$$\mathrm{dom}(r) = \{s : S \mid (\exists t \bullet (s, t) \in r)\}$$

e.g.,  $dom(r_1) = \{1, 2, 3\}, dom(r_2) = \{2, 3\}$ 

• Range of r is the set of T members that r maps to.

$$ran(r) = \{t : T \mid (\exists s \bullet (s, t) \in r)\}$$

e.g., 
$$ran(r_1) = \{a, b\} = ran(r_2)$$

21 of 39

#### Math Models: Relations (2)

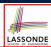

• We use the power set operator to express the set of *all possible* relations on *S* and *T*:

$$\mathbb{P}(S \times T)$$

• To declare a relation variable *r*, we use the colon (:) symbol to mean *set membership*:

$$r: \mathbb{P}(S \times T)$$

Or alternatively, we write:

$$r: S \leftrightarrow T$$

where the set  $S \leftrightarrow T$  is synonymous to the set  $\mathbb{P}(S \times T)$ 

22 of 39

## Math Models: Relations (3.1)

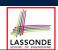

Say 
$$r = \{(a,1), (b,2), (c,3), (a,4), (b,5), (c,6), (d,1), (e,2), (f,3)\}$$

- r.domain: set of first-elements from r
  - $\circ$  r.**domain** = {  $d \mid (d, r) \in r$  }
  - e.g., r.**domain** =  $\{a, b, c, d, e, f\}$
- r.range : set of second-elements from r
  - $\circ$  r.range =  $\{ r \mid (d, r) \in r \}$
  - $\circ$  e.g., r.**range** =  $\{1, 2, 3, 4, 5, 6\}$
- r.inverse: a relation like r except elements are in reverse order
  - ∘ r.inverse =  $\{ (r, d) | (d, r) \in r \}$
  - $\circ \ \, \textbf{e.g., r.inverse} = \{(1,a),(2,b),(3,c),(4,a),(5,b),(6,c),(1,d),(2,e),(3,f)\}$

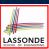

#### Math Models: Relations (3.2)

Say 
$$r = \{(a, 1), (b, 2), (c, 3), (a, 4), (b, 5), (c, 6), (d, 1), (e, 2), (f, 3)\}$$

- r.domain\_restricted(ds): sub-relation of r with domain ds.
  - ∘ r.domain\_restricted(ds) = {  $(d,r) | (d,r) \in r \land d \in ds$  }
  - e.g., r.domain\_restricted( $\{a, b\}$ ) =  $\{(a, 1), (b, 2), (a, 4), (b, 5)\}$
- r.domain\_subtracted(ds): sub-relation of r with domain not ds.
  - ∘ r.domain\_subtracted(ds) =  $\{ (d,r) \mid (d,r) \in r \land d \notin ds \}$
  - e.g., r.domain\_subtracted( $\{a, b\}$ ) =  $\{(c, 6), (d, 1), (e, 2), (f, 3)\}$
- r.range\_restricted(rs) : sub-relation of r with range rs.
  - ∘ r.range\_restricted(rs) =  $\{ (d,r) \mid (d,r) \in r \land r \in rs \}$
  - e.g., r.range\_restricted( $\{1, 2\}$ ) =  $\{(a, 1), (b, 2), (d, 1), (e, 2)\}$
- | r.*range\_subtracted*(ds) |: sub-relation of *r* with range <u>not</u> *ds*.
  - ∘ r.range\_subtracted(rs) = {  $(d,r) | (d,r) \in r \land r \notin rs$  }
  - e.g., r.range\_subtracted( $\{1, 2\}$ ) =  $\{(c, 3), (a, 4), (b, 5), (c, 6)\}$

24 of 39

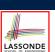

#### Math Models: Relations (3.3)

- Say  $r = \{(a,1), (b,2), (c,3), (a,4), (b,5), (c,6), (d,1), (e,2), (f,3)\}$
- r.*overridden*(t): a relation which agrees on *r* outside domain of *t.domain*, and agrees on *t* within domain of *t.domain* 
  - ∘ r.overridden(t) =  $t \cup r$ .domain\_subtracted(t.domain)

$$r.\mathbf{overridden}(\underbrace{\{(a,3),(c,4)\}}_{t}) \cup \underbrace{\{(b,2),(b,5),(d,1),(e,2),(f,3)\}}_{t}$$

$$= \underbrace{\{(a,3),(c,4)\}}_{t} \cup \underbrace{\{(b,2),(b,5),(d,1),(e,2),(f,3)\}}_{\underbrace{\{a,c\}}}$$

$$= \{(a,3),(c,4),(b,2),(b,5),(d,1),(e,2),(f,3)\}$$

25 of 39

#### Math Review: Functions (1)

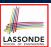

A function f on sets S and T is a specialized form of relation: it is forbidden for a member of S to map to more than one members of T.

$$\forall s: S; t_1: T; t_2: T \bullet (s, t_1) \in f \land (s, t_2) \in f \Rightarrow t_1 = t_2$$

e.g., Say  $S = \{1, 2, 3\}$  and  $T = \{a, b\}$ , which of the following relations are also functions?

$$\circ S \times T$$
 [No] 
$$\circ (S \times T) - \{(x,y) \mid (x,y) \in S \times T \land x = 1\}$$
 [No] 
$$\circ \{(1,a),(2,b),(3,a)\}$$
 [Yes] 
$$\circ \{(1,a),(2,b)\}$$
 [Yes]

26 of 39

#### Math Review: Functions (2)

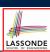

• We use *set comprehension* to express the set of all possible functions on *S* and *T* as those relations that satisfy the *functional property*:

$$\{r: S \leftrightarrow T \mid (\forall s: S; t_1: T; t_2: T \bullet (s, t_1) \in r \land (s, t_2) \in r \Rightarrow t_1 = t_2) \}$$

- This set (of possible functions) is a subset of the set (of possible relations): P(S × T) and S ↔ T.
- We abbreviate this set of possible functions as S → T and use it to declare a function variable f:

$$f: S \to T$$

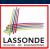

#### Math Review: Functions (3.1)

Given a function  $f: S \rightarrow T$ :

• *f* is *injective* (or an injection) if *f* does not map a member of *S* to more than one members of *T*.

$$f$$
 is injective  $\iff$   $(\forall s_1: S; s_2: S; t: T \bullet (s_1, t) \in r \land (s_2, t) \in r \Rightarrow s_1 = s_2)$ 

e.g., Considering an array as a function from integers to objects, being injective means that the array does not contain any duplicates.

• *f* is *surjective* (or a surjection) if *f* maps to all members of *T*.

$$f$$
 is surjective  $\iff$  ran $(f) = T$ 

• f is bijective (or a bijection) if f is both injective and surjective.

#### Math Review: Functions (3.2)

29 of 39

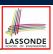

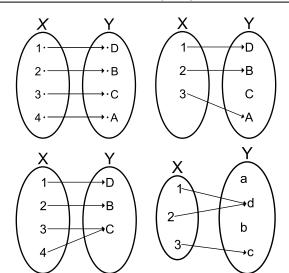

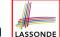

#### Math Models: Command-Query Separation LASSONDE

| Command            | Query                         |
|--------------------|-------------------------------|
| domain_restrict    | domain_restrict <b>ed</b>     |
| domain_restrict_by | domain_restrict <b>ed</b> _by |
| domain_subtract    | domain_subtract <b>ed</b>     |
| domain_subtract_by | domain_subtract <b>ed</b> _by |
| range_restrict     | range_restrict <b>ed</b>      |
| range_restrict_by  | range_restrict <b>ed</b> _by  |
| range_subtract     | range_subtract <b>ed</b>      |
| range_subtract_by  | range_subtract <b>ed</b> _by  |
| override           | overrid <b>den</b>            |
| override_by        | overrid <b>den</b> _by        |

Say  $r = \{(a, 1), (b, 2), (c, 3), (a, 4), (b, 5), (c, 6), (d, 1), (e, 2), (f, 3)\}$ 

• Commands modify the context relation objects.

```
r. domain_restrict ({a}) changes r to \{(a,1),(a,4)\}
```

• Queries return new relations without modifying context objects.

```
r. domain_restricted(\{a\}) returns \{(a,1),(a,4)\} with r untouched
```

30 of 39

#### **Math Models: Example Test**

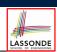

```
test_rel: BOOLEAN
 local
  r, t: REL[STRING, INTEGER]
  ds: SET[STRING]
  create r.make_from_tuple_array (
    <<["a", 1], ["b", 2], ["c", 3],
      ["a", 4], ["b", 5], ["c", 6],
       ["d", 1], ["e", 2], ["f", 3]>>)
  create ds.make_from_array (<<"a">>>)
   -- r is not changed by the query 'domain_subtracted'
  t := r.domain_subtracted (ds)
  Result :=
    t /~ r and not t.domain.has ("a") and r.domain.has ("a")
  check Result end
   -- r is changed by the command 'domain subtract'
  r.domain_subtract (ds)
    t ~ r and not t.domain.has ("a") and not r.domain.has ("a")
 end
```

# LASSONDE

#### Case Study: A Birthday Book

- A birthday book stores a collection of entries, where each entry is a pair of a person's name and their birthday.
- No two entries stored in the book are allowed to have the same name.
- Each birthday is characterized by a month and a day.
- A birthday book is first created to contain an empty collection of entires.
- Given a birthday book, we may:
  - o Inquire about the number of entries currently stored in the book
  - Add a new entry by supplying its name and the associated birthday
  - Remove the entry associated with a particular person
  - Find the birthday of a particular person
  - Get a reminder list of names of people who share a given birthday

32 of 39

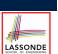

#### **Birthday Book: Decisions**

- Design Decision
  - Classes
  - o Client Supplier vs. Inheritance
  - Mathematical Model?

[e.g., REL or FUN]

- Contracts
- Implementation Decision
  - Two linear structures (e.g., arrays, lists) [O(n)]
  - A balanced search tree (e.g., AVL tree)

 $[O(log \cdot n)]$ 

A hash table

[O(1)]

• Implement an *abstract function* that maps implementation to the math model.

33 of 39

#### **Birthday Book: Design**

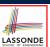

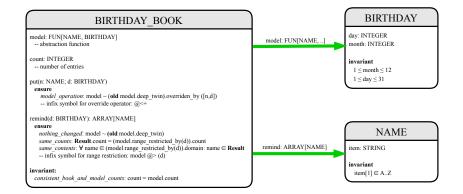

34 of 39

#### **Birthday Book: Implementation**

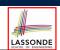

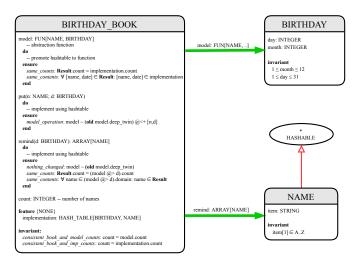

#### Beyond this lecture ...

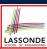

• Familiarize yourself with the features of classes SEQ, REL, FUN, and SET for the lab test.

#### Exercise:

- Consider an alternative implementation using two linear structures (e.g., here in Java).
- Implement the design of birthday book covered in lectures.
- Create another LINEAR\_BIRTHDAY\_BOOK class and modify the implementation of abstraction function accordingly.
   Do all contracts still pass?

36 of 39

## Index (1)

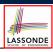

Motivating Problem: Complete Contracts

Motivating Problem: LIFO Stack (1)

Motivating Problem: LIFO Stack (2.1)

Motivating Problem: LIFO Stack (2.2)

Motivating Problem: LIFO Stack (2.3)

Motivating Problem: LIFO Stack (3)

Math Models: Command vs Query

Implementing an Abstraction Function (1)

Abstracting ADTs as Math Models (1)

Implementing an Abstraction Function (2)

Abstracting ADTs as Math Models (2)

Implementing an Abstraction Function (3)

Abstracting ADTs as Math Models (3)

Solution: Abstracting ADTs as Math Models

#### Index (2)

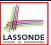

Math Review: Set Definitions and Membership

Math Review: Set Relations

Math Review: Set Operations

Math Review: Power Sets

Math Review: Set of Tuples

Math Models: Relations (1)

Math Models: Relations (2)

Math Models: Relations (3.1)

Math Models: Relations (3.2)

Math Models: Relations (3.3)

Math Review: Functions (1)

Math Review: Functions (2)

Math Review: Functions (3.1)

Math Review: Functions (3.2)

#### Index (3)

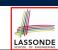

Math Models: Command-Query Separation

Math Models: Example Test

Case Study: A Birthday Book

**Birthday Book: Decisions** 

Birthday Book: Design

Birthday Book: Implementation

Beyond this lecture ...

#### The State Design Pattern

Readings: OOSC2 Chapter 20

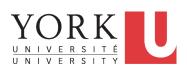

EECS3311 A: Software Design Fall 2019

CHEN-WEI WANG

#### **Motivating Problem**

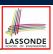

Consider the reservation panel of an online booking system:

| Enquiry on Flights                                             |
|----------------------------------------------------------------|
| Flight sought from: Toronto To: Zurich                         |
| Departure on or after: 23 June On or before: 24 June           |
| Preferred airline (s):                                         |
| Special requirements:                                          |
| AVAILABLE FLIGHTS: 1 Flt#AA 42 Dep 8:25 Arr 7:45 Thru: Chicago |
| Choose next action:  0 - Exit  1 - Help                        |
| 2 – Further enquiry<br>3 – Reserve a seat                      |

#### **State Transition Diagram**

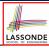

Characterize *interactive system* as: **1)** A set of *states*; and **2)** For each state, its list of *applicable transitions* (i.e., actions). e.g., Above reservation system as a *finite state machine*:

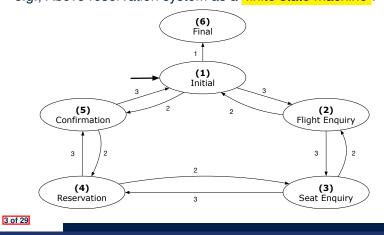

#### **Design Challenges**

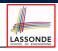

- **1.** The state-transition graph may *large* and *sophisticated*.
  - A large number N of states has  $O(N^2)$  transitions
- **2.** The graph structure is subject to *extensions/modifications*.
  - e.g., To merge "(2) Flight Enquiry" and "(3) Seat Enquiry":
    - Delete the state "(3) Seat Enquiry".
    - Delete its 4 incoming/outgoing transitions.
  - e.g., Add a new state "Dietary Requirements"
- **3.** A *general solution* is needed for such *interactive systems*. e.g., taobao, eBay, amazon, etc.

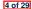

#### A First Attempt

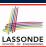

```
1.Initial.panel:
-- Actions for Label 1.
2.Flight.Enquiry.panel:
-- Actions for Label 2.
3.Seat.Enquiry.panel:
-- Actions for Label 3.
4.Reservation.panel:
-- Actions for Label 4.
5.Confirmation.panel:
-- Actions for Label 5.
6.Final.panel:
-- Actions for Label 6.
```

```
from
Display Seat Enquiry Panel
until
not (wrong answer or wrong choice)
do
Read user's answer for current panel
Read user's choice C for next step
if wrong answer or wrong choice then
Output error messages
end
end
Process user's answer
case C in
2: goto 2-Flight_Enquiry_panel
3: goto 4-Reservation_panel
end
```

5 of 29

#### A First Attempt: Good Design?

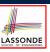

- Runtime execution ≈ a "bowl of spaghetti".
  - ⇒ The system's behaviour is hard to predict, trace, and debug.
- Transitions hardwired as system's central control structure.
  - ⇒ The system is vulnerable to changes/additions of states/transitions.
- All labelled blocks are largely similar in their code structures.
  - ⇒ This design "smells" due to duplicates/repetitions!
- The branching structure of the design exactly corresponds to that of the specific *transition graph*.
  - ⇒ The design is *application-specific* and *not reusable* for other interactive systems.

#### A Top-Down, Hierarchical Solution

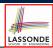

• Separation of Concern Declare the transition table as a feature the system, rather than its central control structure:

```
transition (src: INTEGER; choice: INTEGER): INTEGER

-- Return state by taking transition 'choice' from 'src' state
require valid_source_state: 1 ≤ src ≤ 6
   valid_choice: 1 ≤ choice ≤ 3
ensure valid_target_state: 1 ≤ Result ≤ 6
```

• We may implement transition via a 2-D array.

| SRC STATE          | 1 | 2 | 3 |
|--------------------|---|---|---|
| 1 (Initial)        | 6 | 5 | 2 |
| 2 (Flight Enquiry) | - | 1 | 3 |
| 3 (Seat Enquiry)   | - | 2 | 4 |
| 4 (Reservation)    | - | 3 | 5 |
| 5 (Confirmation)   | - | 4 | 1 |
| 6 (Final)          | - | _ | _ |

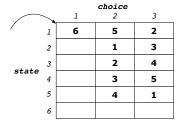

7 of 29

#### **Hierarchical Solution: Good Design?**

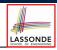

- This is a more general solution.
  - : State transitions are separated from the system's central control structure.
  - ⇒ Reusable for another interactive system by making changes only to the transition feature.
- How does the *central control structure* look like in this design?

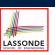

# Hierarchical Solution: Top-Down Functional Decomposition

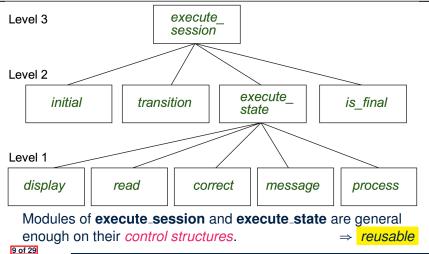

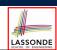

#### **Hierarchical Solution: System Control**

**All** interactive sessions **share** the following *control pattern*:

- Start with some initial state.
- Repeatedly make *state transitions* (based on *choices* read from the user) until the state is *final* (i.e., the user wants to exit).

```
execute_session
    -- Execute a full interactive session.
local
    current_state, choice: INTEGER

do
    from
        current_state := initial
    until
        is_final (current_state)
    do
        choice := execute_state (current_state)
        current_state := transition (current_state, choice)
    end
end
```

10 of 29

#### **Hierarchical Solution: State Handling (1)**

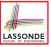

The following *control pattern* handles **all** states:

```
execute_state ( current_state : INTEGER) : INTEGER
   -- Handle interaction at the current state.
   -- Return user's exit choice.
   answer: ANSWER; valid_answer: BOOLEAN; choice: INTEGER
  from
   until
    valid answer
    display( current_state )
    answer := read_answer( current_state
    choice := read_choice( current_state )
    valid_answer := correct( current_state , answer)
    if not valid_answer then message( current_state , answer)
  process( current_state , answer)
  Result := choice
 end
11 of 29
```

## **Hierarchical Solution: State Handling (2)**

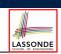

| FEATURE CALL       | Functionality                                                   |
|--------------------|-----------------------------------------------------------------|
| display(s)         | Display screen outputs associated with state s                  |
| read_answer(s)     | Read user's input for answers associated with state s           |
| read_choice(s)     | Read user's input for exit choice associated with state s       |
| correct(s, answer) | Is the user's answer valid w.r.t. state s?                      |
| process(s, answer) | Given that user's <i>answer</i> is valid w.r.t. <b>state</b> s, |
|                    | process it accordingly.                                         |
| message(s, answer) | Given that user's answer is not valid w.r.t. state s,           |
|                    | display an error message accordingly.                           |

**Q**: How similar are the code structures of the above state-dependant commands or queries?

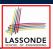

#### **Hierarchical Solution: State Handling (3)**

**A**: Actions of all such state-dependant features must **explicitly discriminate** on the input state argument.

```
display(current_state: INTEGER)
  require
    valid_state: 1 ≤ current_state ≤ 6
do
    if current_state = 1 then
        -- Display Initial Panel
    elseif current_state = 2 then
        -- Display Flight Enquiry Panel
    ...
    else
        -- Display Final Panel
    end
end
```

- Such design smells!
  - : Same list of conditional repeats for all state-dependant features.
- Such design violates the Single Choice Principle.

e.g., To add/delete a state  $\Rightarrow$  Add/delete a branch in all such features.

#### 13 of 29

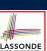

#### **Hierarchical Solution: Visible Architecture**

# Level 2 | initial | transition | execute\_session | | transition | execute\_state | is\_final | | transition | execute\_state | is\_final | | transition | execute\_state | is\_final | | transition | execute\_state | is\_final | | transition | execute\_state | is\_final | | transition | execute\_state | is\_final | | transition | execute\_state | is\_final | | transition | execute\_state | is\_final | | transition | execute\_state | is\_final | | transition | execute\_state | is\_final | | transition | execute\_state | is\_final | | transition | execute\_state | is\_final | | transition | execute\_state | is\_final | | transition | execute\_state | is\_final | | transition | execute\_state | is\_final | | transition | execute\_state | is\_final | | transition | execute\_state | is\_final | | transition | execute\_state | is\_final | | transition | execute\_state | is\_final | | transition | execute\_state | is\_final | | transition | execute\_state | is\_final | | transition | execute\_state | is\_final | | transition | execute\_state | is\_final | | transition | execute\_state | is\_final | | transition | execute\_state | is\_final | | transition | execute\_state | is\_final | | transition | execute\_state | is\_final | | transition | execute\_state | is\_final | | transition | execute\_state | is\_final | | transition | execute\_state | is\_final | | transition | execute\_state | is\_final | | transition | execute\_state | is\_final | | transition | execute\_state | is\_final | | transition | execute\_state | is\_final | | transition | execute\_state | is\_final | | transition | execute\_state | is\_final | | transition | execute\_state | is\_final | | transition | execute\_state | is\_final | | transition | execute\_state | is\_final | | transition | execute\_state | is\_final | | transition | execute\_state | is\_final | | transition | execute\_state | is\_final | | transition | execute\_state | is\_final | | transition | execute\_state | is\_final | | transition | execute\_state | is\_final | | transition | execute\_state | is\_final | | transition | execute\_state | is\_final | | transition | execu

#### 14 of 29

#### **Hierarchical Solution: Pervasive States**

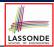

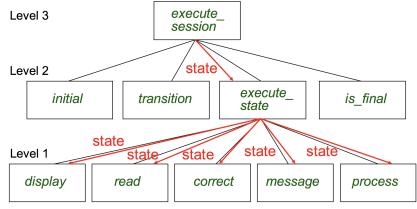

Too much data transmission: current\_state is passed

- From execute\_session (Level 3) to execute\_state (Level 2)
- From execute\_state (Level 2) to all features at Level 1

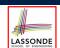

#### Law of Inversion

If your routines exchange too many data, then put your routines in your data.
e.g.,

execute\_state (Level 2) and all features at Level 1:

- Pass around (as inputs) the notion of current\_state
- Build upon (via discriminations) the notion of current\_state

```
execute_state (s: INTEGER)
display (s: INTEGER)
read_answer (s: INTEGER)
read_choice (s: INTEGER)
correct (s: INTEGER; answer: ANSWER)
process (s: INTEGER; answer: ANSWER)
message (s: INTEGER; answer: ANSWER)
```

- → Modularize the notion of state as class STATE.
- ⇒ Encapsulate state-related information via a STATE interface.
- ⇒ Notion of *current\_state* becomes *implicit*: the Current class.

#### **Grouping by Data Abstractions**

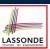

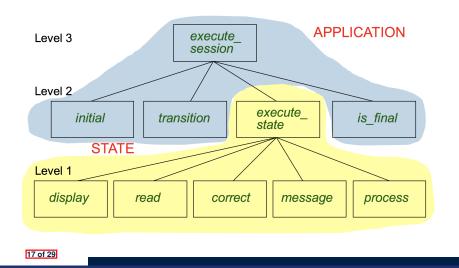

#### **Architecture of the State Pattern**

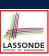

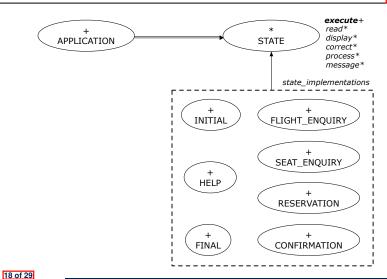

#### The STATE ADT

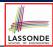

```
deferred class STATE
 read
   -- Read user's inputs
  -- Set 'answer' and 'choice'
  deferred end
 answer: ANSWER
   -- Answer for current state
 choice: INTEGER
  -- Choice for next step
 display
   -- Display current state
  deferred end
 correct: BOOLEAN
  deferred end
 process
  require correct
  deferred end
  require not correct
  deferred end
```

```
execute
  local
    good: BOOLEAN
  do
    from
    until
      good
    loop
      display
      -- set answer and choice
      read
      good := correct
      if not good then
       message
      end
    end
    process
 end
end
```

19 of 29

#### **The Template Design Pattern**

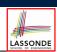

Consider the following fragment of Eiffel code:

```
1 s: STATE
2 create {SEAT_ENQUIRY} s.make
3 s.execute
4 create {CONFIRMATION} s.make
5 s.execute
```

**L2** and **L4**: the same version of <u>effective</u> feature execute (from the <u>deferred</u> class *STATE*) is called. [ template

**L2**: specific version of <u>effective</u> features display, process, etc., (from the <u>effective descendant</u> class <u>SEAT\_ENQUIRY</u>) is called. [ <u>template instantiated for SEAT\_ENQUIRY</u>]

**L4**: specific version of effective features display, process, etc., (from the effective descendant class CONFIRMATION) is called.

[ template instantiated for CONFIRMATION ]

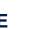

LASSONDE

#### **APPLICATION Class: Array of STATE**

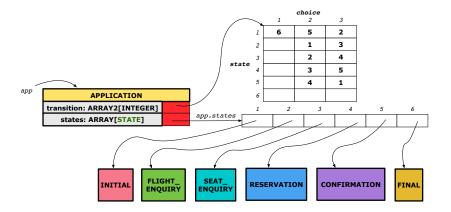

21 of 29

22 of 29

## **APPLICATION Class (1)**

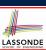

```
class APPLICATION create make
feature {NONE} -- Implementation of Transition Graph
transition: ARRAY2[INTEGER]
 -- State transitions: transition[state, choice]
 states: ARRAY[STATE]
  -- State for each index, constrained by size of 'transition'
feature
initial: INTEGER
 number of states: INTEGER
 number_of_choices: INTEGER
 make(n, m: INTEGER)
  do number_of_states := n
     number of choices := m
     create transition.make_filled(0, n, m)
     create states.make empty
  end
 transition.height = number_of_states
 transition.width = number_of_choices
end
```

# APPLICATION Class (2)

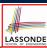

```
class APPLICATION
feature {NONE} -- Implementation of Transition Graph
 transition: ARRAY2[INTEGER]
 states: ARRAY [STATE]
 put_state(s: STATE; index: INTEGER)
  require 1 \le index \le number of states
  do states.force(s, index) end
 choose initial(index: INTEGER)
  require 1 ≤ index ≤ number_of_states
   do initial := index end
 put_transition(tar, src, choice: INTEGER)
    1 \leq src \leq number_of_states
    1 \le tar \le number of states
    1 ≤ choice ≤ number_of_choices
    transition.put(tar, src, choice)
   end
end
```

23 of 29

#### **Example Test: Non-Interactive Session**

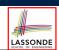

```
test_application: BOOLEAN
 local
  app: APPLICATION ; current_state: STATE ; index: INTEGER
  create app.make (6, 3)
  app.put_state (create {INITIAL}.make, 1)
  -- Similarly for other 5 states.
  app.choose_initial (1)
  -- Transit to FINAL given current state INITIAL and choice 1.
  app.put_transition (6, 1, 1)
   -- Similarly for other 10 transitions.
  index := app.initial
  current_state := app.states [index]
  Result := attached {INITIAL} current_state
  check Result end
  -- Say user's choice is 3: transit from INITIAL to FLIGHT_STATUS
  index := app.transition.item (index, 3)
  current_state := app.states [index]
  Result := attached {FLIGHT_ENQUIRY} current_state
24 of 29
```

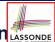

#### **APPLICATION Class (3): Interactive Session** LASSONDE

```
class APPLICATION
feature {NONE} -- Implementation of Transition Graph
 transition: ARRAY2[INTEGER]
 states: ARRAY [STATE]
feature
 execute_session
  local
    current_state: STATE
    index: INTEGER
   do
    from
     index := initial
    until
     is final (index)
      current_state := states[index] -- polymorphism
      current_state.execute -- dynamic binding
      index := transition.item (index, current_state.choice)
    end
   end
end
25 of 29
```

#### **Building an Application**

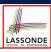

Create instances of STATE.

```
s1: STATE
create {INITIAL} s1.make
```

Initialize an APPLICATION.

```
create app.make(number_of_states, number_of_choices)
```

Perform polymorphic assignments on app.states.

```
app.put_state(initial, 1)
```

Choose an initial state.

```
app.choose_initial(1)
```

Build the transition table.

```
app.put_transition(6, 1, 1)
```

Run the application.

26 of 29

```
app.execute_session
```

#### **Top-Down, Hierarchical vs. OO Solutions**

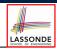

- In the second (top-down, hierarchy) solution, it is required for every state-related feature to explicitly and manually discriminate on the argument value, via a a list of conditionals.
  - e.g., Given display(current\_state: INTEGER), the calls display(1) and display(2) behave differently.
- The third (OO) solution, called the State Pattern, makes such conditional *implicit* and *automatic*, by making STATE as a deferred class (whose descendants represent all types of states), and by delegating such conditional actions to *dynamic binding*.
  - e.g., Given s: STATE, behaviour of the call s.display depends on the *dynamic type* of s (such as INITIAL vs. FLIGHT\_ENQUIRY).

27 of 29

#### Index (1)

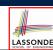

**Motivating Problem** 

State Transition Diagram

Design Challenges

A First Attempt

A First Attempt: Good Design?

A Top-Down, Hierarchical Solution

Hierarchical Solution: Good Design?

Hierarchical Solution:

**Top-Down Functional Decomposition** 

Hierarchical Solution: System Control

Hierarchical Solution: State Handling (1)

Hierarchical Solution: State Handling (2)

Hierarchical Solution: State Handling (3)

Hierarchical Solution: Visible Architecture

#### Index (2)

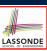

Hierarchical Solution: Pervasive States

Law of Inversion

**Grouping by Data Abstractions** 

Architecture of the State Pattern

The STATE ADT

The Template Design Pattern

**APPLICATION Class: Array of STATE** 

**APPLICATION Class (1)** 

**APPLICATION Class (2)** 

**Example Test: Non-Interactive Session** 

**APPLICATION Class (3): Interactive Session** 

**Building an Application** 

Top-Down, Hierarchical vs. OO Solutions

29 of 29

#### **Subcontracting**

Readings: OOSCS2 Chapters 14 - 16

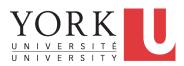

EECS3311 A: Software Design Fall 2019

CHEN-WEI WANG

#### **Aspects of Inheritance**

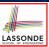

- Code Reuse
- Substitutability
  - Polymorphism and Dynamic Binding

[ compile-time type checks ]

Sub-contracting

[ runtime behaviour checks ]

2 of 16

#### **Background of Logic (1)**

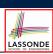

Given preconditions  $P_1$  and  $P_2$ , we say that

 $P_2$  requires less than  $P_1$  if

 $P_2$  is *less strict* on (thus *allowing more*) inputs than  $P_1$  does.

$$\{ x \mid P_1(x) \} \subseteq \{ x \mid P_2(x) \}$$

More concisely:

$$P_1 \Rightarrow P_2$$

e.g., For command withdraw (amount: amount),  $P_2: amount \ge 0$  requires less than  $P_1: amount > 0$ 

What is the *precondition* that *requires the least*?

[ *true* ]

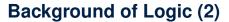

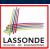

Given postconditions or invariants  $Q_1$  and  $Q_2$ , we say that

 $Q_2$  ensures more than  $Q_1$  if

 $\overline{Q_2}$  is **stricter** on (thus **allowing less**) outputs than  $Q_1$  does.

$$\{ x \mid Q_2(x) \} \subseteq \{ x \mid Q_1(x) \}$$

More concisely:

$$Q_2 \Rightarrow Q_1$$

e.g., For query q(i: INTEGER): BOOLEAN,

 $Q_2$ : Result =  $(i > 0) \land (i \mod 2 = 0)$  ensures more than

 $Q_1 : \mathbf{Result} = (i > 0) \lor (i \bmod 2 = 0)$ 

What is the postcondition that ensures the most? [false]

4 of 16

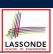

#### **Inheritance and Contracts (1)**

• The fact that we allow polymorphism:

local my\_phone: SMART\_PHONE
 i\_phone: IPHONE\_11\_PRO
 samsung\_phone: GALAXY\_S10\_PLUS
 htc\_phone: HUAWEI\_P30\_PRO

do my\_phone := i\_phone
 my\_phone := samsung\_phone
 my\_phone := htc\_phone

suggests that these instances may substitute for each other.

- Intuitively, when expecting SMART\_PHONE, we can substitute it by instances of any of its descendant classes.
  - : Descendants *accumulate code* from its ancestors and can thus *meet expectations* on their ancestors.
- Such <u>substitutability</u> can be reflected on contracts, where a <u>substitutable instance</u> will:
  - Not require more from clients for using the services.
  - Not ensure less to clients for using the services.

5 of 16

#### **Inheritance and Contracts (2.1)**

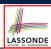

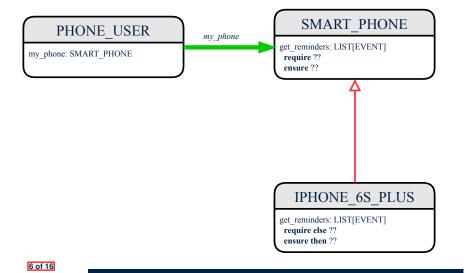

#### **Inheritance and Contracts (2.2)**

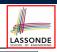

Contracts in descendant class <code>IPHONE\_11\_PRO</code> are not suitable. (battery\_level  $\geq 0.1 \Rightarrow battery\_level \geq 0.15$ ) is not a tautology. e.g., A client able to get reminders on a <code>SMART\_PHONE</code>, when battery level is 12%, will fail to do so on an <code>IPHONE\_11\_PRO</code>.

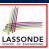

#### **Inheritance and Contracts (2.3)**

```
class SMART_PHONE

get_reminders: LIST[EVENT]

require

α: battery_level ≥ 0.1 -- 10%

ensure

β: ∀e: Result | e happens today

end

class IPHONE_11_PRO

inherit SMART_PHONE redefine get_reminders end

get_reminders: LIST[EVENT]

require else

γ: battery_level ≥ 0.15 -- 15%

ensure then

δ: ∀e: Result | e happens today or tomorrow

end
```

Contracts in descendant class <code>IPHONE\_11\_PRO</code> are not suitable. (e happens ty. or tw.)  $\Rightarrow$  (e happens ty.) not tautology. e.g., A client receiving today's reminders from <code>SMART\_PHONE</code> are shocked by tomorrow-only reminders from <code>IPHONE\_11\_PRO</code>.

# **Inheritance and Contracts (2.4)**

class SMART\_PHONE

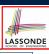

Contracts in descendant class IPHONE 11 PRO are suitable.

#### **Inheritance and Contracts (2.5)**

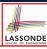

```
class SMART_PHONE
get_reminders: LIST[EVENT]
require
α: battery_level ≥ 0.1 -- 10%
ensure
β: ∀e:Result | e happens today
end

class IPHONE_11_PRO
inherit SMART_PHONE redefine get_reminders end
get_reminders: LIST[EVENT]
require else
γ: battery_level ≥ 0.05 -- 5%
ensure then
δ: ∀e:Result | e happens today between 9am and 5pm
end
```

Contracts in descendant class IPHONE\_11\_PRO are suitable.

Ensure the same or more

 $\delta \Rightarrow \beta$ 

Clients benefiting from  $SMART\_PHONE$  are **not** shocked by failing to gain at least those benefits from same feature in  $IPHONE\_11\_PRO$ .

# Contract Redeclaration Rule (1)

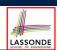

- In the context of some feature in a descendant class:
  - Use require else to redeclare its precondition.
  - Use ensure then to redeclare its precondition.
- The resulting *runtime assertions checks* are:
  - o original\_pre or else new\_pre
    - ⇒ Clients *able to satisfy original\_pre* will not be shocked.
    - :: true ∨ new\_pre ≡ true
    - A *precondition violation* will *not* occur as long as clients are able to satisfy what is required from the ancestor classes.
  - o original\_post and then new\_post
  - ⇒ Failing to gain original\_post will be reported as an issue.
  - ∴ false ∧ new\_post ≡ false
  - A *postcondition violation* occurs (as expected) if clients do not receive at least those benefits promised from the ancestor classes.

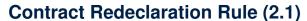

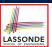

```
class FOO
f
do ...
end
end
```

```
class BAR
inherit FOO redefine f end
  f require else new_pre
    do ...
    end
end
```

• Unspecified *original\_pre* is as if declaring require true

```
: true v new_pre = true
```

```
class FOO
f
do ...
end
end
```

```
class BAR
inherit FOO redefine f end
f
do ...
ensure then new_post
end
end
```

• Unspecified *original\_post* is as if declaring ensure true

:: **true** ∧ new\_post ≡ new\_post

12 of 16

## **Contract Redeclaration Rule (2.2)**

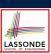

```
        class FOO
        class BAR

        f require
        inherit FOO

        f
        do ...

        end
        end
```

```
class BAR
inherit FOO redefine f end
  f
    do ...
    end
end
```

Unspecified new\_pre is as if declaring require else false
 ∴ original\_pre ∨ false ≡ original\_pre

```
class FOO

f
    do ...
    ensure
    original_post
    end
end
```

```
class BAR
inherit FOO redefine f end
f
do ...
end
end
```

• Unspecified *new\_post* is as if declaring ensure then true

∴ original\_post ∧ true = original\_post

13 of 16

#### **Invariant Accumulation**

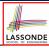

- Every class inherits *invariants* from all its ancestor classes.
- Since invariants are like postconditions of all features, they are "conjoined" to be checked at runtime.

```
class POLYGON
  vertices: ARRAY[POINT]
invariant
  vertices.count ≥ 3
end

class RECTANGLE
inherit POLYGON
invariant
  vertices.count = 4
end
```

- What is checked on a RECTANGLE instance at runtime:
   (vertices.count ≥ 3) ∧ (vertices.count = 4) ≡ (vertices.count = 4)
- Can Pentagon be a descendant class of Rectangle?

 $(vertices.count = 5) \land (vertices.count = 4) \equiv false$ 

14 of 16

#### Inheritance and Contracts (3)

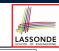

```
class FOO

f
    require
    original_pre
    ensure
    original_post
    end
end
```

```
class BAR
inherit FOO redefine f end
f
  require else
    new.pre
  ensure then
    new.post
  end
end
```

#### (Static) Design Time:

- original\_pre → new\_pre should be proved as a tautology
- new\_post → original\_post should be proved as a tautology

#### (Dynamic) Runtime:

- ∘ | *original\_pre* ∨ *new\_pre* | is checked
- ∘ | original\_post ∧ new\_post | is checked

#### Index (1)

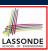

Aspects of Inheritance

Background of Logic (1)

Background of Logic (2)

Inheritance and Contracts (1)

Inheritance and Contracts (2.1)

Inheritance and Contracts (2.2)

Inheritance and Contracts (2.3)

Inheritance and Contracts (2.4)

Inheritance and Contracts (2.5)

Contract Redeclaration Rule (1)

Contract Redeclaration Rule (2.1)

Contract Redeclaration Rule (2.2)

Invariant Accumulation

Inheritance and Contracts (3)

16 of 16

## Observer Design Pattern Event-Driven Design

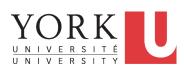

EECS3311 A: Software Design Fall 2019

CHEN-WEI WANG

#### **Motivating Problem**

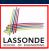

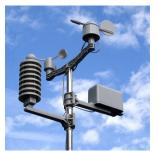

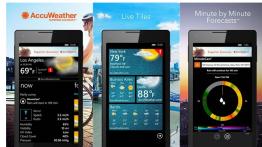

- A weather station maintains weather data such as temperature, humidity, and pressure.
- Various kinds of applications on these *weather data* should regularly update their *displays*:
  - Condition: temperature in celsius and humidity in percentages.
  - Forecast: if expecting for rainy weather due to reduced pressure.
  - Statistics: minimum/maximum/average measures of temperature.

2 of 35

#### First Design: Weather Station

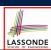

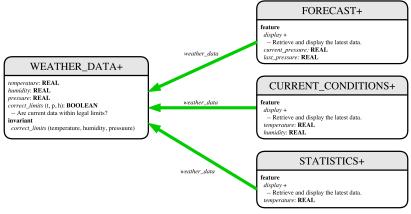

Whenever the display feature is called, retrieve the current values of temperature, humidity, and/or pressure via the weather\_data reference.

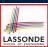

#### Implementing the First Design (1)

```
class WEATHER_DATA create make
feature -- Data
temperature: REAL
humidity: REAL
pressure: REAL
feature -- Oueries
 correct_limits(t,p,h: REAL): BOOLEAN
    Result implies -36 \le t and t \le 60
    Result implies 50 \le p and p \le 110
    Result implies 0.8 \le h and h \le 100
feature -- Commands
 make (t, p, h: REAL)
  require
     correct_limits(temperature, pressure, humidity)
    temperature = t and pressure = p and humidity = h
invariant
 correct_limits(temperature, pressure, humidity)
end
```

4 of 35

#### Implementing the First Design (2.1)

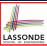

```
class FORECAST create make
feature -- Attributes
 current_pressure: REAL
 last_pressure: REAL
 weather_data: WEATHER_DATA
feature -- Commands
 make(wd: WEATHER_DATA)
  ensure weather_data = wd
 update
  do last_pressure := current_pressure
     current_pressure := weather_data.pressure
 display
  do update
     if current_pressure > last_pressure then
       print ("Improving weather on the way!%N")
     elseif current_pressure = last_pressure then
       print("More of the same%N")
     else print("Watch out for cooler, rainy weather%N") end
  end
```

#### Implementing the First Design (2.2)

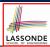

```
class CURRENT CONDITIONS create make
feature -- Attributes
 temperature: REAL
 humidity: REAL
 weather data: WEATHER DATA
feature -- Commands
 make(wd: WEATHER_DATA)
  ensure weather_data = wd
  do temperature := weather_data.temperature
     humidity := weather_data.humidity
 display
  do update
     io.put_string("Current Conditions: ")
     io.put_real (temperature) ; io.put_string (" degrees C and ")
     io.put_real (humidity); io.put_string (" percent humidity%N"
  end
end
```

6 of 35

7 of 35

#### Implementing the First Design (2.3)

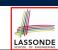

```
class STATISTICS create make
feature -- Attributes
 weather_data: WEATHER_DATA
 current_temp: REAL
 max, min, sum_so_far: REAL
 num_readings: INTEGER
feature -- Commands
 make (wd: WEATHER DATA)
  ensure weather_data = wd
  do current_temp := weather_data.temperature
     -- Update min, max if necessary.
  end
 display
  do update
     print("Avg/Max/Min temperature = ")
     print(sum_so_far / num_readings + "/" + max + "/" min + "%N")
  end
end
```

# Implementing the First Design (3)

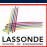

```
class WEATHER_STATION create make
2
   feature -- Attributes
3
     cc: CURRENT CONDITIONS ; fd: FORECAST ; sd: STATISTICS
4
     wd: WEATHER DATA
5
    feature -- Commands
6
     make
      do create wd.make (9, 75, 25)
8
         create cc.make (wd) ; create fd.make (wd) ; create sd.make(wd
9
10
         wd.set_measurements (15, 60, 30.4)
11
         cc.display; fd.display; sd.display
12
         cc.display; fd.display; sd.display
13
14
         wd.set_measurements (11, 90, 20)
15
         cc.display; fd.display; sd.display
16
     end
17
   end
```

L14: Updates occur on cc, fd, sd even with the same data.

8 of 35

#### First Design: Good Design?

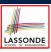

- Each application (CURRENT\_CONDITION, FORECAST, STATISTICS) cannot know when the weather data change.
- $\Rightarrow$  All applications have to periodically initiate updates in order to keep the display results up to date.
- : Each inquiry of current weather data values is a remote call.
- : Waste of computing resources (e.g., network bandwidth) when there are actually no changes on the weather data.
- To avoid such overhead, it is better to let:
  - Each application is subscribed/attached/registered to the weather data.
  - The weather station *publish/notify* new changes.
    - ⇒ Updates on the application side occur only when necessary

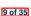

#### **Observer Pattern: Architecture**

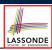

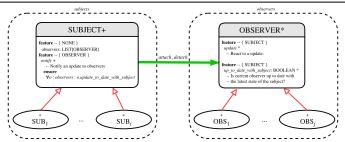

- Observer (publish-subscribe) pattern: one-to-many relation.
- Observers (subscribers) are attached to a subject (publisher).
- The subject notify its attached observers about changes.
- Some interchangeable vocabulary:
  - subscribe ≈ attach ≈ register
  - unsubscribe ≈ detach ≈ unregister
  - publish ≈ notify
  - handle ≈ update

10 of 35

#### **Observer Pattern: Weather Station**

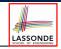

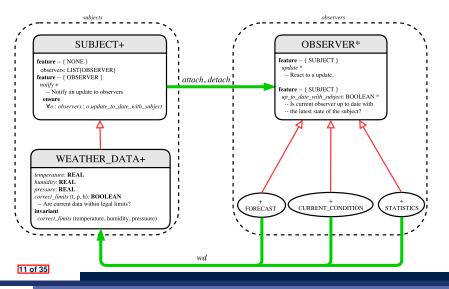

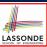

#### **Implementing the Observer Pattern (1.1)**

```
class SUBJECT create make
feature -- Attributes
 observers: LIST[OBSERVER]
feature -- Commands
 make
 do create {LINKED LIST[OBSERVER]} observers.make
 ensure no_observers: observers.count = 0 end
feature -- Invoked by an OBSERVER
 attach (o: OBSERVER) -- Add 'o' to the observers
  require not_vet_attached: not observers.has (o)
  ensure is_attached: observers.has (o) end
 detach (o: OBSERVER) -- Add 'o' to the observers
  require currently_attached: observers.has (o)
  ensure is_attached: not observers.has (o) end
feature -- invoked by a SUBJECT
 notify -- Notify each attached observer about the update.
  do across observers as cursor loop cursor.item.update end
  ensure all_views_updated:
    across observers as o all o.item.up_to_date_with_subject end
end
12 of 35
```

#### **Implementing the Observer Pattern (1.2)**

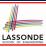

```
class WEATHER_DATA
inherit SUBJECT rename make as make_subject end
create make
feature -- data available to observers
 temperature: REAL
 humidity: REAL
pressure: REAL
 correct_limits(t,p,h: REAL): BOOLEAN
feature -- Initialization
 make (t, p, h: REAL)
    make_subject -- initialize empty observers
    set_measurements (t, p, h)
feature -- Called by weather station
 set_measurements(t, p, h: REAL)
  require correct_limits(t,p,h)
invariant
 correct_limits(temperature, pressure, humidity)
end
```

13 of 35

#### **Implementing the Observer Pattern (2.1)**

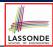

```
deferred class
  OBSERVER
feature -- To be effected by a descendant
  up_to_date_with_subject: BOOLEAN
    -- Is this observer up to date with its subject?
  deferred
  end

update
    -- Update the observer's view of 's'
  deferred
  ensure
    up_to_date_with_subject: up_to_date_with_subject
  end
end
```

Each effective descendant class of OBSERVER should:

- Define what weather data are required to be up-to-date.
- o Define how to update the required weather data.

14 of 35

#### **Implementing the Observer Pattern (2.2)**

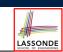

```
class FORECAST
inherit OBSERVER
feature -- Commands
 make(a_weather_data: WEATHER_DATA)
  do weather_data := a_weather_data
      weather_data.attach (Current)
  ensure weather_data = a_weather_data
          weather_data.observers.has (Current)
  end
feature -- Oueries
 up_to_date_with_subject: BOOLEAN
  ensure then
    Result = current_pressure = weather_data.pressure
  do -- Same as 1st design; Called only on demand
  end
 display
  do -- No need to update; Display contents same as in 1st design
end
15 of 35
```

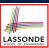

#### Implementing the Observer Pattern (2.3)

```
class CURRENT CONDITIONS
inherit OBSERVER
feature -- Commands
 make(a weather data: WEATHER DATA)
  do weather_data := a_weather_data
      weather_data.attach (Current)
  ensure weather_data = a_weather_data
          weather_data.observers.has (Current)
  end
feature -- Queries
 up_to_date_with_subject: BOOLEAN
  ensure then Result = temperature = weather_data.temperature and
                       humidity = weather_data.humidity
 update
  do -- Same as 1st design; Called only on demand
  end
 display
  do -- No need to update; Display contents same as in 1st design
  end
end
16 of 35
```

#### Implementing the Observer Pattern (2.4)

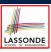

```
class STATISTICS
inherit OBSERVER
feature -- Commands
 make(a_weather_data: WEATHER_DATA)
  do weather_data := a_weather_data
      weather_data.attach (Current)
  ensure weather_data = a_weather_data
          weather_data.observers.has (Current)
   end
feature -- Oueries
 up_to_date_with_subject: BOOLEAN
  ensure then
    Result = current_temperature = weather_data.temperature
 update
  do -- Same as 1st design; Called only on demand
  end
 display
  do -- No need to update; Display contents same as in 1st design
end
17 of 35
```

#### Implementing the Observer Pattern (3)

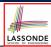

```
class WEATHER_STATION create make
   feature -- Attributes
3
     cc: CURRENT_CONDITIONS ; fd: FORECAST ; sd: STATISTICS
     wd: WEATHER DATA
   feature -- Commands
6
     make
      do create wd.make (9, 75, 25)
8
         create cc.make (wd) ; create fd.make (wd) ; create sd.make(wd
9
10
          wd.set_measurements (15, 60, 30.4)
11
          wd.notify
12
          cc.display; fd.display; sd.display
13
          cc.display; fd.display; sd.display
14
15
          wd.set_measurements (11, 90, 20)
16
          wd.notify
17
          cc.display; fd.display; sd.display
18
     end
19
   end
```

L13: cc, fd, sd make use of "cached" data values.

#### **Observer Pattern: Limitation? (1)**

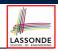

- The observer design pattern is a reasonable solution to building a one-to-many relationship: one subject (publisher) and multiple observers (subscribers).
- But what if a many-to-many relationship is required for the application under development?
  - Multiple weather data are maintained by weather stations.
  - Each application observes *all* these *weather data*.
  - But, each application still stores the *latest* measure only.
     e.g., the statistics app stores one copy of temperature
  - Whenever some weather station updates the temperature of its associated weather data, all <u>relevant</u> subscribed applications (i.e., current conditions, statistics) should update their temperatures.
- How can the observer pattern solve this general problem?
  - Each weather data maintains a list of subscribed applications.
  - Each application is subscribed to multiple weather data.

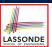

#### **Observer Pattern: Limitation? (2)**

What happens at runtime when building a *many-to-many* relationship using the *observer pattern*?

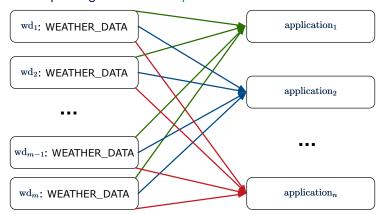

Graph complexity, with m subjects and n observers?  $[O(m \cdot n)]$ 

#### **Event-Driven Design (1)**

Additional cost by adding a new observer?

21 of 35

Additional cost by adding a new event type?

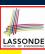

[O(1)]

[O(1)]

[O(m+n)]

Here is what happens at runtime when building a *many-to-many* relationship using the event-driven design.

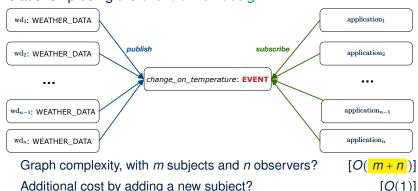

**Event-Driven Design (2)** 

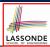

In an *event-driven design*:

- Each variable being observed (e.g., temperature, humidity, pressure) is called a *monitored variable*. e.g., A nuclear power plant (i.e., the subject) has its temperature and pressure being *monitored* by a shutdown system (i.e., an *observer*): as soon as values of these monitored variables exceed the normal threshold, the SDS will be notified and react by shutting down the plant.
- Each *monitored variable* is declared as an *event*:
  - An observer is attached/subscribed to the relevant events.
    - CURRENT\_CONDITION attached to events for temperature, humidity.
    - FORECAST only subscribed to the event for pressure.
    - STATISTICS only subscribed to the event for temperature.
  - A subject notifies/publishes changes to the relevant events.

22 of 35

#### **Event-Driven Design: Implementation**

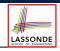

- Requirements for implementing an *event-driven design* are:
- 1. When an *observer* object is *subscribed to* an *event*, it attaches:
  - **1.1** The **reference/pointer** to an update operation Such reference/pointer is used for delayed executions.
- **1.2** Itself (i.e., the **context object** for invoking the update operation)
- 2. For the **subject** object to **publish** an update to the **event**, it:
  - **2.1** Iterates through all its observers (or listeners)
  - 2.2 Uses the operation reference/pointer (attached earlier) to update the corresponding observer.
- Both requirements can be satisfied by Eiffel and Java.
- We will compare how an event-driven design for the weather station problems is implemented in Eiffel and Java.
  - ⇒ It's much more convenient to do such design in Eiffel.

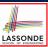

#### **Event-Driven Design in Java (1)**

```
public class Event {
2
     Hashtable < Object, MethodHandle > listenersActions;
     Event() { listenersActions = new Hashtable<>(); }
4
     void subscribe(Object listener, MethodHandle action) {
       listenersActions.put(listener, action);
6
     void publish(Object arg) {
8
       for (Object listener : listenersActions.keySet()) {
        MethodHandle action = listenersActions.get(listener);
10
11
          action .invokeWithArguments( listener , arg);
12
        } catch (Throwable e) { }
13
14
15
```

- L5: Both the delayed action reference and its context object (or call target) listener are stored into the table.
- L11: An invocation is made from retrieved listener and action.

24 of 35

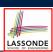

#### **Event-Driven Design in Java (2)**

```
public class WeatherData {
     private double temperature;
     private double pressure;
     private double humidity:
     public WeatherData(double t, double p, double h) {
       setMeasurements(t, h, p);
     public static Event changeOnTemperature = new Event();
     public static Event changeOnHumidity = new Event();
     public static Event changeOnPressure = new Event();
10
     public void setMeasurements(double t, double h, double p) {
11
12
       temperature = t;
13
      humidity = h;
14
       pressure = p;
15
       changeOnTemperature .publish(temperature);
16
       changeOnHumidity .publish(humidity);
17
       changeOnPressure .publish(pressure);
18
19
```

25 of 35

#### **Event-Driven Design in Java (3)**

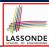

```
public class CurrentConditions {
     private double temperature; private double humidity;
     public void updateTemperature(double t) { temperature = t; }
     public void updateHumidity(double h) { humidity = h; }
     public CurrentConditions() {
      MethodHandles.Lookup lookup = MethodHandles.lookup();
8
        MethodHandle ut = lookup.findVirtual(
9
         this.getClass(), "updateTemperature",
10
         MethodType.methodType(void.class, double.class));
        WeatherData.changeOnTemperature.subscribe(this, ut);
11
12
        MethodHandle uh = lookup.findVirtual(
13
         this.getClass(), "updateHumidity",
14
         MethodType.methodType(void.class, double.class));
15
        WeatherData.changeOnHumidity.subscribe(this, uh);
16
       } catch (Exception e) { e.printStackTrace(); }
17
18
     public void display() {
      System.out.println("Temperature: " + temperature);
      System.out.println("Humidity: " + humidity); } }
```

#### 26 of 35

#### **Event-Driven Design in Java (4)**

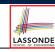

```
public class WeatherStation {
 public static void main(String[] args) {
  WeatherData wd = new WeatherData(9, 75, 25);
  CurrentConditions cc = new CurrentConditions();
  System.out.println("======");
  wd.setMeasurements(15, 60, 30.4);
  cc.display();
  System.out.println("======");
  wd.setMeasurements(11, 90, 20);
  cc.display();
 } }
```

```
L4 invokes
     WeatherData.changeOnTemperature.subscribe(
            cc, ''updateTemperature handle'')
L6 invokes
       WeatherData.changeOnTemperature.publish(15)
which in turn invokes
''updateTemperature handle''.invokeWithArguments(cc, 15)
```

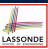

#### **Event-Driven Design in Eiffel (1)**

```
class EVENT [ARGUMENTS -> TUPLE ]
   create make
    feature -- Initialization
3
     actions: LINKED LIST[PROCEDURE [ARGUMENTS]]
5
     make do create actions.make end
6
    feature
     subscribe (an_action: PROCEDURE[ARGUMENTS])
7
      require action_not_already_subscribed: not actions.has(an_action)
      do actions.extend (an action)
10
      ensure action_subscribed: action.has(an_action) end
11
     publish (args: ARGUMENTS)
12
      do from actions.start until actions.after
13
         loop actions.item.call (args); actions.forth end
14
15
   end
```

- L1 constrains the generic parameter ARGUMENTS: any class that instantiates ARGUMENTS must be a *descendant* of TUPLE.
- L4: The type PROCEDURE encapsulates both the context object and the reference/pointer to some update operation.

28 of 35

29 of 35

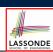

#### **Event-Driven Design in Eiffel (2)**

```
class WEATHER_DATA
   create make
   feature -- Measurements
     temperature: REAL; humidity: REAL; pressure: REAL
     correct_limits(t,p,h: REAL): BOOLEAN do ... end
     make (t, p, h: REAL) do ... end
   feature -- Event for data changes
8
     change_on_temperature : EVENT[TUPLE[REAL]]once create Result end
9
     change_on_humidity : EVENT[TUPLE[REAL]]once create Result end
10
     change_on_pressure : EVENT[TUPLE[REAL]]once create Result end
   feature -- Command
11
12
     set_measurements(t, p, h: REAL)
13
      require correct_limits(t,p,h)
14
      do temperature := t ; pressure := p ; humidity := h
15
         change_on_temperature .publish ([t])
16
         change_on_humidity .publish ([p])
17
         change_on_pressure .publish ([h])
18
   invariant correct_limits(temperature, pressure, humidity) end
```

#### **Event-Driven Design in Eiffel (3)**

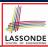

```
class CURRENT CONDITIONS
   create make
3
   feature -- Initialization
     make(wd: WEATHER DATA)
5
6
        wd.change_on_temperature.subscribe (agent update temperature)
7
        wd.change_on_humidity.subscribe (agent update_humidity)
8
9
   feature
10
     temperature: REAL
11
     humidity: REAL
     update_temperature (t: REAL) do temperature := t end
     update_humidity (h: REAL) do humidity := h end
     display do ... end
15
   end
```

- agent cmd retrieves the pointer to cmd and its context object.
- L6 ≈ ... (agent *Current*.update\_temperature)
- Contrast L6 with L8-11 in Java class CurrentConditions.

#### **Event-Driven Design in Eiffel (4)**

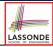

```
class WEATHER_STATION create make
    feature
3
     cc: CURRENT CONDITIONS
      do create wd.make (9, 75, 25)
          create cc.make (wd)
          wd.set_measurements (15, 60, 30.4)
8
          cc.display
9
          wd.set_measurements (11, 90, 20)
10
          cc.display
11
       end
12
   end
```

L6 invokes

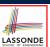

#### **Event-Driven Design: Eiffel vs. Java**

- Storing observers/listeners of an event
  - Java, in the Event class:

```
Hashtable<Object, MethodHandle> listenersActions;
```

• Eiffel, in the EVENT class:

```
actions: LINKED_LIST[PROCEDURE[ARGUMENTS]]
```

- Creating and passing function pointers
  - Java, in the CurrentConditions class constructor:

```
MethodHandle ut = lookup.findVirtual(
    this.getClass(), "updateTemperature",
    MethodType.methodType(void.class, double.class));
WeatherData.changeOnTemperature.subscribe(this, ut);
```

• Eiffel, in the CURRENT\_CONDITIONS class construction:

```
wd.change_on_temperature.subscribe (agent update_temperature)
```

⇒ Eiffel's type system has been better thought-out for *design*.

32 of 35

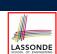

#### Index (1)

#### **Motivating Problem**

First Design: Weather Station

Implementing the First Design (1)

Implementing the First Design (2.1)

Implementing the First Design (2.2)

Implementing the First Design (2.3)

Implementing the First Design (3)

First Design: Good Design?

Observer Pattern: Architecture

Observer Pattern: Weather Station

Implementing the Observer Pattern (1.1)

Implementing the Observer Pattern (1.2)

Implementing the Observer Pattern (2.1)

Implementing the Observer Pattern (2.2)

#### Index (2)

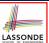

Implementing the Observer Pattern (2.3)

Implementing the Observer Pattern (2.4)

Implementing the Observer Pattern (3)

Observer Pattern: Limitation? (1)

Observer Pattern: Limitation? (2)

Event-Driven Design (1)

Event-Driven Design (2)

Event-Driven Design: Implementation

Event-Driven Design in Java (1)

Event-Driven Design in Java (2)

Event-Driven Design in Java (3)

Event-Driven Design in Java (4)

Event-Driven Design in Eiffel (1)

Event-Driven Design in Eiffel (2)

### Index (3)

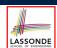

**Event-Driven Design in Eiffel (3)** 

Event-Driven Design in Eiffel (4)

Event-Driven Design: Eiffel vs. Java

#### **Program Correctness**

**OOSC2 Chapter 11** 

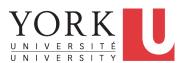

EECS3311 A: Software Design Fall 2019

CHEN-WEI WANG

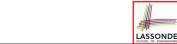

#### Weak vs. Strong Assertions

- Describe each assertion as a set of satisfying value.
  - x > 3 has satisfying values  $\{x \mid x > 3\} = \{4, 5, 6, 7, \dots\}$
  - x > 4 has satisfying values  $\{ x \mid x > 4 \} = \{ 5, 6, 7, \dots \}$
- An assertion *p* is **stronger** than an assertion *q* if *p*'s set of satisfying values is a subset of *q*'s set of satisfying values.
  - Logically speaking, p being stronger than q (or, q being weaker than p) means  $p \Rightarrow q$ .
  - $\circ$  e.g.,  $x > 4 \Rightarrow x > 3$
- What's the weakest assertion?

[TRUE]

What's the strongest assertion?

[FALSE]

- In *Design by Contract*:
  - A <u>weaker</u> <u>invariant</u> has more acceptable object states e.g., <u>balance</u> > 0 vs. <u>balance</u> > 100 as an invariant for ACCOUNT
  - A weaker precondition has more acceptable input values
  - A <u>weaker</u> postcondition has more acceptable output values

2 of 43

### **Motivating Examples (1)**

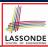

Is this feature correct?

**Q**: Is i > 3 is too weak or too strong?

A: Too weak

 $\therefore$  assertion i > 3 allows value 4 which would fail postcondition.

3 of 43

#### **Motivating Examples (2)**

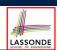

Is this feature correct?

**Q**: Is i > 5 too weak or too strong?

A: Maybe too strong

: assertion i > 5 disallows 5 which would not fail postcondition. Whether 5 should be allowed depends on the requirements.

#### **Software Correctness**

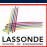

- Correctness is a <u>relative</u> notion:
   <u>consistency</u> of <u>implementation</u> with respect to <u>specification</u>.
  - ⇒ This assumes there is a specification!
- We introduce a formal and systematic way for formalizing a program S and its specification (pre-condition Q and

```
post-condition R) as a Boolean predicate: Q S R
```

- e.g.,  $\{i > 3\}$  i := i + 9  $\{i > 13\}$
- $\circ$  e.g.,  $\{i > 5\}$  i := i +  $9\{i > 13\}$
- If  $\{Q\}$  S  $\{R\}$  can be proved TRUE, then the S is correct. e.g.,  $\{i > 5\}$  i := i + 9  $\{i > 13\}$  can be proved TRUE.
- If  $\{Q\}$  s  $\{R\}$  cannot be proved TRUE, then the S is incorrect. e.g.,  $\{i > 3\}$  i := i + 9  $\{i > 13\}$  cannot be proved TRUE.

5 of 43

#### **Hoare Logic**

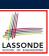

- Consider a program **S** with precondition **Q** and postcondition **R**.
  - {Q} s {R} is a correctness predicate for program S
  - {**Q**} S {**R**} is True if program **S** starts executing in a state satisfying the precondition **Q**, and then:
    - (a) The program S terminates.
    - **(b)** Given that program S terminates, then it terminates in a state satisfying the postcondition R.
- · Separation of concerns
  - (a) requires a proof of termination.
- (b) requires a proof of *partial correctness*.

Proofs of (a) + (b) imply **total** correctness.

6 of 43

#### **Hoare Logic and Software Correctness**

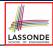

Consider the *contract view* of a feature f (whose body of implementation is **S**) as a Hoare Triple:

$$\{Q\} \otimes \{R\}$$
  $Q$  is the  $precondition$  of  $f$ .  $S$  is the implementation of  $f$ .  $S$  is the implementation of  $f$ .  $S$  is the  $postcondition$  of  $f$ . 
$$\{true\} \otimes \{R\}$$
 All input values are valid  $[Most-user\ friendly]$  
$$\{false\} \otimes \{R\}$$
 All input values are invalid  $[Most\ useless\ for\ clients]$  
$$\{Q\} \otimes \{true\}$$
 All output values are valid  $[Most\ risky\ for\ clients;\ Easiest\ for\ suppliers]$  
$$\{Q\} \otimes \{false\}$$
 All output values are invalid  $[Most\ risky\ for\ clients;\ Easiest\ for\ suppliers]$  
$$\{Q\} \otimes \{false\}$$
 All output values are invalid  $[Most\ challenging\ coding\ task]$  
$$\{true\} \otimes \{true\}$$

#### **Proof of Hoare Triple using** wp

All inputs/outputs are valid (No contracts)

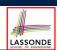

[ Least informative ]

$$\{Q\} S \{R\} \equiv Q \Rightarrow wp(S,R)$$

- wp(S, R) is the weakest precondition for S to establish R.
- S can be:

7 of 43

- ∘ Assignments (x := y)
- ∘ Alternations (if ... then ... else ... end)
- Sequential compositions  $(S_1 ; S_2)$
- ∘ Loops (from ... until ... loop ... end)
- We will learn how to calculate the wp for the above programming constructs.

### LASSONDE SCHOOL OF ENGINEERING

#### **Hoare Logic A Simple Example**

Given  $\{??\}n := n + 9\{n > 13\}$ :

- n > 4 is the weakest precondition (wp) for the given implementation (n := n + 9) to start and establish the postcondition (n > 13).
- Any precondition that is *equal to or stronger than* the *wp* (n > 4) will result in a correct program.

e.g., 
$$\{n > 5\}n := n + 9\{n > 13\}$$
 can be proved **TRUE**.

• Any precondition that is **weaker than** the wp (n > 4) will result in an incorrect program.

e.g., 
$$\{n > 3\}n := n + 9\{n > 13\}$$
 cannot be proved **TRUE**.

Counterexample: n = 4 satisfies precondition n > 3 but the output n = 13 fails postcondition n > 13.

9 of 43

# Denoting New and Old Values

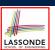

In the postcondition, for a program variable x:

- We write  $x_0$  to denote its **pre-state** (old) value.
- We write x to denote its post-state (new) value.
   Implicitly, in the precondition, all program variables have their pre-state values.

e.g., 
$$\{b_0 > a\}$$
 b := b - a  $\{b = b_0 - a\}$ 

- · Notice that:
  - We may choose to write "b" rather than "b<sub>0</sub>" in preconditions
     ∴ All variables are pre-state values in preconditions
  - $\circ$  We don't write " $b_0$ " in program
    - $\because$  there might be *multiple intermediate values* of a variable due to sequential composition

### wp Rule: Assignments (1)

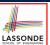

$$wp(x := e, R) = R[x := e]$$

R[x := e] means to substitute all *free occurrences* of variable x in postcondition R by expression e.

11 of 43

#### wp Rule: Assignments (2)

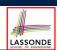

Recall:

$$\{Q\} S \{R\} \equiv Q \Rightarrow wp(S,R)$$

How do we prove  $\{Q\} \times := e\{R\}$ ?

$$\{Q\} \times := e \{R\} \iff Q \Rightarrow R[x := e]$$

$$wp(x := e, R)$$

10 of 43

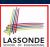

#### wp Rule: Assignments (3) Exercise

What is the weakest precondition for a program x := x + 1 to establish the postcondition  $x > x_0$ ?

$$\{??\} \times := \times + 1 \{x > x_0\}$$

For the above Hoare triple to be *TRUE*, it must be that

?? 
$$\Rightarrow wp(x := x + 1, x > x_0).$$

$$wp(x := x + 1, x > x_0)$$

= {Rule of wp: Assignments}  

$$x > x_0[x := x_0 + 1]$$
  
= {Replacing x by  $x_0 + 1$ }  
 $x_0 + 1 > x_0$   
= {1 > 0 always true}

True

Any precondition is OK.

False is valid but not useful.

13 of 43

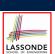

#### wp Rule: Assignments (4) Exercise

What is the weakest precondition for a program x := x + 1 to establish the postcondition  $x > x_0$ ?

$$\{??\} \times := \times + 1 \{x = 23\}$$

For the above Hoare triple to be *TRUE*, it must be that

?? 
$$\Rightarrow wp(x := x + 1, x = 23).$$

$$wp(x := x + 1, x = 23)$$
= {Rule of wp: Assignments}
 $x = 23[x := x_0 + 1]$ 
= {Replacing x by  $x_0 + 1$ }
 $x_0 + 1 = 23$ 
= {arithmetic}
 $x_0 = 22$ 

Any precondition weaker than x = 22 is not OK.

#### wp Rule: Alternations (1)

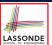

$$wp(\texttt{if} \mid B \mid \texttt{then} \mid S_1 \mid \texttt{else} \mid S_2 \mid \texttt{end}, \mid R) = \begin{pmatrix} B \Rightarrow wp(S_1, \mid R) \\ \land \\ \neg \mid B \Rightarrow wp(S_2, \mid R) \end{pmatrix}$$

The wp of an alternation is such that *all branches* are able to establish the postcondition R.

15 of 43

#### wp Rule: Alternations (2)

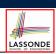

Recall:  $\{Q\} \subseteq \{R\} \equiv Q \Rightarrow wp(S, R)$ How do we prove that  $\{Q\}$  if B then  $S_1$  else  $S_2$  end  $\{R\}$ ?

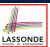

#### wp Rule: Alternations (3) Exercise

Is this program correct?

$$\begin{cases} \{(x > 0 \land y > 0) \land (x > y)\} \\ \text{bigger} := x ; \text{smaller} := y \\ \{bigger \ge smaller\} \end{cases}$$

$$\land \begin{cases} \{(x > 0 \land y > 0) \land \neg (x > y)\} \\ \text{bigger} := y ; \text{smaller} := x \\ \{bigger \ge smaller\} \end{cases}$$

17 of 43

#### wp Rule: Sequential Composition (1)

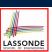

$$wp(S_1 ; S_2, \mathbb{R}) = wp(S_1, wp(S_2, \mathbb{R}))$$

The wp of a sequential composition is such that the first phase establishes the wp for the second phase to establish the postcondition R.

18 of 43

#### wp Rule: Sequential Composition (2)

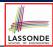

Recall:

$$\{Q\} S \{R\} \equiv Q \Rightarrow wp(S,R)$$

How do we prove  $\{Q\}$   $S_1$ ;  $S_2$   $\{R\}$ ?

$$\{Q\}$$
  $S_1$ ;  $S_2$   $\{R\}$   $\iff$   $Q \Rightarrow \underbrace{wp(S_1, wp(S_2, R))}_{wp(S_1; S_2, R)}$ 

19 of 43

# wp Rule: Sequential Composition (3) Exercise sonde

```
Is { True } tmp := x; x := y; y := tmp { x > y } correct?

If and only if True \Rightarrow wp(tmp := x ; x := y ; y := tmp, x > y)

 wp(tmp := x ; x := y ; y := tmp, x > y)
 = \{ wp \ rule \ for \ seq. \ comp. \}
 wp(tmp := x, wp(x := y ; y := tmp, x > y))
 = \{ wp \ rule \ for \ seq. \ comp. \}
 wp(tmp := x, wp(x := y, wp(y := tmp, x > y)))
 = \{ wp \ rule \ for \ assignment \}
 wp(tmp := x, wp(x := y, x) > tmp))
 = \{ wp \ rule \ for \ assignment \}
 wp(tmp := x, y > tmp)
 = \{ wp \ rule \ for \ assignment \}
 wp(tmp := x, y > tmp)
 = \{ wp \ rule \ for \ assignment \}
 wp(tmp := x, y > tmp)
```

 $\therefore$  *True*  $\Rightarrow$  y > x does not hold in general.

: The above program is not correct.

#### Loops

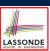

- A loop is a way to compute a certain result by successive approximations.
  - e.g. computing the maximum value of an array of integers
- Loops are needed and powerful
- But loops very hard to get right:
  - o Infinite loops
  - o "off-by-one" error
  - Improper handling of borderline cases
- [ termination ]
- [ partial correctness ] [ partial correctness ]
- Not establishing the desired condition [partial correctness]

21 of 43

#### **Loops: Binary Search**

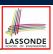

i := 1; j := n; found := falsei := I; j := nuntil i = j loop until i = j and not found loop m := (i + j) // 2if  $t @ m \le x$  then if t @ m < x then i := m else i := m + 1elseif t @ m = x then j := mfound := true else end j := m - 1Result := (x = t @ i)end Result := found BS4 from i := 0; i := n + 1i := 0: i := nuntil i = j loop until i = j loopm := (i + i + I) // 2m := (i + j) // 2if  $t @ m \le x$  then if  $t @ m \le x$  then i := m + 1i := m + 1if  $i \ge 1$  and  $i \le n$  then if  $i \ge 1$  and  $i \le n$  then Result := (x = t @ i)Result := (x = t @ i)Result := false Result := false

4 implementations for binary search: published, but *wrong*!

See page 381 in *Object Oriented* Software Construction

#### 22 of 43

#### **Correctness of Loops**

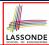

How do we prove that the following loops are correct?

```
 \begin{cases} \mathcal{Q} \\ \text{from} \\ S_{init} \\ \text{until} \\ B \\ \text{loop} \\ S_{body} \\ \text{end} \\ \\ \{ \mathbf{R} \} \end{cases}
```

```
\{Q\}
S_{init}
\mathbf{while} (\neg B) \{
S_{body}
\}
\{R\}
```

- In case of C/Java,  $\neg B$  denotes the *stay condition*.
- In case of Eiffel, B denotes the exit condition.
   There is native, syntactic support for checking/proving the total correctness of loops.

23 of 43

#### **Contracts for Loops: Syntax**

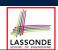

```
from
    Sinit
    invariant
    invariant_tag: I -- Boolean expression for partial correctness
until
    B
loop
    Sbody
variant
    variant_tag: V -- Integer expression for termination
end
```

#### **Contracts for Loops**

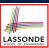

- Use of *loop invariants (LI)* and *loop variants (LV)*.
  - *Invariants*: Boolean expressions for *partial correctness*.
    - Typically a special case of the postcondition.
       e.g., Given postcondition "Result is maximum of the array":

LI can be "Result is maximum of the part of array scanned so far".

- Established before the very first iteration.
- Maintained TRUE after each iteration.
- Variants: | Integer | expressions for termination
  - Denotes the *number of iterations remaining*
  - Decreased at the end of each subsequent iteration
  - Maintained *non-negative* at the end of each iteration.
  - As soon as value of LV reaches zero, meaning that no more iterations remaining, the loop must exit.
- Remember:

total correctness = partial correctness + termination

25 of 43

26 of 43

#### **Contracts for Loops: Runtime Checks (1)**

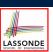

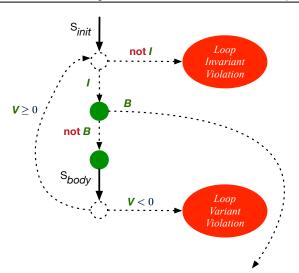

#### **Contracts for Loops: Runtime Checks (2)**

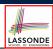

```
1
    test
2
     local
3
       i: INTEGER
       from
         i := 1
       invariant
        1 <= i \text{ and } i <= 6
9
       until
10
        i > 5
11
       loop
12
         io.put_string ("iteration " + i.out + "%N")
13
         i := i + 1
14
       variant
15
         6 - i
16
       end
17
   end
```

**L8**: Change to 1 <= i and i <= 5 for a Loop Invariant Violation.

**L10**: Change to i > 0 to bypass the body of loop.

**L15**: Change to 5 - i for a Loop Variant Violation.

27 of 43

### **Contracts for Loops: Visualization**

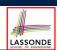

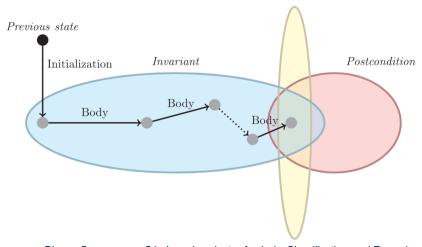

Exit condition

Digram Source: page 5 in Loop Invariants: Analysis, Classification, and Examples

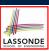

#### **Contracts for Loops: Example 1.1**

```
find_max (a: ARRAY [INTEGER]): INTEGER
 local i: INTEGER
 do
   from
    i := a.lower ; Result := a[i]
    loop_invariant: -- \forall j \mid a.lower \leq j \leq i \bullet Result \geq a[j]
      across a.lower |..| i as j all Result >= a [j.item] end
    i > a.upper
   1000
    if a [i] > Result then Result := a [i] end
    i := i + 1
   variant
    loop\_variant: a.upper - i + 1
 ensure
   correct\_result: -- \forall j \mid a.lower \leq j \leq a.upper \bullet Result \geq a[j]
    across a.lower |..| a.upper as j all Result >= a [j.item]
 end
end
```

#### 29 of 43

#### **Contracts for Loops: Example 1.2**

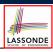

Consider the feature call find\_max( $\langle (20, 10, 40, 30) \rangle$ ), given:

- Loop Invariant:  $\forall j \mid a.\overline{lower \leq j \leq i} \bullet Result \geq a[j]$
- Loop Variant: a.upper i + 1

| AFTER ITERATION | i | Result | LI       | EXIT (i > a.upper)? | LV |
|-----------------|---|--------|----------|---------------------|----|
| Initialization  | 1 | 20     | <b>_</b> | ×                   | _  |
| 1st             | 2 | 20     | <b>✓</b> | ×                   | 3  |
| 2nd             | 3 | 20     | ×        | _                   | _  |

Loop invariant violation at the end of the 2nd iteration:

$$\forall j \mid a.lower \leq j \leq \boxed{3} \bullet \boxed{20} \geq a[j]$$

evaluates to **false** :  $20 \ngeq a[3] = 40$ 

30 of 43

### **Contracts for Loops: Example 2.1**

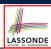

```
find_max (a: ARRAY [INTEGER]): INTEGER
 local i: INTEGER
   from
    i := a.lower ; Result := a[i]
    loop_invariant: -- \forall j \mid a.lower \leq j < i \bullet Result \geq a[j]
      across a.lower | ... | (i - 1) as j all Result >= a [j.item] end
    i > a.upper
   loop
    if a [i] > Result then Result := a [i] end
    i := i + 1
   variant
    loop_variant: a.upper - i
 ensure
   correct_result: -- \forall j \mid a.lower \leq j \leq a.upper \bullet Result \geq a[j]
    across a.lower |..| a.upper as j all Result >= a [j.item]
end
```

#### **Contracts for Loops: Example 2.2**

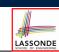

Consider the feature call find\_max(  $\langle \langle 20, 10, 40, 30 \rangle \rangle$  ), given:

- Loop Invariant: ∀j | a.lower ≤ j < i Result ≥ a[j]
- Loop Variant a.upper i

31 of 43

| AFTER ITERATION | i | Result | LI       | EXIT (i > a.upper)? | LV |
|-----------------|---|--------|----------|---------------------|----|
| Initialization  | 1 | 20     | <b>_</b> | ×                   | _  |
| 1st             | 2 | 20     | <b>✓</b> | ×                   | 2  |
| 2nd             | 3 | 20     | <b>✓</b> | ×                   | 1  |
| 3rd             | 4 | 40     | <b>✓</b> | ×                   | 0  |
| 4th             | 5 | 40     | <b>✓</b> | ✓                   | -1 |

Loop variant violation at the end of the 2nd iteration  $\therefore$  a.upper – i = 4 - 5 evaluates to **non-zero**.

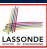

#### **Contracts for Loops: Example 3.1**

```
find_max (a: ARRAY [INTEGER]): INTEGER
 local i: INTEGER
 do
   from
    i := a.lower ; Result := a[i]
    loop_invariant: -- \forall j \mid a.lower \leq j < i \bullet Result \geq a[j]
      across a.lower | ... | (i - 1) as j all Result >= a [j.item] end
     i > a.upper
   1000
     if a [i] > Result then Result := a [i] end
    i := i + 1
   variant
     loop\_variant: a.upper - i + 1
 ensure
   correct\_result: -- \forall j \mid a.lower \leq j \leq a.upper \bullet Result \geq a[j]
     across a.lower |..| a.upper as j all Result >= a [j.item]
 end
end
33 of 43
```

#### **Contracts for Loops: Example 3.2**

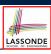

Consider the feature call find\_max(  $\langle \langle 20, 10, 40, 30 \rangle \rangle$  ), given:

- Loop Invariant: ∀j | a.lower ≤ j < i Result ≥ a[j]
- Loop Variant: a.upper i + 1
- Postcondition:  $\forall j \mid a.lower \leq j \leq a.upper \bullet Result \geq a[j]$

| AFTER ITERATION | i | Result | LI       | EXIT (i > a.upper)? | LV |
|-----------------|---|--------|----------|---------------------|----|
| Initialization  | 1 | 20     | <b>✓</b> | ×                   | _  |
| 1st             | 2 | 20     | <b>✓</b> | ×                   | 3  |
| 2nd             | 3 | 20     | <b>_</b> | ×                   | 2  |
| 3rd             | 4 | 40     | <b>✓</b> | ×                   | 1  |
| 4th             | 5 | 40     | <b>√</b> | ✓                   | 0  |

#### 34 of 43

#### **Contracts for Loops: Exercise**

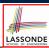

```
class DICTIONARY[V, K]
feature {NONE} -- Implementations
 values: ARRAY[K]
 keys: ARRAY[K]
feature -- Abstraction Function
 model: FUN[K, V]
feature -- Queries
 get_keys(v: V): ITERABLE[K]
   local i: INTEGER; ks: LINKED_LIST[K]
     from i := keys.lower ; create ks.make_empty
     invariant
    until i > keys.upper
     do if values[i] ~ v then ks.extend(keys[i]) end
    Result := ks.new_cursor
     result_valid: \forall k \mid k \in \text{Result} \bullet model.item(k) \sim V
    no_missing_keys: \forall k \mid k \in model.domain \bullet model.item(k) \sim v \Rightarrow k \in Result
```

#### 35 of 43

## **Proving Correctness of Loops (1)**

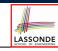

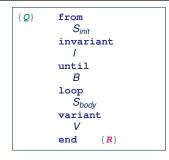

- A loop is partially correct if:
  - Given precondition Q, the initialization step  $S_{init}$  establishes LI I.
  - At the end of  $S_{body}$ , if not yet to exit, **LI** I is maintained.
  - If ready to exit and *LI I* maintained, postcondition *R* is established.
- A loop *terminates* if:
  - Given LI I, and not yet to exit,  $S_{body}$  maintains LV V as non-negative.
  - Given **LI** I, and not yet to exit,  $S_{body}$  decrements **LV** V.

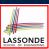

#### **Proving Correctness of Loops (2)**

- $\{Q\}$  from  $S_{init}$  invariant I until B loop  $S_{body}$  variant V end  $\{R\}$ 
  - A loop is *partially correct* if:
    - Given precondition Q, the initialization step  $S_{init}$  establishes LII.  $Q S_{init} I$
    - At the end of  $S_{body}$ , if not yet to exit, LII is maintained.

$$\{I \land \neg B\} \ S_{body} \ \{I\}$$

• If ready to exit and LI I maintained, postcondition R is established.

$$I \wedge B \Rightarrow R$$

- A loop *terminates* if:
  - Given LII, and not yet to exit,  $S_{body}$  maintains LVIV as non-negative.

$$\{I \land \neg B\} \ S_{body} \ \{V \ge 0\}$$

• Given LII, and not yet to exit,  $S_{body}$  decrements LVIV.

$$\{I \land \neg B\} \ \mathcal{S}_{body} \ \{V < V_0\}$$

37 of 43

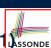

#### Proving Correctness of Loops: Exercise (1.1) SSSONDE

Prove that the following program is correct:

```
find_max (a: ARRAY [INTEGER]): INTEGER
 local i: INTEGER
 do
   from
     i := a.lower ; Result := a[i]
   invariant
     loop_invariant: \forall j \mid a.lower \leq j < i \bullet Result \geq a[j]
   until
    i > a.upper
   1000
     if a [i] > Result then Result := a [i] end
    i := i + 1
   variant
     loop_variant: a.upper - i + 1
 ensure
   correct_result: \forall i \mid a.lower \leq i \leq a.upper \bullet Result \geq a[i]
 end
end
```

38 of 43

#### Proving Correctness of Loops: Exercise (1.2) SSONDE

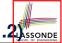

Prove that each of the following *Hoare Triples* is TRUE.

1. Establishment of Loop Invariant:

2. Maintenance of Loop Invariant:

```
 \left\{ \begin{array}{l} \left( \ \forall j \ | \ a.lower \leq j < i \bullet \ Result \geq a[j] \right) \land \neg (i > a.upper) \ \right\} \\ \textbf{if} \ a \ [i] \ > \ Result \ then \ Result \ := \ a \ [i] \ \textbf{end} \\ i \ := \ i \ + \ 1 \\ \left\{ \begin{array}{l} \left( \ \forall j \ | \ a.lower \leq j < i \bullet \ Result \geq a[j] \right) \ \right\} \end{array}
```

**3.** Establishment of Postcondition upon Termination:

```
(\forall j \mid a.lower \leq j < i \bullet Result \geq a[j]) \land i > a.upper

\Rightarrow \forall j \mid a.lower \leq j \leq a.upper \bullet Result \geq a[j]
```

39 of 43

### Proving Correctness of Loops: Exercise (1.3) ASSONDE

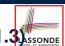

Prove that each of the following *Hoare Triples* is TRUE.

4. Loop Variant Stays Non-Negative Before Exit:

```
 \left\{ \begin{array}{l} \left( \ \forall j \ | \ a.lower \leq j < i \ \bullet \ Result \geq a[j] \right) \land \neg(i > a.upper) \ \right\} \\ \textbf{if} \ \ a \ [i] \ > \ Result \ then \ Result \ := \ a \ [i] \ end \\ i \ := \ i \ + \ 1 \\ \left\{ \begin{array}{l} a.upper - i + 1 \geq 0 \ \right\} \end{array}
```

5. Loop Variant Keeps Decrementing before Exit:

```
 \left\{ \begin{array}{l} (\forall j \mid a.lower \leq j < i \bullet Result \geq a[j]) \land \neg(i > a.upper) \end{array} \right\} \\ \text{if } a \ [i] > Result \ then \ Result := a \ [i] \ end \\ i := i + 1 \\ \left\{ \begin{array}{l} a.upper - i + 1 < (a.upper - i + 1)_0 \end{array} \right\}
```

where  $(a.upper - i + 1)_0 \equiv a.upper_0 - i_0 + 1$ 

#### **Proof Tips (1)**

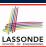

$${Q} S {R} \Rightarrow {Q \land P} S {R}$$

In order to prove  $\{Q \land P\} \le \{R\}$ , it is sufficient to prove a version with a *weaker* precondition:  $\{Q\} \le \{R\}$ .

#### **Proof**:

- Assume: {*Q*} S {*R*}
  - It's equivalent to assuming:  $\mathbb{Q} \Rightarrow wp(S, R)$  (A1)
- To prove: {Q ∧ P} S {R}
  - It's equivalent to proving:  $Q \land P \Rightarrow wp(S, R)$
  - Assume:  $Q \wedge P$ , which implies Q
  - According to **(A1)**, we have  $wp(\overline{S}, R)$ .

41 of 43

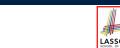

#### **Proof Tips (2)**

When calculating wp(S, R), if either program S or postcondition R involves array indexing, then R should be augmented accordingly.

e.g., Before calculating wp(S, a[i] > 0), augment it as

$$wp(S, a.lower \le i \le a.upper \land a[i] > 0)$$

e.g., Before calculating wp(x := a[i], R), augment it as

$$wp(x := a[i], a.lower \le i \le a.upper \land R)$$

42 of 43

### Index (1)

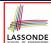

Weak vs. Strong Assertions

Motivating Examples (1)

Motivating Examples (2)

Software Correctness

**Hoare Logic** 

Hoare Logic and Software Correctness

Proof of Hoare Triple using wp

Hoare Logic: A Simple Example

Denoting New and Old Values

wp Rule: Assignments (1)

wp Rule: Assignments (2)

wp Rule: Assignments (3) Exercise

wp Rule: Assignments (4) Exercise

wp Rule: Alternations (1)

### Index (2)

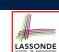

wp Rule: Alternations (2)

wp Rule: Alternations (3) Exercise

wp Rule: Sequential Composition (1)

wp Rule: Sequential Composition (2)

wp Rule: Sequential Composition (3) Exercise

Loops

Loops: Binary Search

**Correctness of Loops** 

Contracts for Loops: Syntax

Contracts for Loops

Contracts for Loops: Runtime Checks (1)

Contracts for Loops: Runtime Checks (2)

Contracts for Loops: Visualization

Contracts for Loops: Example 1.1

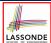

#### Index (3)

Contracts for Loops: Example 1.2

Contracts for Loops: Example 2.1

Contracts for Loops: Example 2.2

Contracts for Loops: Example 3.1

Contracts for Loops: Example 3.2

**Contracts for Loops: Exercise** 

Proving Correctness of Loops (1)

Proving Correctness of Loops (2)

Proving Correctness of Loops: Exercise (1.1)

Proving Correctness of Loops: Exercise (1.2)

Proving Correctness of Loops: Exercise (1.3)

**Proof Tips (1)** 

Proof Tips (2)

45 of 43

#### Wrap-Up

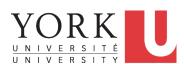

EECS3311 A: Software Design Fall 2019

CHEN-WEI WANG

#### What You Learned

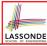

- Design Principles:
  - Abstraction [ contracts, architecture, math models ]
     Think above the code level
  - Information Hiding
  - Single Choice Principle
  - Open-Closed Principle
  - Uniform Access Principle

#### Design Patterns:

- Singleton
- Iterator
- State/Template
- Composite
- Visitor
- Observer
- o Event-Driven Design
- Undo/Redo, Command

[lab 4]

o Model-View-Controller

[ project ]

#### 2 of 11

### Why Java Interfaces Unacceptable ADTs (1) LASSONDE

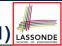

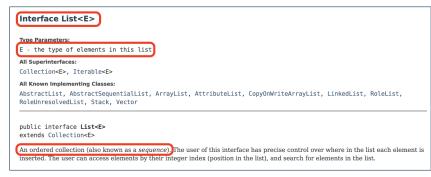

#### It is useful to have:

- A *generic collection class* where the *homogeneous type* of elements are parameterized as E.
- A reasonably intuitive overview of the ADT.

3 of 11 Java 8 List API

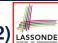

### Why Java Interfaces Unacceptable ADTs (2) LASSONDE

Methods described in a *natural language* can be *ambiguous*:

```
E set(int index, E element)
Replaces the element at the specified position in this list with the specified element (optional operation).

Set
E set(int index, E element)
Replaces the element at the specified position in this list with the specified element (optional operation).

Parameters:
index - index of the element to replace
element - element to be stored at the specified position
Returns:
the element previously at the specified position
Throws:
UnsupportedOperationException - if the set operation is not supported by this list
ClassCastException - if the class of the specified element prevents it from being added to this list
NullPointerException - if the specified element is null and this list does not permit null elements
IllegalArgumentException - if some property of the specified element prevents it from being added to this list
IndexOutOfBoundsException - if the index is out of range (index < 0 || index >= size())
```

#### Why Eiffel Contract Views are ADTs (1)

5 of 11

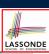

```
class interface ARRAYED CONTAINER
feature -- Commands
 assign_at (i: INTEGER; s: STRING)
    -- Change the value at position 'i' to 's'.
  require
    valid_index: 1 <= i and i <= count</pre>
  ensure
    size_unchanged:
     imp.count = (old imp.twin).count
    item_assigned:
     imp [i] ~ s
    others_unchanged:
     across
      1 | .. | imp.count as j
       j.item /= i implies imp [j.item] ~ (old imp.twin) [j.item]
     end
 count: INTEGER
invariant
 consistency: imp.count = count
end -- class ARRAYED_CONTAINER
```

# Why Eiffel Contract Views are ADTs (2)

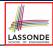

Even better, the direct correspondence from Eiffel operators to logic allow us to present a *precise behavioural* view.

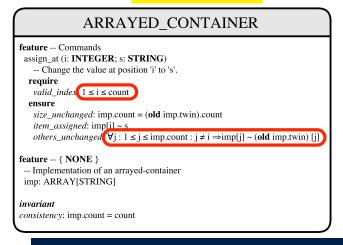

6 of 11

#### Beyond this course... (1)

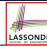

- How do I program in a language not supporting DbC natively?
  - Document your contracts (e.g., JavaDoc)
  - But, it's critical to ensure (manually) that contracts are in sync with your latest implementations.
  - Incorporate contracts into your Unit and Regression tests
- How do I program in a language without a *math library*?
  - Again, before diving into coding, always start by thinking above the code level.
  - Plan ahead how you intend for your system to behaviour at runtime, in terms of interactions among mathematical objects.
  - Use efficient data structures to support the math operations.
    - SEO refined to ARRAY or LINKED\_LIST
    - FUN refined to HASH\_TABLE
    - REL refined to a graph
  - Document your code with contracts specified in terms of the math models.

7 of 91 Test!

#### Beyond this course... (2)

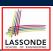

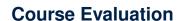

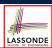

Software Fundamentals
Collected Papers by
David L. Parnas

Edited by Daniel M. Hoffman and David M. Weiss
Foreword by Jon Bentley

Contributions by
Asie • Basili • Bochm • Briton • Clements
Fault • Hoffman • Horring • Tobusan • Kemmere • Controls
McLean • Mills • Mok Shore • Sweenich • Tipp • on Emden
can Schonicen • Wedge • Walde • Weiss

 Software fundamentals: collected papers by David L. Parnas

- Design Techniques:
  - Tabular Expressions
  - Information Hiding

Compliments or Complaints on my teaching?

http://courseevaluations.yorku.ca/

8 of 11

#### Wish You All the Best

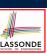

- I hope you learned something from this course.
- Feel free to get in touch and let me know how you're doing :D
- Exam Review Sessions:

3pm to 5pm Monday December 9 1pm to 3pm Wednesday December 11 3pm to 5pm Thursday December 12 10 of 11

#### Index (1)

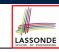

What You Learned

Why Java Interfaces Unacceptable ADTs (1)

Why Java Interfaces Unacceptable ADTs (2)

Why Eiffel Contract Views are ADTs (1)

Why Eiffel Contract Views are ADTs (2)

Beyond this course... (1)

Beyond this course... (2)

Wish You All the Best

**Course Evaluation**